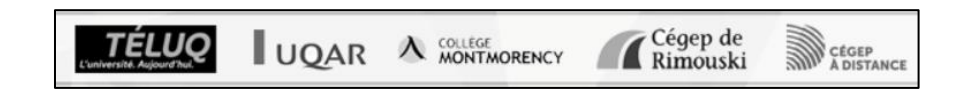

# **Validation des outils de soutien en comptabilité**

# **Rapport d'expérimentation**

dans le cadre du projet de recherche :

*Des outils multimédias en ligne pour soutenir les apprentissages en comptabilité au collégial et à l'université*

Décembre 2015

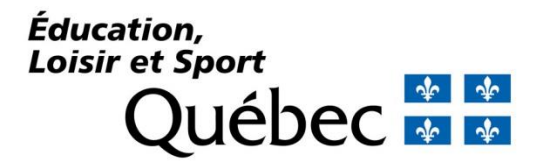

**Rédaction :** Louise Sauvé, professeure, Télé-université / SAVIE Nicole Racette, professeure Télé-université Stéphanie Bégin, auxiliaire de recherche, Télé-université Gustavo Adolfo Angulo Mendoza, auxiliaire de recherche, Téléuniversité

#### **Collaboration** :

Annie Brisson, professeure, UQAR Nancy Michaud, professeure, UQAR Janie Bérubé, professeure, UQAR Patricia Michaud, professeure, UQAR Marc Parent, professeur, Cégep de Rimouski Simon Brien, conseiller pédagogique, Cégep à distance

Rapport publié sur les sites SAMI-Persévérance et SAVIE.

Note : Dans ce document, le générique masculin est utilisé sans discrimination et uniquement dans le but d'alléger le texte.

© Tous droits réservés aux auteurs

# **TABLE DES MATIÈRES**

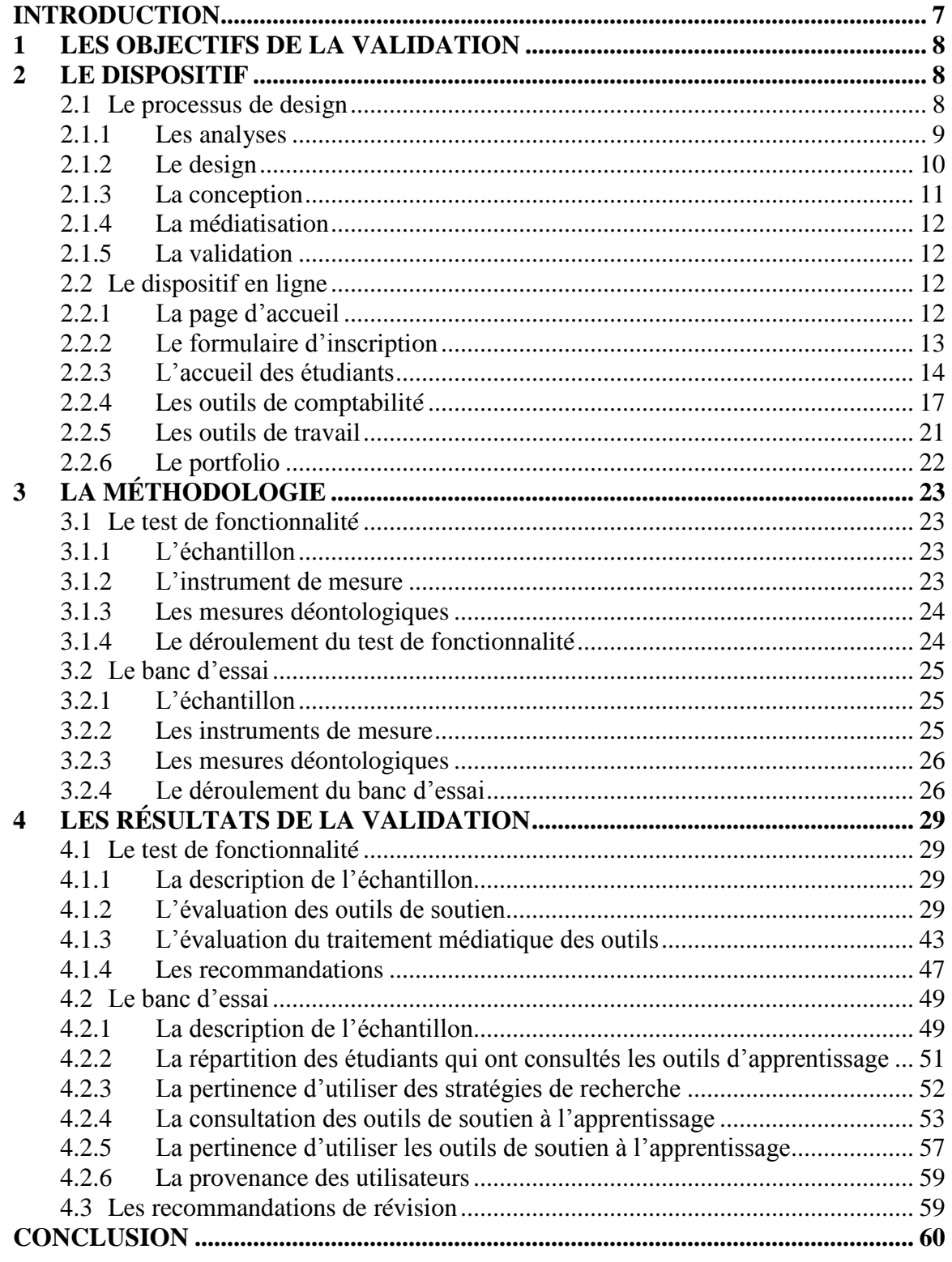

 $\overline{3}$ 

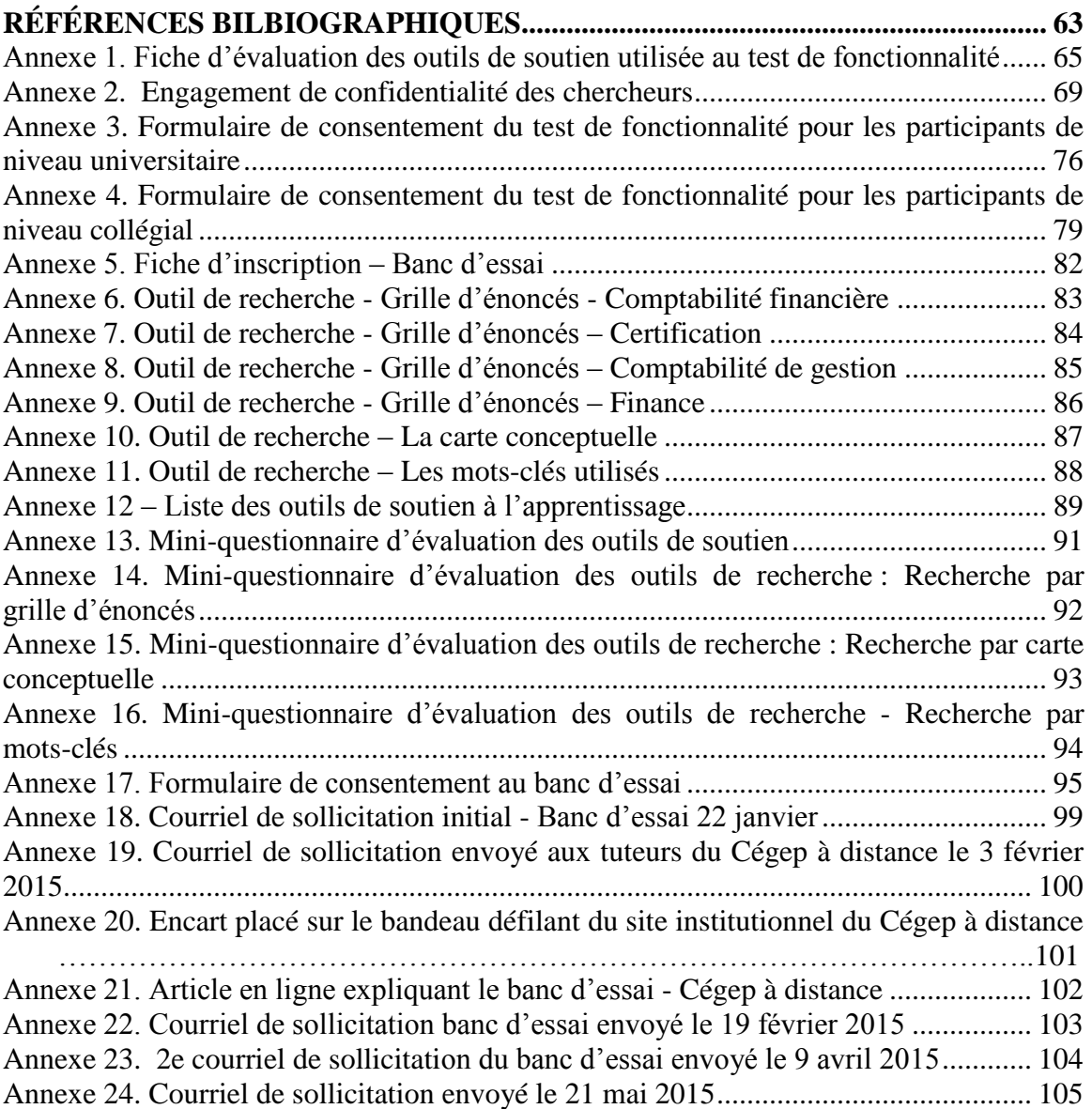

## TABLE DES FIGURES

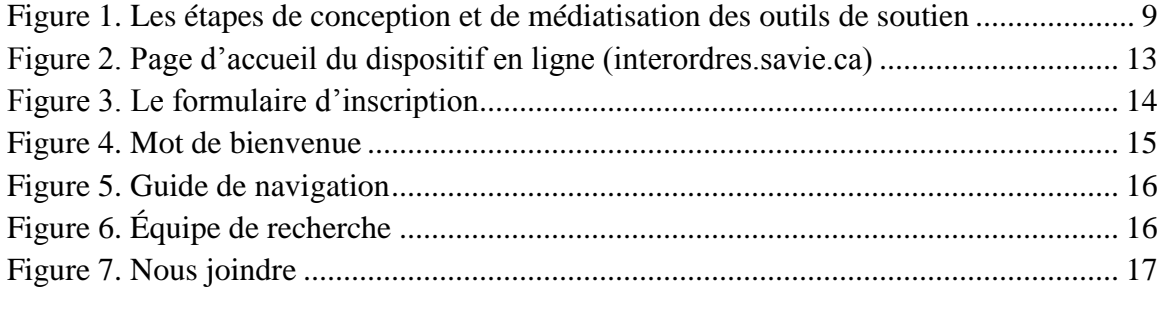

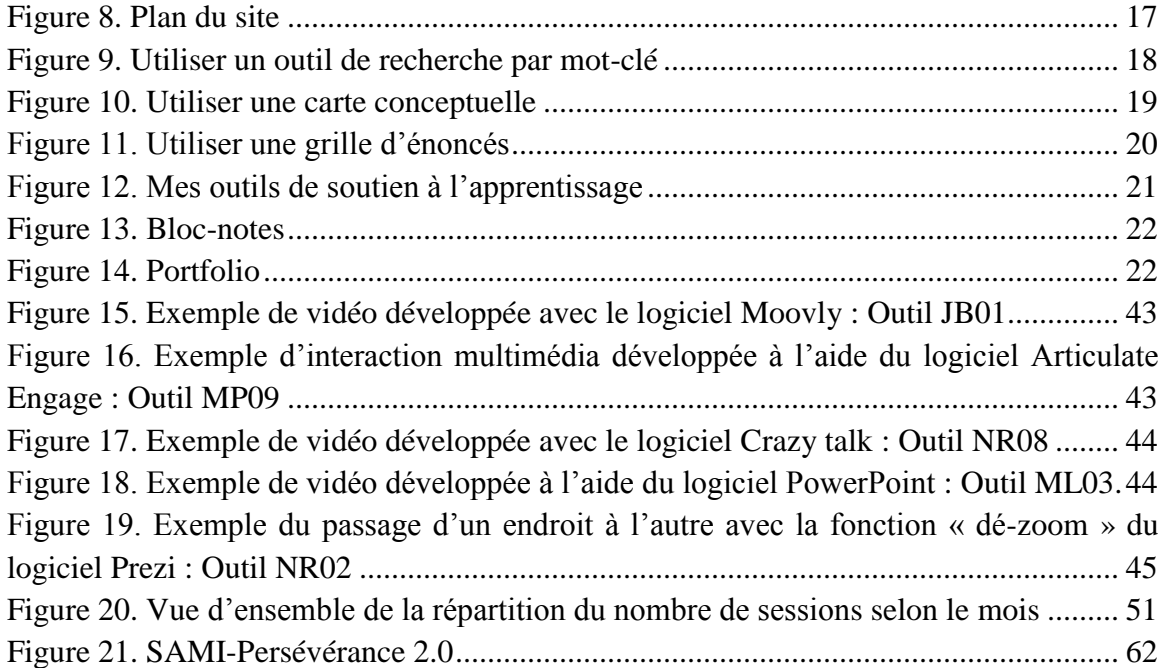

# TABLE DES TABLEAUX

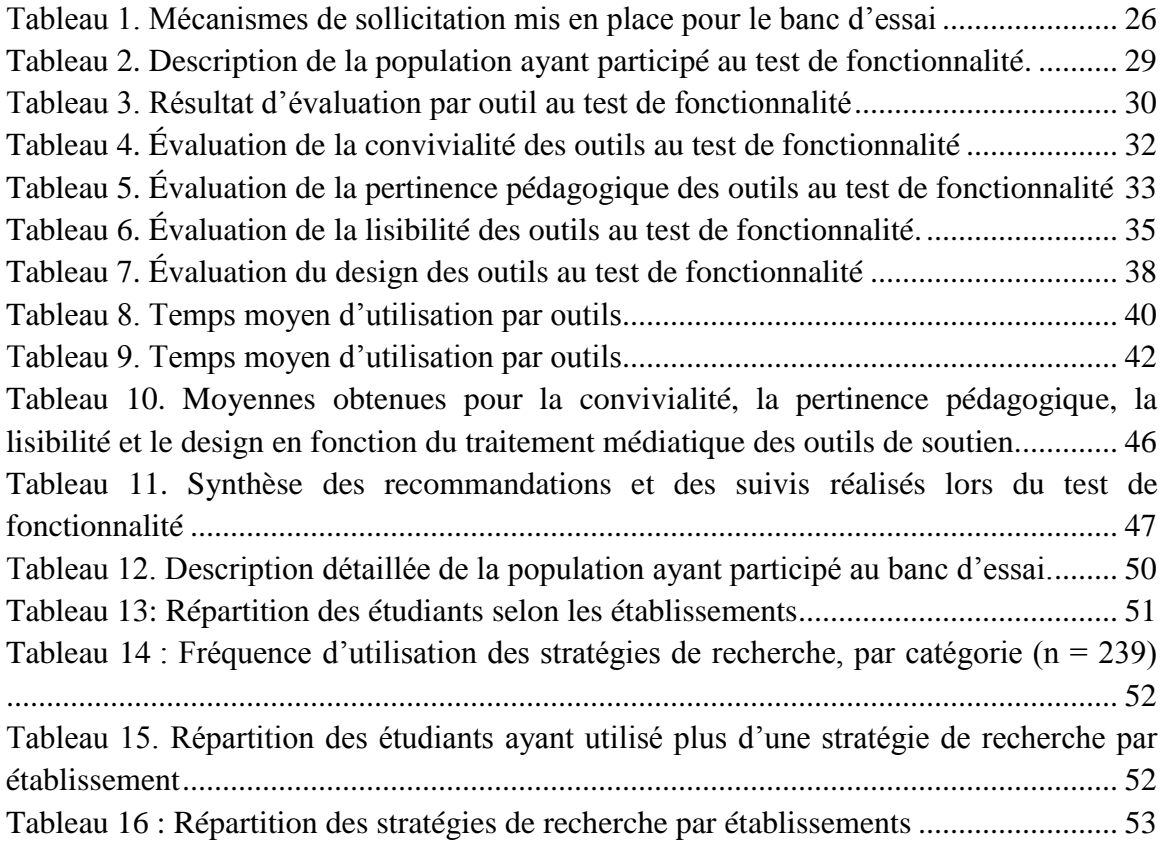

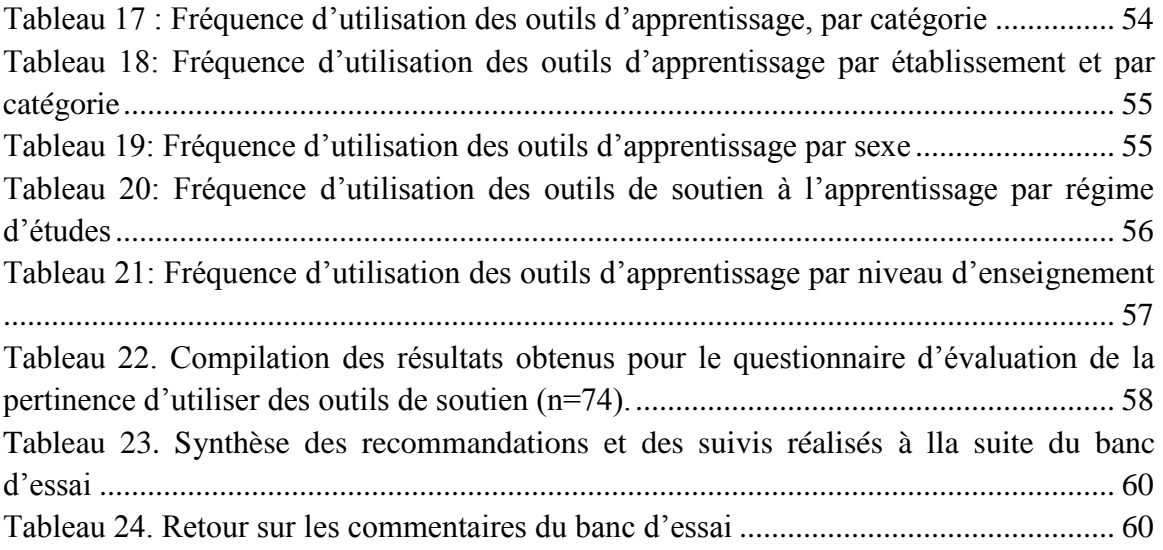

### <span id="page-6-0"></span>**INTRODUCTION**

Le projet a pour but de développer des contenus multimédias, novateurs et riches d'interactivité (ci-après outils) pour permettre aux étudiants d'acquérir les compétences techniques administratives pour ainsi favoriser leur réussite aux études postsecondaires. Plus spécifiquement, les objectifs du projet sont :

- de concevoir et de médiatiser des outils de soutien à l'apprentissage dans le domaine comptable, visant principalement le développement de la compétence d'explication, et ce, pour les étudiants du collégial et de l'université;
- de mettre à l'essai ces outils auprès de la clientèle visée, afin de nous assurer de leur convivialité et de leur pertinence;
- d'indexer ces outils dans un répertoire virtuel afin de les rendre accessibles à tout établissement postsecondaire qui se propose de soutenir leurs étudiants dans le domaine comptable ainsi qu'aux étudiants qui cherchent des moyens pour résoudre leurs difficultés ;
- d'intégrer ces outils dans un dispositif d'aide personnalisé à la réussite aux études postsecondaires.

Ce rapport fait état du processus de validation qui a pris place dans le cadre de ce projet. Ainsi, la première partie présente les objectifs de la validation. La deuxième partie s'attarde au processus adopté pour développer le dispositif en ligne et les outils de soutien à l'apprentissage en comptabilité. La troisième partie aborde la méthodologie pour le test de fonctionnalité et le banc d'essai. La quatrième et dernière partie présente les résultats de la validation et les recommandations.

### <span id="page-7-0"></span>**1 LES OBJECTIFS DE LA VALIDATION**

La validation a pour but de mettre à l'essai le dispositif d'aide personnalisé ainsi que les outils de soutien à l'apprentissage auprès de la clientèle visée afin de nous assurer de leur utilité, fonctionnalité et pertinence. Dans le cadre du présent projet de recherche, cette validation s'effectue en deux étapes distinctes :

- Le test de fonctionnalité, réalisé à la suite de la phase de médiatisation, vise à valider le design, la convivialité, la pertinence pédagogique, la lisibilité des outils de soutien à l'apprentissage en comptabilité ainsi que le temps moyen pris par les apprenants pour l'utilisation de chaque outil.
- Le banc d'essai, réalisé à la suite des correctifs apportés aux outils de soutien à l'apprentissage, a comme objectif d'évaluer l'utilité et la pertinence des stratégies de recherche et des outils de soutien à l'apprentissage en contexte. Il permet de façon plus spécifique de collecter des données afin d'identifier les préférences d'utilisation des stratégies de recherche d'outils de soutien à l'apprentissage suivants : 1) la recherche par mots-clés, 2) la recherche à l'aide d'une carte conceptuelle et 3) la recherche à l'aide d'énoncés de difficultés sous la forme d'une grille ainsi que la pertinence des outils de soutien à l'apprentissage en comptabilité.

## <span id="page-7-1"></span>**2 LE DISPOSITIF**

Le dispositif d'aide personnalisé comprend une page d'accueil, une fiche d'inscription et un environnement personnalisé. Cet environnement propose trois onglets qui donnent accès à différents contenus :

- Outils en comptabilité qui proposent trois stratégies de recherche afin d'identifier les outils qui répondent aux besoins de chaque apprenant à partir des 65 outils de soutien à l'apprentissage;
- Outil de travail qui comprend un bloc-notes;
- Portfolio qui regroupe tous les questionnaires et exercices réalisés par les étudiants ainsi que ses choix d'outils et les indications quant à leur consultation ou non.

Avant de présenter en détail chacune des composantes du dispositif, nous décrirons la démarche suivie pour la conception et la mise en ligne du dispositif.

### <span id="page-7-2"></span>**2.1 Le processus de design**

La conceptualisation et la médiatisation d'outils de soutien à l'apprentissage multimédia, novateurs et riches d'interactivité, s'appuient sur une démarche de design pédagogique itérative adaptée de **[Dorneich](#page-62-1)** (2002) et utilisée en formation à distance : analyse, design, conception, médiatisation et validation [\(Figure 1\)](#page-8-1).

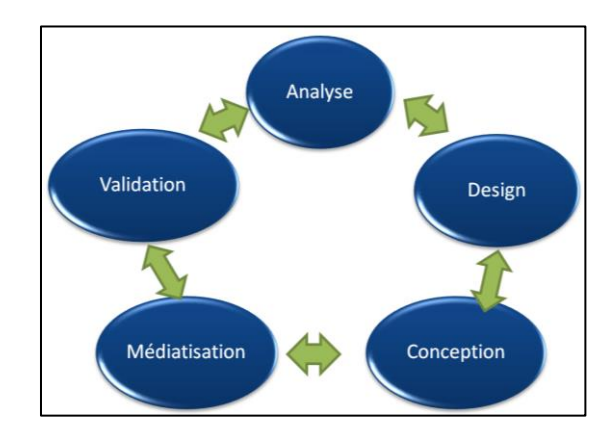

<span id="page-8-1"></span>**Figure 1. Les étapes de conception et de médiatisation des outils de soutien**

#### <span id="page-8-0"></span>*2.1.1 Les analyses*

Les analyses sont fondées sur un corpus de la littérature. En voici un résumé. Dans le domaine de la comptabilité, l'apprentissage est difficile, d'où la rareté des diplômés dans ce domaine. Cette discipline demande, plus particulièrement, de bonnes compétences d'explication, d'évaluation et d'intervention. La compétence d'explication est celle qui, souvent, pose problème et limite la capacité des étudiants à bien évaluer une situation et à bien intervenir. Tel qu'en fait état Michel Laliberté, président de l'Ordre des CGA, le problème d'accès à la profession est difficile: « La comptabilité est un domaine qui se complexifie… [Les comptables] doivent être en mesure de vulgariser l'information financière » [\(Lemieux,](#page-62-1) 2007). Selon l'Association Nationale des Dirigeants d'Agences Comptables (2001), le métier est de plus en plus complexe et juridiquement exposé. Les candidats potentiels estiment ne pas avoir le bagage suffisant pour l'exercer, ce qui n'aide en rien à combler la demande dans ce secteur. Selon [Lemieux](#page-62-1) (2007), la réforme du milieu de la comptabilité accroît le volume de travail. Elle avance que « la demande dans le secteur de la comptabilité, loin de s'essouffler, s'accentue ».

Selon une étude réalisée dans un cours de comptabilité auprès de 148 étudiants, [Racette](#page-62-2) (2010) relève, selon leur ordre d'importance, les problèmes d'apprentissage suivants : le manque d'explication, le manque de motivation, le manque de temps, l'indiscipline, un volume d'activité trop important, une aversion pour la comptabilité et de mauvaises approches pédagogiques. La quantité importante de notions à enseigner, jumelée à ce haut niveau de complexité, en fait une discipline tout aussi difficile à enseigner qu'à apprendre. Il n'est pas étonnant d'y constater un découragement fréquent chez les étudiants.

Selon les écrits scientifiques, l'étudiant peut difficilement développer les compétences d'évaluation et d'intervention (2<sup>e</sup> et 3<sup>e</sup> niveaux) si la compétence d'explication (1<sup>er</sup> niveau) n'est pas acquise [\(Caron, 2004\)](#page-62-3). La compétence d'explication est liée au savoirdire. Il s'agit de la maîtrise de différentes formes de langages, soit les langages naturel, symbolique et graphique (Terssac, 1996, cité par [Caron, 2004;](#page-62-3) [Wadlington et](#page-63-0)  [Wadlington, 2008\)](#page-63-0). Lorsque la compétence d'explication n'est pas suffisamment maîtrisée, le développement des capacités d'analyse, de résolution de problèmes et de prise de décision s'en trouve limité [\(Caron, 2004\)](#page-62-3). Selon [Caron \(2004\),](#page-62-3) les étudiants ont de la difficulté à savoir quoi faire. Ils ont du mal à développer la compétence d'évaluation (2<sup>e</sup> niveau) qui demande de savoir identifier les problèmes et les sous-problèmes. Cette difficulté résulte souvent de connaissances préalables non assimilées qui rendent les étudiants inaptes à assimiler la nouvelle matière [\(Reese, 2007;](#page-62-4) [Schwartz, 2005\)](#page-62-5). Conséquemment, les étudiants commettent des erreurs d'évaluation, soit en ce qui a trait à l'identification des concepts sous-jacents et à l'identification des méthodes applicables [\(Caron, 2004\)](#page-62-3). Cette inaptitude à évaluer correctement un problème a un effet négatif sur leur motivation à apprendre. Lorsque l'étudiant ne sait pas quoi faire, il ne sent pas qu'il a la compétence à réaliser la tâche [\(Pintrich,](#page-62-6) 2003; [Viau,](#page-62-7) 1999, 2001; [Viau et Bédard,](#page-63-1) 2001; [Viau et Bouchard,](#page-63-2) 2000; [Viau et Joly,](#page-63-3) 2005) et s'en suit une perte de motivation, puis une augmentation de l'anxiété, problème qu'on retrouve particulièrement en comptabilité [\(Racette,](#page-62-2) 2010). Pour vaincre cette difficulté à développer la compétence d'explication en comptabilité, nous proposons de concevoir des outils de soutien à l'apprentissage, offerts en ligne, sur différents concepts du domaine comptable. Après leur consultation, l'étudiant pourra s'approprier plus facilement les concepts plus avancés, mieux développer sa capacité à bien évaluer les situations qu'on lui présente et mieux intervenir.

### <span id="page-9-0"></span>*2.1.2 Le design*

Dans la conception des 65 outils de soutien à l'apprentissage qui devaient porter sur différents aspects du domaine comptable, l'équipe s'est appuyée sur les balises suivantes pour concevoir le devis pédagogique :

- Objectif (s) : Énumérer un objectif général et au moins deux objectifs spécifiques.
- Compétence(s) : Identifier les savoirs que l'outil tentera de développer : savoir, savoir- être, savoir-faire, savoir agir. En général, les savoirs sont en lien avec les objectifs.
- Résumé : Présenter les principales idées en quelques lignes et les exercices d'évaluation formative.
- Catégorie: Déterminer la catégorie à laquelle l'outil appartient : comptabilité financière, comptabilité de gestion fiscalité, certification ou finance.
- Compétences génériques : Déterminer les stratégies que le concepteur mettra en place pour permettre à l'étudiant d'acquérir ces compétences, en n'oubliant pas que pour développer la compétence générique « Explication », l'objet doit comprendre ces quatre stratégies : association, compréhension, structuration et reformulation.
- Besoins en matière de ressources : Énumérer les besoins (en ressources humaines et matérielles) pour soutenir le concepteur de l'outil.
- Sources : Identifier les références Internet et les références documentaires qui seront utilisées pour développer l'outil (droit d'auteurs).
- Clientèle cible : Deux types de clientèle sont visés par ce projet : collégiale et/ou universitaire. Identifier pour quelle clientèle l'outil sera conçu.
- Échéancier : Fixer une date de démarrage et de fin de la conception selon les disponibilités du concepteur.
- Stratégie pédagogique utilisée : Identifier la stratégie qui sera utilisée pour l'outil : ex. jeu, exercice formatif, test diagnostic, exposé multimédia, exposé textuel et illustré, résolution de problème, mise en situation, cas, etc.
- Type de média utilisé : Identifier les médias qui seront utilisés pour soutenir l'outil: textuel, vidéo, animation, image, tournage pendant un atelier.
- Type d'adaptation : Prévoir comment l'outil sera adapté pour l'autre clientèle s'il y a lieu (collégial versus université).
- Autres éléments d'information pertinents : Identifier tout autre élément pertinent pour l'équipe.
- Date de dépôt du devis : Indiquer la date de la remise du devis afin que les responsables en assurent le suivi.

Une fois le devis pédagogique rédigé, il était commenté par un expert de contenu et un spécialiste en formation en ligne. S'il y a lieu, le professeur concepteur apportait les corrections suggérées.

### <span id="page-10-0"></span>*2.1.3 La conception*

Lors de la conception des outils de soutien à l'apprentissage, l'équipe s'est appuyée sur un guide de conception qui s'appuie sur les pratiques en formation à distance et en formation en ligne [\(Sauvé,](#page-62-8) 2010) Chaque outil devait comprendre une introduction, les éléments du contenu, une conclusion et des exercices autocorrigés. Le concepteur devait écrire le contenu de l'outil ainsi que les consignes à l'équipe de médiatisation pour le réaliser.

Avant leur médiatisation, les contenus de chaque outil, sous la responsabilité d'un professeur, ont été validés sur le plan de la convivialité, la pertinence pédagogique, le

design, le temps d'utilisation et leur pertinence, et ce, par au moins un expert de contenu et un spécialiste en technopédagogie.

### <span id="page-11-0"></span>*2.1.4 La médiatisation*

Une fois le contenu validé, le devis de conception a été traité par les auxiliaires de recherche en technologie éducative. Des consignes ont été produites à cet effet afin de guider les auxiliaires de recherche dans la rédaction des devis de médiatisation.

Lors de la médiatisation des outils de soutien, l'équipe a utilisé une plateforme générique de conception d'objets d'apprentissage en ligne : Personn@lisa [\(http://personnalisa2.savie.ca\)](http://personnalisa2.savie.ca/). Différentes coquilles pédagogiques de développement de contenus en ligne ont été proposées aux concepteurs, leur permettant de traiter leur contenu sous forme de projet collaboratif, d'étude de cas, de jeux, de démonstration, de résolution de problèmes, etc. Des logiciels de production multimédia et une équipe technopédagogique (spécialiste en technologie éducative, auxiliaires de recherche, informaticiens, infographe, stagiaire en informatique) ont supporté également les professeurs-concepteurs dans leur travail.

### <span id="page-11-1"></span>*2.1.5 La validation*

Trois étapes de contrôle ont été appliquées pour chaque outil développé (pour la pertinence, la lisibilité, le design, la convivialité et l'interactivité).

- Sur le plan de la pertinence didactique et pédagogique, validation auprès d'un expert de contenu et d'un spécialiste en technopédagogie avant la médiatisation et la mise en ligne de chaque outil de soutien à l'apprentissage;
- Sur le plan de la validation des outils médiatisés, deux contrôles :
	- Contrôle des outils médiatisés avant son offre en situation réelle auprès du concepteur et d'au moins trois étudiants par outil pour mesurer la qualité ergonomique et la pertinence pédagogique des outils;
	- Contrôle des outils médiatisés et des stratégies de recherche en situation réelle par une expérimentation dans deux universités et deux collèges pour mesurer leur pertinence d'utilisation.

### <span id="page-11-2"></span>**2.2 Le dispositif en ligne**

Les sections suivantes présentent le dispositif en ligne offert aux étudiants inscrits dans les programmes en comptabilité des établissements à l'étude.

## <span id="page-11-3"></span>*2.2.1 La page d'accueil*

La page d'accueil (Figure 2) comprend trois espaces :

- L'espace supérieur informe l'utilisateur du titre du dispositif : Des outils multimédias en ligne pour soutenir les apprentissages en comptabilité au collégial et à l'université.
- L'espace central qui illustre le type de clientèle pour lequel le dispositif a été créé et les fonctions de base pour accéder à l'environnement privé du site : Nom de l'utilisateur, le mot de passe et Se connecter. Pour accéder au site privé, il est nécessaire de s'inscrire à l'aide du bouton S'inscrire.
- L'espace du bas regroupe les partenaires qui ont permis le développement du contenu du site et sa mise en ligne.

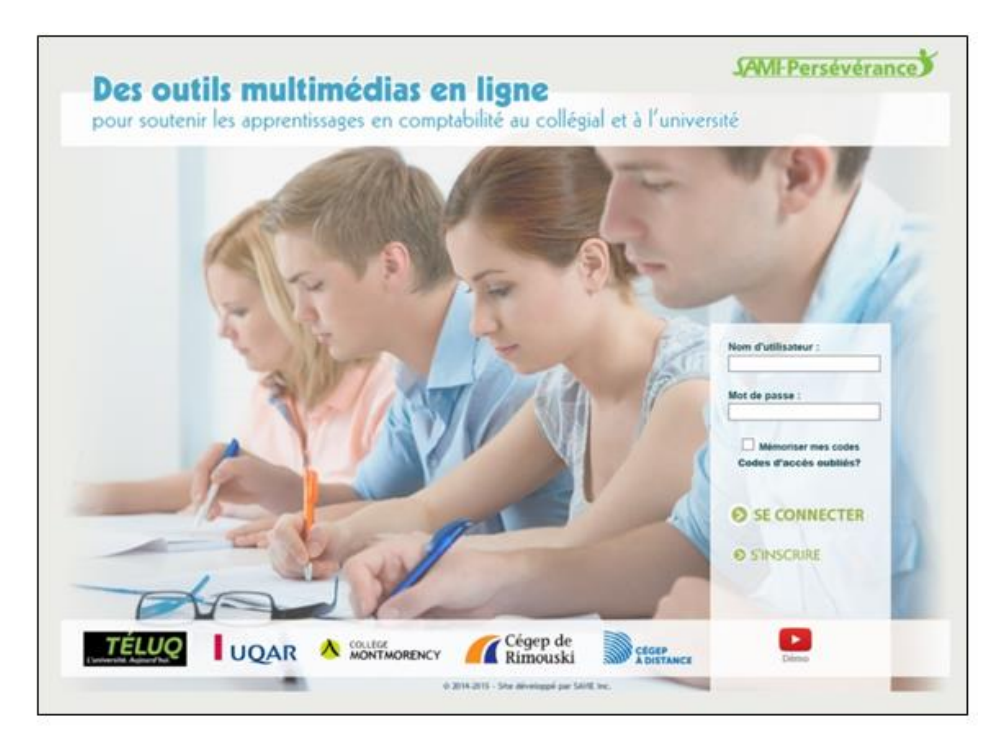

<span id="page-12-1"></span>**Figure 2. Page d'accueil du dispositif en ligne (interordres.savie.ca)**

### <span id="page-12-0"></span>*2.2.2 Le formulaire d'inscription*

Le formulaire d'inscription doit être rempli par les étudiants du collégial et de l'université pour participer au test de fonctionnalité et au banc d'essai. Il est composé de 5 sections (Figure 3) : 1) Établissement d'enseignement, 2) Renseignements personnels, 3) Coordonnées, 4) Scolarité et 5) Codes d'accès. Au total, 16 éléments d'information sont demandés aux apprenants et de ceux-ci, 13 doivent obligatoirement être complétés.

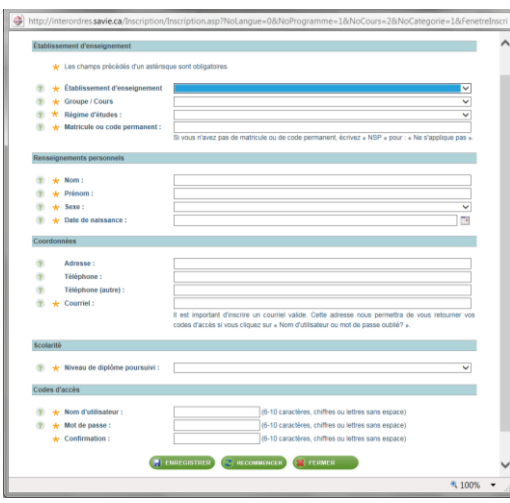

<span id="page-13-1"></span>**Figure 3. Le formulaire d'inscription**

### <span id="page-13-0"></span>*2.2.3 L'accueil des étudiants*

L'onglet « Accueil » est composé de cinq menus : le Mot de bienvenue, le Guide de navigation, l'Équipe de recherche, Nous joindre et le Plan du site.

### **Mot de bienvenue**

Lors de leur première entrée sur le site, les étudiants sont automatiquement dirigés vers le menu « *Mot de bienvenue* » qui se situe sous l'onglet « *Accueil* » (Figure 4). Dans ce menu, se trouvent une courte description du projet de recherche, du contenu présent sur le site ainsi que la procédure en deux étapes : 1) celle à suivre pour se familiariser avec la structure du site et 2) celle pour repérer les outils de soutien concernant leurs besoins.

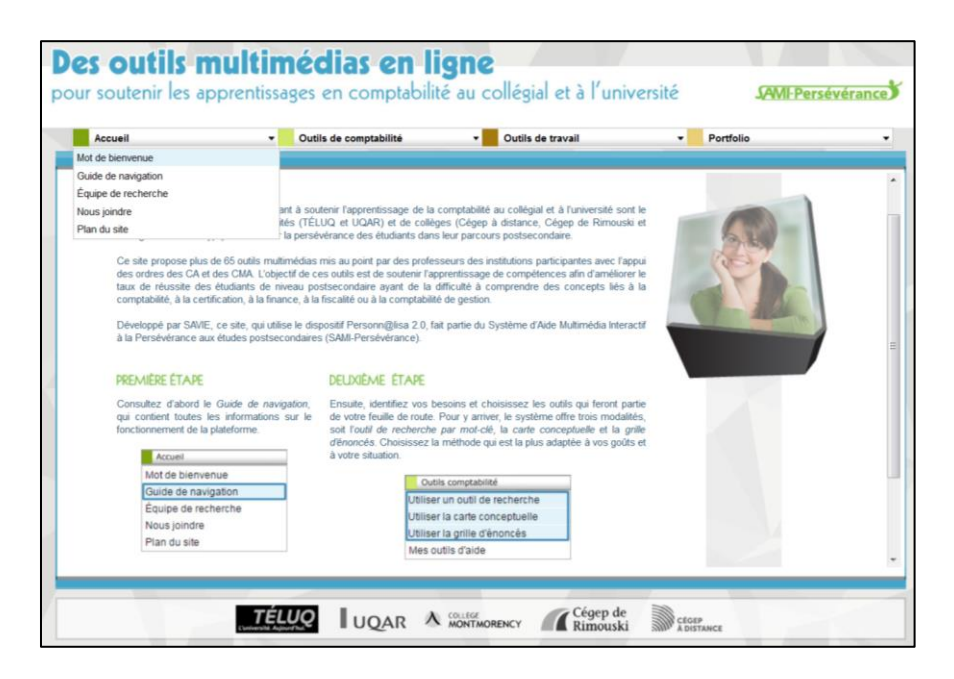

**Figure 4. Mot de bienvenue**

### <span id="page-14-0"></span>**Guide de navigation**

Sous l'onglet « *Accueil* » se trouve aussi le menu « Guide de navigation » (Figure 5) qui vise à permettre à l'étudiant de se familiariser avec le fonctionnement de ce dispositif en ligne.

La table des matières de ce guide propose trois parties :

- *L'accès* contient les informations sur l'inscription, la connexion, le formulaire de consentement, l'accueil du site et la déconnexion.
- *La navigation* décrit la barre de navigation, la table des matières des outils de soutien à l'apprentissage, la zone principale de l'écran (contenu d'apprentissage) et les icônes.
- *Le contenu* présente chacun des éléments de la barre de navigation, dont l'accueil, le choix d'un outil de comptabilité, les outils de travail et le portfolio.

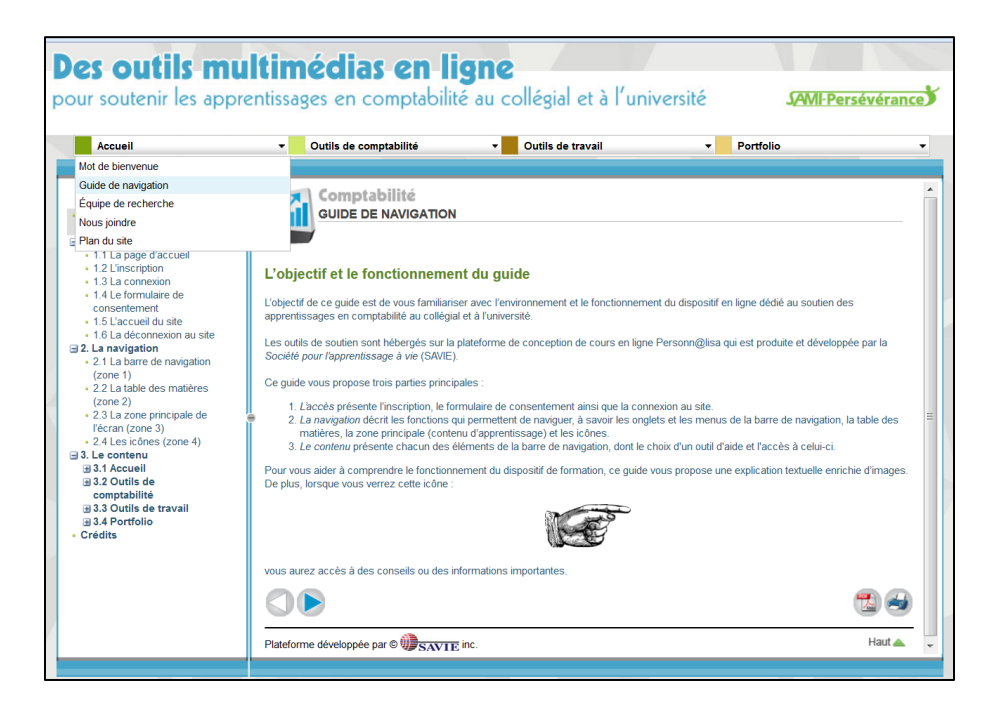

#### <span id="page-15-0"></span>**Figure 5. Guide de navigation**

#### **Équipe de recherche**

Le menu « *Équipe de recherche* » de l'onglet « *Accueil* » contient une courte biographie des membres de l'équipe de recherche qui ont participé à la création du contenu et à l'élaboration technopédagogique du dispositif de formation (Figure 6).

<span id="page-15-1"></span>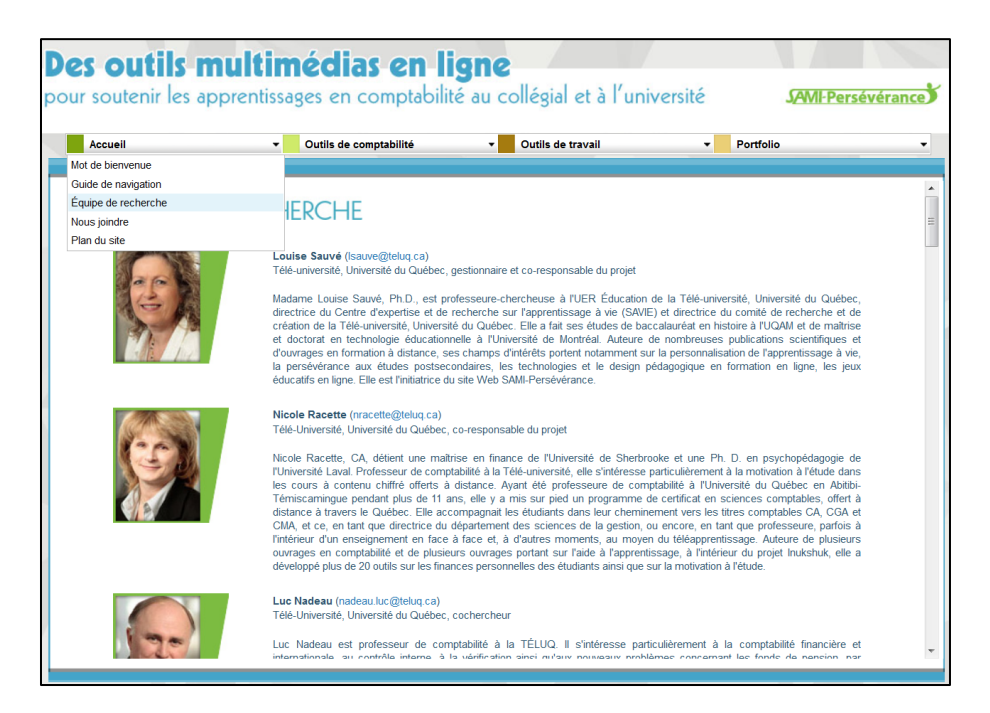

**Figure 6. Équipe de recherche**

#### **Nous joindre**

Le menu « *Nous joindre* » permet à chaque étudiant de joindre un membre de l'équipe à l'aide d'un courriel (Figure 7).

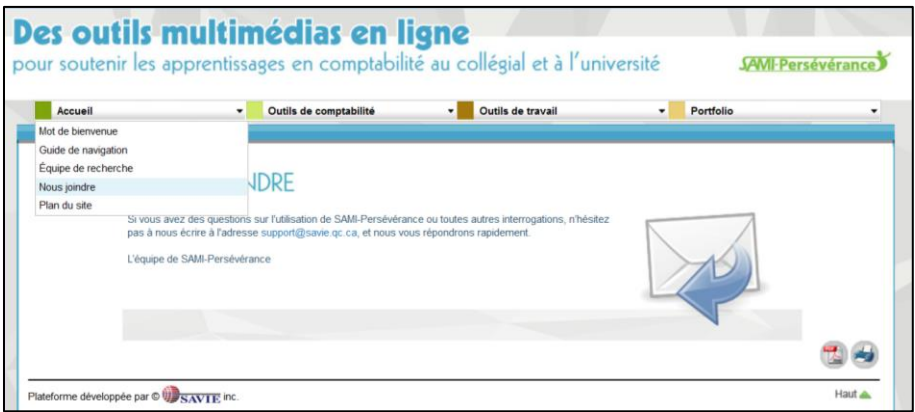

<span id="page-16-1"></span>**Figure 7. Nous joindre**

### **Plan du site**

Ce menu présente le plan complet du site et permet à l'étudiant d'accéder rapidement à un des éléments en cliquant sur le titre de la section désirée (Figure 8).

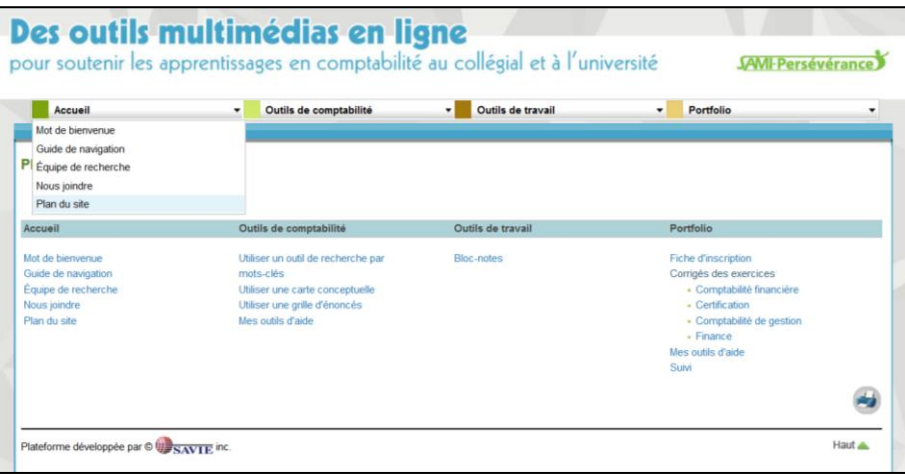

#### <span id="page-16-2"></span>**Figure 8. Plan du site**

### <span id="page-16-0"></span>*2.2.4 Les outils de comptabilité*

L'onglet « *Outils de comptabilité* » est composé de quatre menus dans lesquels les étudiants sont invités à consulter des outils de soutien à l'apprentissage en comptabilité.

#### **Utiliser un outil de recherche par mot-clé**

Le menu « *Utiliser un outil de recherche par mot-clé* » offre la possibilité à l'étudiant de rechercher des outils de soutien à l'apprentissage à l'aide d'un maximum de trois motsclés. La figure 9 présente les résultats d'une recherche d'outils de soutien via l'utilisation du mot-clé « Régularisation ».

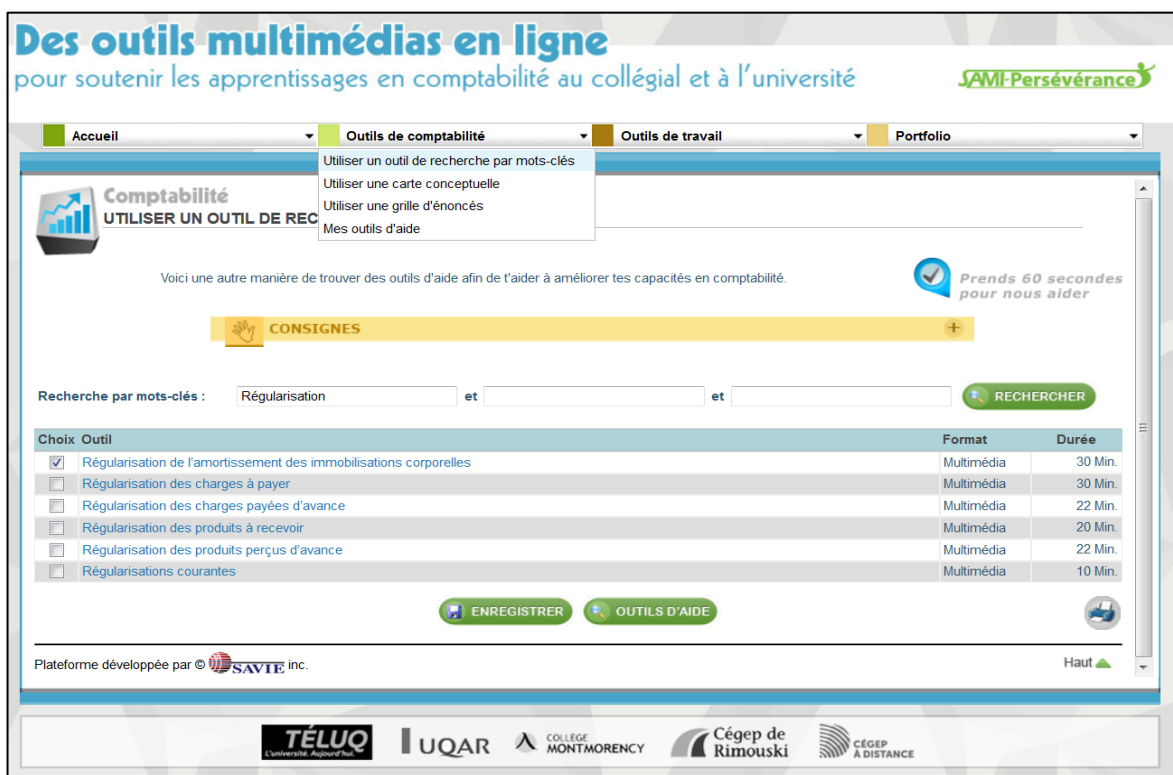

<span id="page-17-0"></span>**Figure 9. Utiliser un outil de recherche par mot-clé**

#### **Utiliser une carte conceptuelle**

Le menu « *Utiliser une carte conceptuelle* » offre la possibilité à l'étudiant de rechercher des outils de soutien à l'apprentissage par la consultation d'une carte conceptuelle. La figure 10 montre le domaine couvert par la Comptabilité, les sous-domaines de la Comptabilité (Comptabilité financière, Certification, Comptabilité de gestion et Finance) et les mots clés qui regroupent les outils de soutien en lien avec chaque sous-domaine. Lorsque l'étudiant clique sur un élément de la carte, les outils en lien s'afficheront. Par exemple, un étudiant cliquant sur le sous-domaine « Comptabilité financière » se verra offrir tous les outils compris dans les niveaux inférieurs (Évaluation de la valeur – Comptabilisation – Régularisation – États financiers). Par conséquent, plus le niveau est inférieur, plus les résultats de la recherche d'outils de soutien seront ciblés.

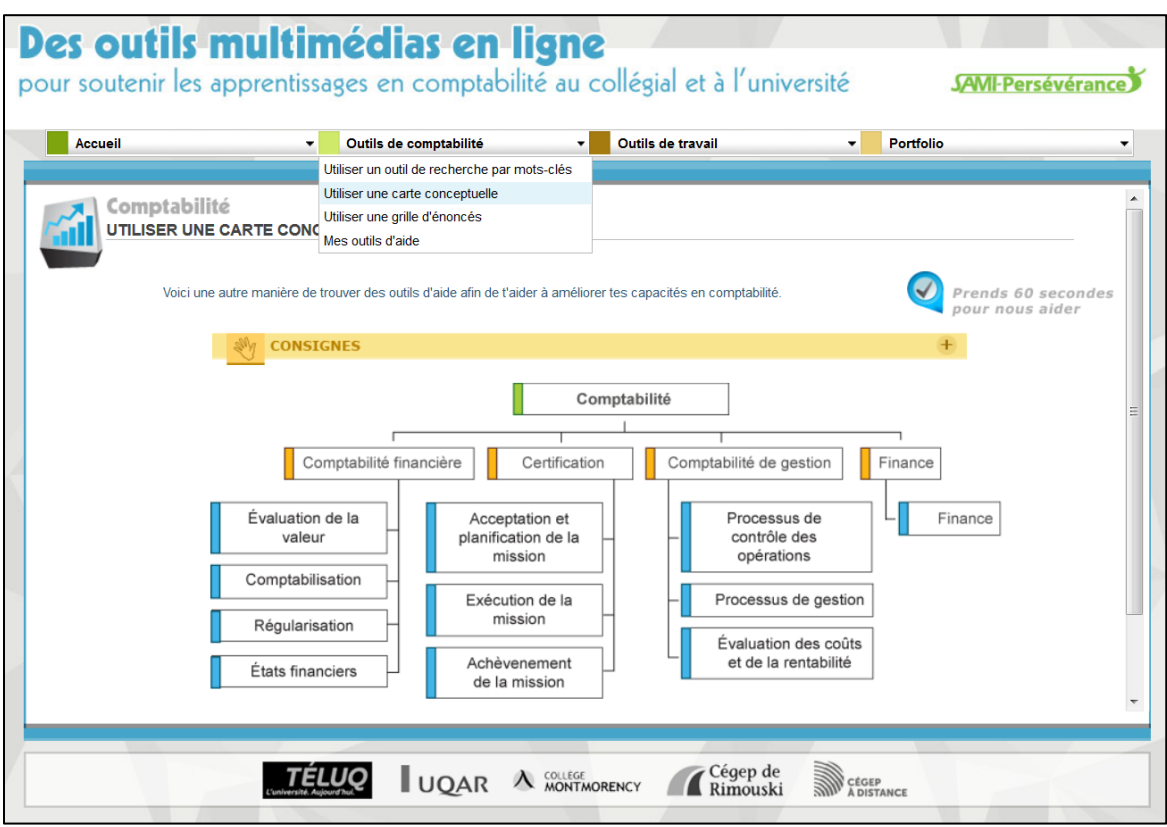

<span id="page-18-0"></span>**Figure 10. Utiliser une carte conceptuelle**

### **Utiliser une grille d'énoncés**

Le menu « *Utiliser une grille d'énoncés* » offre la possibilité à l'étudiant de rechercher des outils de soutien à l'apprentissage par la sélection d'énoncés qui correspondent à ses besoins (Figure 11). En fonction des énoncés qu'il aura cochés, des outils de soutien lui seront proposés.

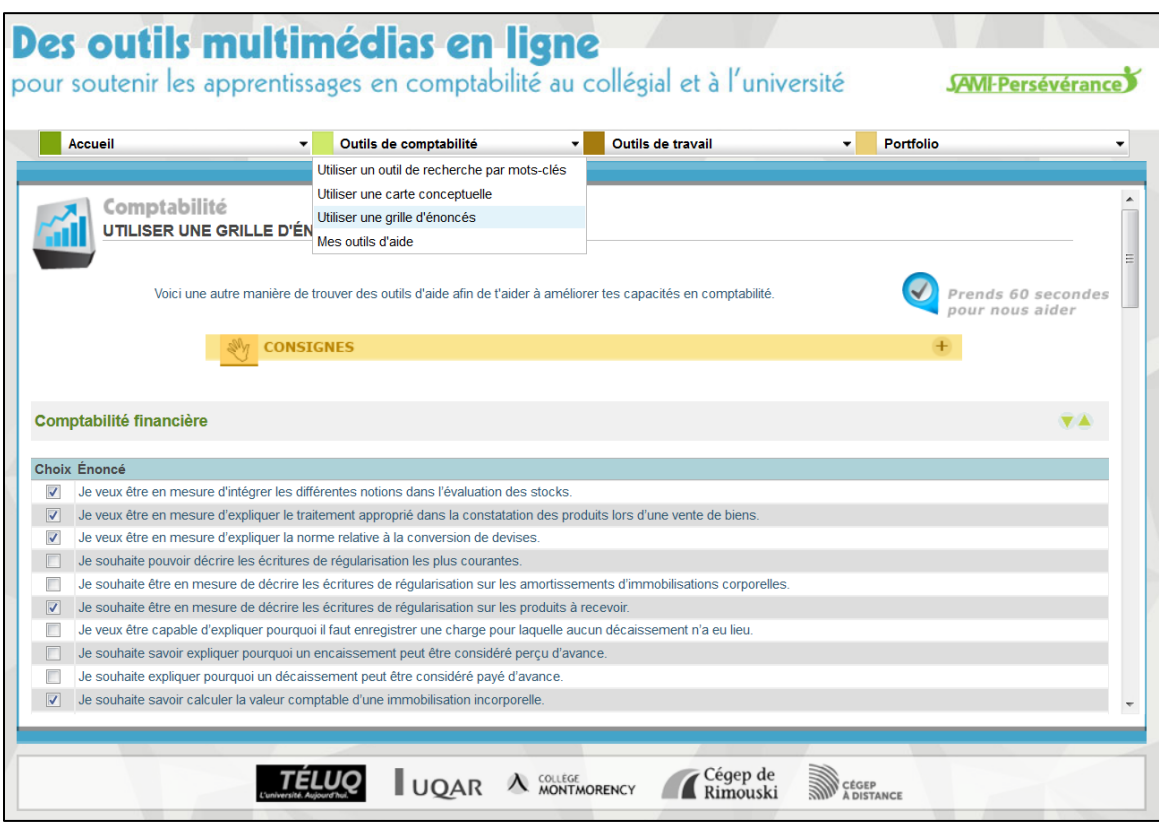

<span id="page-19-0"></span>**Figure 11. Utiliser une grille d'énoncés**

### **Mes outils de soutien à l'apprentissage**

<span id="page-19-1"></span>Le menu *Mes outils de soutien à l'apprentissage* est la section la plus importante du site puisqu'il s'agit de la feuille de route où se retrouvent les outils qui auront été choisis par l'apprenant. Il n'aura qu'à cliquer sur l'outil qu'il désire consulter à l'instant. La figure 12 illustre les outils de soutien à l'apprentissage regroupés par sous-domaines, choisis par un étudiant fictif. Ce regroupement d'outils vise à en faciliter leur repérage.

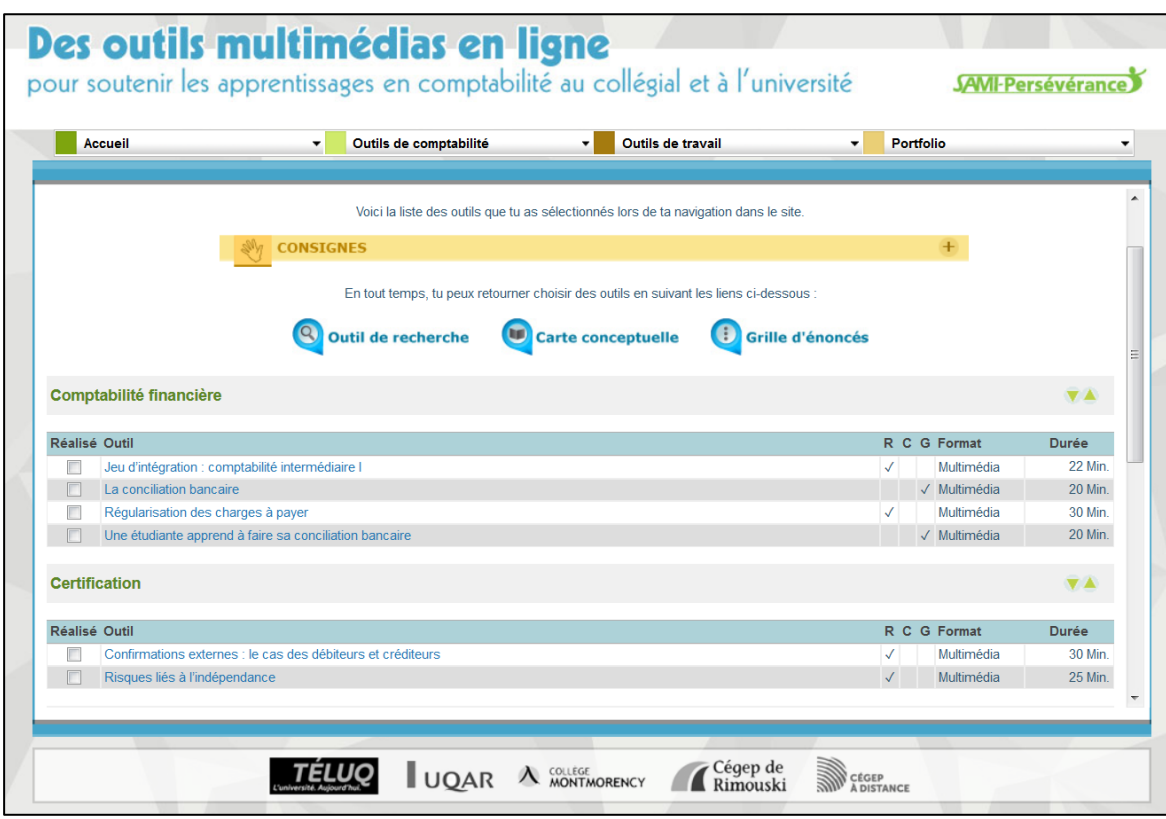

**Figure 12. Mes outils de soutien à l'apprentissage**

### <span id="page-20-0"></span>*2.2.5 Les outils de travail*

Le bloc-notes, situé sous l'onglet *Outils de travail,* permet à l'apprenant de prendre des notes personnelles lorsque le besoin s'en fait sentir (Figure 13). Ces notes sont enregistrées dans le dossier de l'étudiant qu'il peut consulter à tout moment. Le blocnotes s'affiche en superposition, ce qui permet d'y copier-coller toute information que l'apprenant juge pertinente.

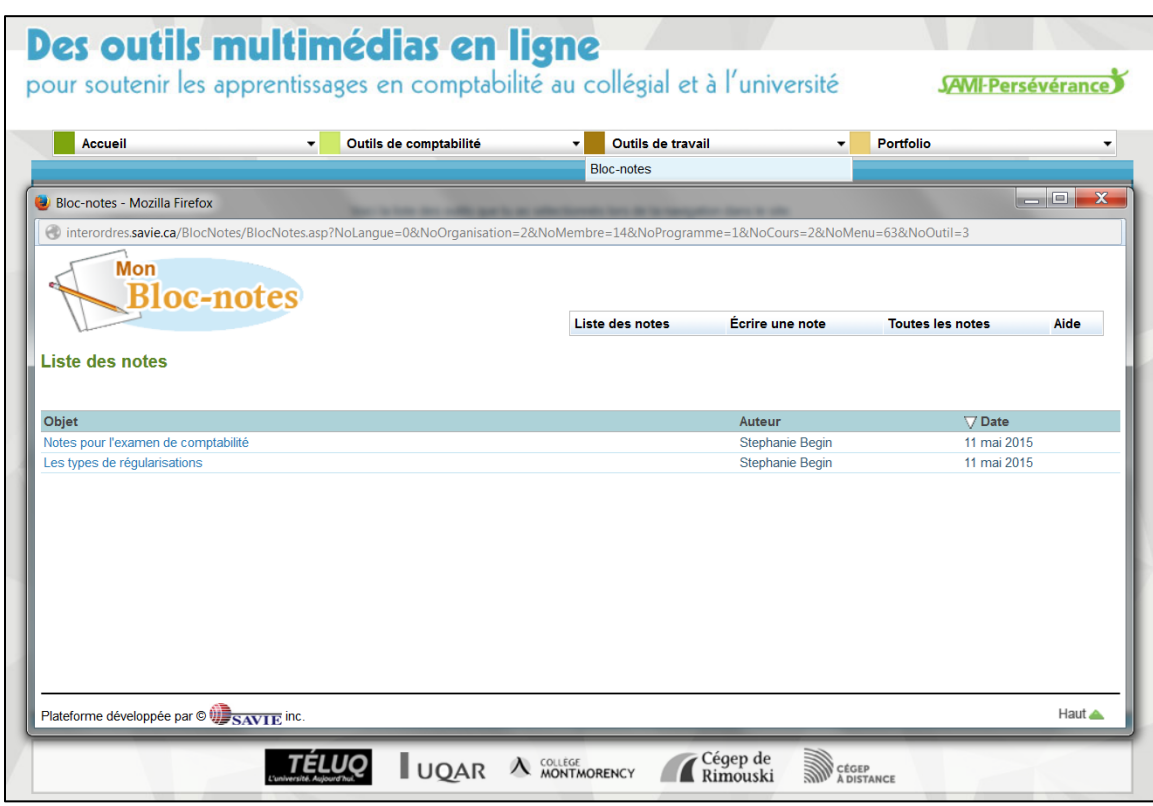

#### <span id="page-21-1"></span>**Figure 13. Bloc-notes**

### <span id="page-21-0"></span>*2.2.6 Le portfolio*

Cet onglet propose quatre menus (Figure 14). Ces menus regroupent toutes les traces enregistrées par l'étudiant : les informations fournies dans sa fiche d'inscription, le corrigé des exercices qu'il a complétés et le choix de ses outils de soutien à l'apprentissage.

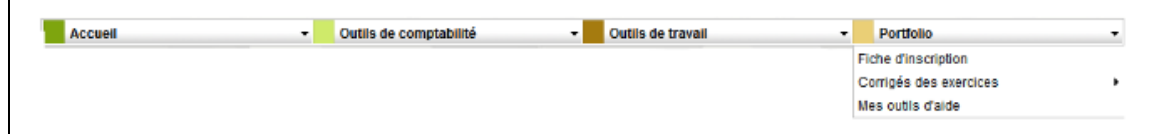

<span id="page-21-2"></span>**Figure 14. Portfolio**

## <span id="page-22-0"></span>**3 LA MÉTHODOLOGIE**

Notre étude s'appuie à la fois sur des méthodes qualitatives et quantitatives de collecte de données. Ces données ont été traitées avec les techniques propres à chacune des méthodes. Les données quantitatives ont été traitées à l'aide de différentes techniques d'analyse descriptive (fréquence, moyenne, pourcentages, etc.). Une analyse qualitative des données observées et des commentaires écrits et verbaux des répondants a été effectuée.

Sur le plan de la validation des outils médiatisés et des stratégies de recherche, deux contrôles ont été mis en place : un test de fonctionnalité et un banc d'essai auprès des deux publics ciblés (étudiants au collégial et à l'université), le premier, pour mesurer la convivialité, la lisibilité, le design et le temps d'utilisation et, le second, pour mesurer l'utilité et la pertinence pour les étudiants des stratégies de recherche offertes et des outils de soutien à l'apprentissage disponibles sur ce site.

La méthode de la mise à l'essai (*Learning Verification and Revision* – LVR) a été utilisée pour réaliser ces deux contrôles de validation [\(Thulal,](#page-62-9) 2003; [Maddrell,](#page-62-10) 2008; [Nguyen,](#page-62-11)  [Chang, Chang, Jacob et Turk,](#page-62-11) 2008; [Sauvé, Moisan et Pépin,](#page-62-12) 2011).

### <span id="page-22-1"></span>**3.1 Le test de fonctionnalité**

Afin d'assurer une bonne ergonomie des outils de soutien à l'apprentissage, nous avons réalisé un test de fonctionnalité entre avril 2014 et janvier 2015. La durée du test tient compte du développement graduel des outils et de leur validation graduelle par les étudiants.

### <span id="page-22-2"></span>*3.1.1 L'échantillon*

Au cours du test de fonctionnalité, chaque outil de soutien à l'apprentissage devait être testé par au moins trois étudiants qui soient du niveau collégial et/ou de niveau universitaire, selon le niveau auquel s'adressait l'outil de soutien à l'apprentissage. Une rémunération de 6,50\$ / outil testé était offerte aux étudiants de niveau collégial et 7,50\$ pour les étudiants de niveau universitaire.

Étant donné le dépassement des délais prévus à la phase de développement des outils, 43 des 65 outils de soutien à l'apprentissage ont été testés lors du test de fonctionnalité. Les 22 outils qui n'ont pas fait l'objet du test l'ont été au cours du banc d'essai.

## <span id="page-22-3"></span>*3.1.2 L'instrument de mesure*

Après avoir parcouru un outil de soutien à l'apprentissage, les étudiants devaient compléter une fiche d'évaluation [\(Annexe](#page-64-0) 1). Cet instrument de mesure, complété à l'écran, permettait aux étudiants d'évaluer à l'aide d'une échelle Likert à 5 items, allant de « Très en accord » à « Très en désaccord », plusieurs énoncés regroupés en quatre catégories :

- la convivialité,
- la pertinence pédagogique,
- la lisibilité,
- le design.

Une question ouverte, réservée aux commentaires, présentée à la suite de chacune des quatre catégories, permettait aux étudiants d'apporter plus d'informations. De plus, des questions liées au temps de réalisation de l'outil par l'étudiant ainsi que la recommandation, ou non, de l'outil à d'autres personnes de son entourage faisaient partie de cette fiche d'évaluation.

### <span id="page-23-0"></span>*3.1.3 Les mesures déontologiques*

Les chercheurs se sont engagés à la confidentialité des résultats [\(Annexe 2\)](#page-68-0). Les répondants du test de fonctionnalité ont pris connaissance de la recherche et ils ont signé un formulaire de consentement en fonction de leur niveau d'études [\(Annexe 3](#page-74-0) et [Annexe](#page-78-0)  [4\)](#page-78-0).

### <span id="page-23-1"></span>*3.1.4 Le déroulement du test de fonctionnalité*

Voici les étapes qui ont fait l'objet du test de fonctionnalité au cours de la période d'avril 2014 à janvier 2015.

Avant le test de fonctionnalité :

- Rédaction du protocole du test de fonctionnalité;
- Préparation de l'instrument de mesure;
- Préparation des formulaires de consentement;
- Approbation de la recherche par le comité d'éthique de la Télé-université;
- Mise en place de la stratégie de recrutement par sollicitation personnelle.

Pendant le test de fonctionnalité :

Par courriel, chaque étudiant a reçu l'instrument de mesure et le document contenant les consignes pour sa complétude. De plus, une conférence téléphonique a été organisée afin d'expliquer la procédure à suivre et déterminer le nombre d'outils de soutien à l'apprentissage que chacun des étudiants était prêt à évaluer.

### <span id="page-24-0"></span>**3.2 Le banc d'essai**

Afin d'assurer l'utilité et la pertinence d'utilisation des outils de soutien à l'apprentissage et des stratégies de recherche, nous avons réalisé un banc d'essai entre janvier et mai 2015, auprès d'étudiants au collégial et à l'université.

### <span id="page-24-1"></span>*3.2.1 L'échantillon*

L'échantillon visé représentait un minimum de 150 répondants au collégial et à l'université, inscrits dans un programme en sciences comptables. Les étudiants des établissements suivants ont été sollicités<sup>1</sup> :

- Télé-université.
- UQAR (Campus de Rimouski et de Lévis),
- Cégep de Rimouski,
- Cégep à distance.

 $\overline{a}$ 

### <span id="page-24-2"></span>*3.2.2 Les instruments de mesure*

Pour atteindre les objectifs de notre projet, différents instruments de mesure ont été utilisés.

- Une fiche d'inscription : Elle permet de compiler les caractéristiques sociodémographiques et académiques des répondants [\(Annexe 5\)](#page-81-0);
- La stratégie de recherche par grilles d'énoncés : Il comprend un total de 70 énoncés à cocher portant sur les compétences en comptabilité, au collégial et à l'université, dans les domaines de 1) la comptabilité financière [\(Annexe 6\)](#page-82-0), 2) la certification [\(Annexe 7\)](#page-83-0), 3) la comptabilité de gestion [\(Annexe 8\)](#page-84-0), et 4) la finance [\(Annexe 9\)](#page-85-0);
- La stratégie de recherche par carte conceptuelle : Il comprend 15 termes sous une forme hiérarchique [\(Annexe 10\)](#page-86-0);
- La stratégie de recherche par mots-clés : Il peut être utilisé pour rechercher des outils liés à des thèmes; jusqu'à 3 mots-clés pouvant être utilisés [\(Annexe 11\)](#page-87-0);
- Les outils de soutien à l'apprentissage : Il s'agit du cœur de cette recherche, soit l'offre d'outils permettant de développer la compétence d'explication. Les étudiants y ont accès à partir des trois outils de recherche (Annexe 12);
- Un mini-questionnaire d'évaluation des outils : Il vise à mesurer la pertinence d'utiliser l'outil de soutien à l'apprentissage (accolé à chacun de ces outils) – [\(Annexe 13\)](#page-88-0);

 $1$  L'expérimentation n'a pas eu lieu au Collège Montmorency à la suite du congé de maladie de la professeure représentant son établissement.

- Trois mini-questionnaires d'évaluation (un par stratégie de recherche) : Ils visent à évaluer la pertinence d'utiliser l'outil de recherche en question (accolé à chacun de ces outils de recherche) (Annexes  $14$ ,  $15$  et  $16$ );
- Une question fermée envoyée par courriel sur l'efficacité des stratégies de recherche;
- Un relevé de traces : En utilisant les fonctions de *Google Analytics* inclus dans les outils de soutien et dans les trois outils de recherche, il est possible de relever des données sur l'utilisation de ces outils de soutien à l'apprentissage ainsi que sur l'utilisation des outils de recherche de ces outils de soutien.

### <span id="page-25-0"></span>*3.2.3 Les mesures déontologiques*

Les chercheurs se sont engagés à la confidentialité des résultats [\(Annexe 2\)](#page-68-0). Les répondants du banc d'essai ont pris connaissance de la recherche et ils ont signé un formulaire de consentement [\(Annexe 17\)](#page-94-0).

### <span id="page-25-1"></span>*3.2.4 Le déroulement du banc d'essai*

L'expérimentation a eu lieu sur une session (Hiver 2015) pendant laquelle les étudiants pouvaient s'inscrire à tout moment. La collecte de données s'est terminée le 30 mai 2015. Différents mécanismes de sollicitation ont été mis en place, tels que présentés au tableau 1. Ce sont surtout les courriels de sollicitation et la présentation du site Web en classe qui ont été privilégiés.

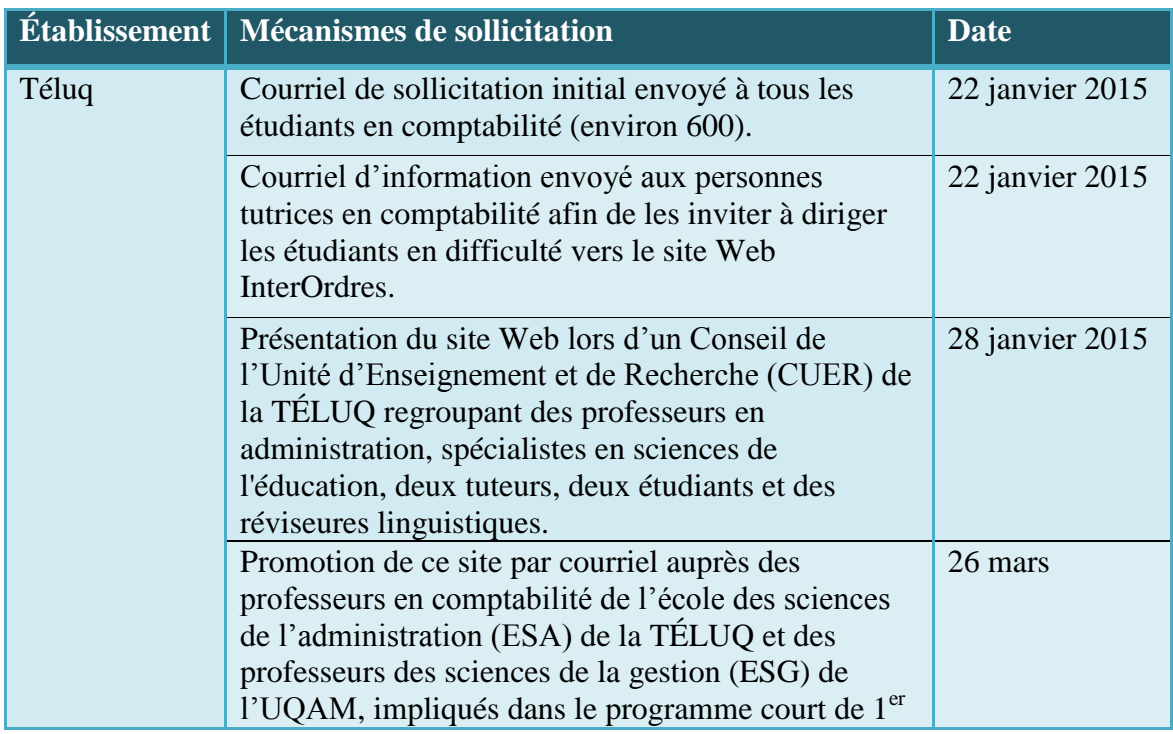

<span id="page-25-2"></span>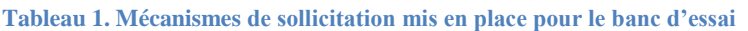

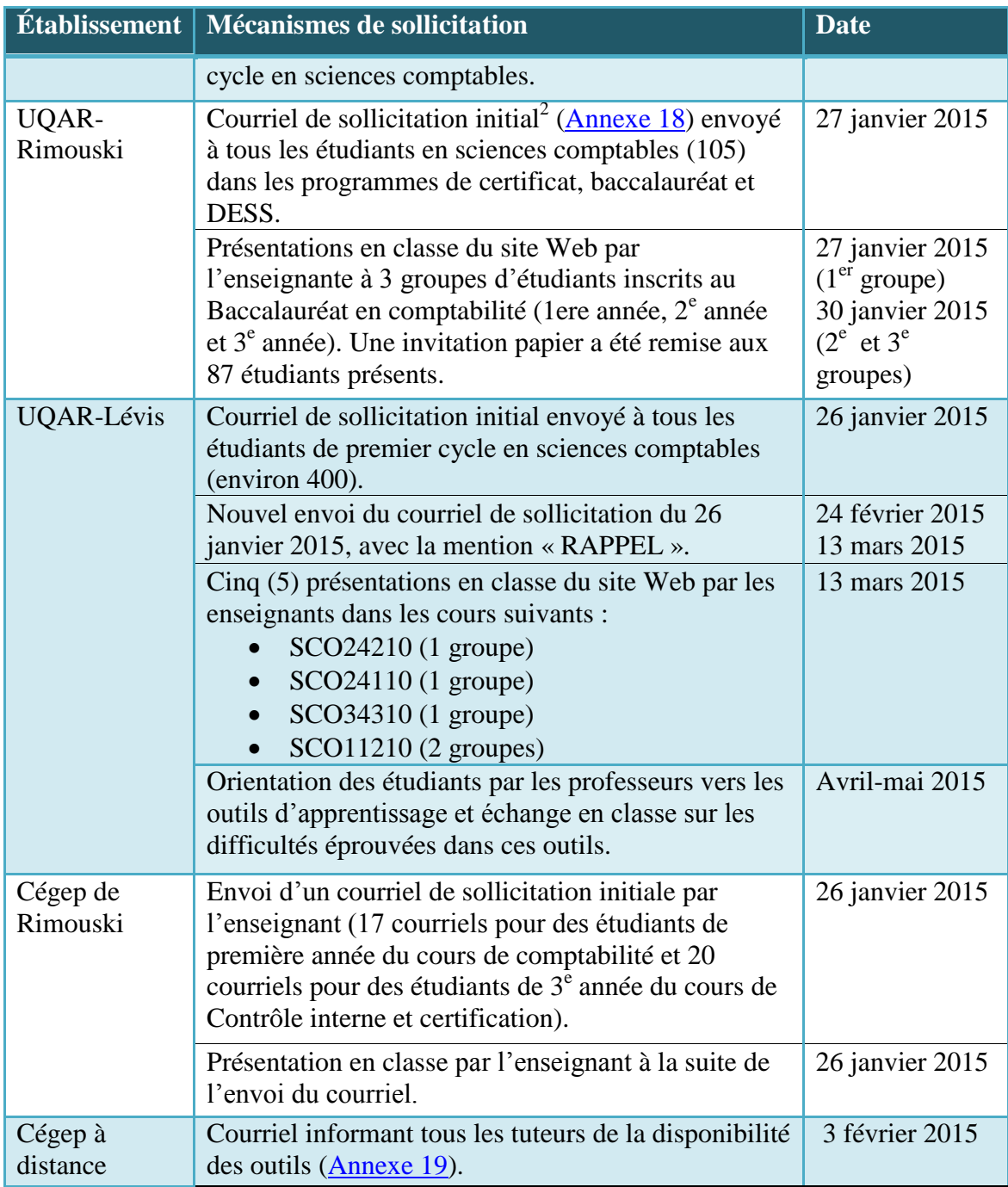

 $\overline{a}$ 

 $2^{2}$  Le courriel de sollicitation initial envoyé par chacun des établissements était identique à la différence des informations concernant les personnes ressources qui variaient selon l'établissement en question.

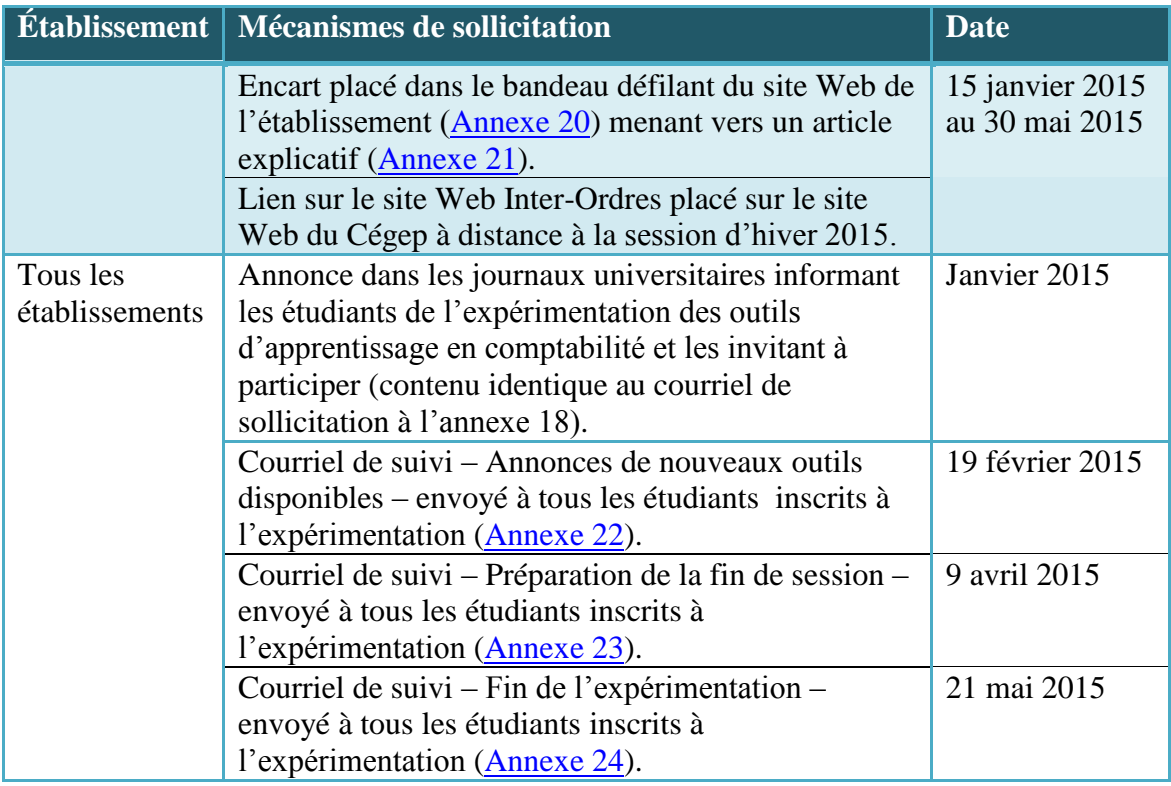

Tel qu'indiquées dans le tableau 1, les dates de démarrage de l'expérimentation dans chacun des établissements sont caractérisées par l'envoi du courriel de sollicitation initial, se situent entre le 22 janvier 2015 et le 27 janvier 2015.

En résumé, un courriel d'invitation à participer à l'expérimentation a été envoyé aux étudiants de première année en comptabilité dans chaque établissement et un article dans les journaux internes a été publié afin d'informer les professeurs et les étudiants au sujet de l'expérimentation en cours. De plus, les établissements à distance (Cégep à distance et TÉLUQ) ont envoyé des courriels aux tuteurs, pour qu'ils puissent diriger les étudiants à ces outils en cas de besoin. Dans le cas des établissements sur campus (UQAR et Collège de Rimouski), de brèves présentations lors des réunions départementales ou lors de midis-conférences par les enseignants en comptabilité ont été faites. Enfin, les enseignants de l'UQAR, qui sont les seuls chercheurs ayant travaillé sur les outils en certification, ont appliqué la stratégie de la classe inversée, c'est-à-dire qu'ils ont demandé aux étudiants de consulter certains outils en particulier avant la séance de cours, afin d'utiliser le temps de cours pour discuter des concepts et travailler sur des cas problèmes qui y sont liés.

## <span id="page-28-0"></span>**4 LES RÉSULTATS DE LA VALIDATION**

La première partie présente les résultats obtenus au test de fonctionnalité et la deuxième, les résultats obtenus au banc d'essai.

### <span id="page-28-1"></span>**4.1 Le test de fonctionnalité**

Dans cette section, nous décrivons l'échantillon, l'évaluation qui a été faite sur les outils de soutien et sur le traitement médiatique ainsi que les recommandations pour la révision des outils de soutien.

### <span id="page-28-2"></span>*4.1.1 La description de l'échantillon*

Chaque membre du projet a recruté au sein de leur établissement d'attache des étudiants en comptabilité, pour participer au test de fonctionnalité, pour un total de 14 étudiants. Le tableau 2 présente l'échantillon d'étudiants ayant participé au test de fonctionnalité, selon les établissements.

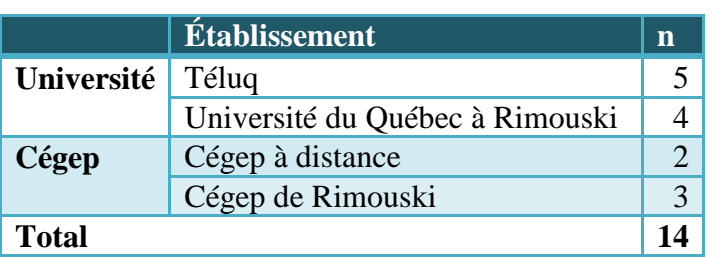

<span id="page-28-4"></span>**Tableau 2. Description de la population ayant participé au test de fonctionnalité.**

De ces 14 étudiants, le tableau 2 indique que neuf d'entre eux poursuivaient des études en comptabilité à l'université et 5 provenaient d'établissements collégiaux. L'échantillon était composé de 10 femmes et de 4 hommes.

### <span id="page-28-3"></span>*4.1.2 L'évaluation des outils de soutien*

Le tableau 3 présente les moyennes obtenues à la fiche d'évaluation des outils (annexe 1) pour chacun des outils évalués en regard de la convivialité, de la pertinence pédagogique, de la lisibilité et du design. Dans l'analyse des résultats, nous ne tenons pas compte des résultats obtenus sur les outils évalués par un seul étudiant, soit les outils NR13 (Éléments pertinents à l'analyse de projet), GPR09 (Calcul des écarts d'acquisition), JB03 (Auditeur et événements postérieurs à la date de clôture) et ML01 (Gestion des comptes clients).

Nous constatons que c'est l'outil NR17 (Coûts, volume et bénéfice) qui est le plus convivial. Au niveau de la pertinence pédagogique, 4 outils obtiennent une note parfaite de 5/5 : ML04 (États financiers : composition et utilité), ML09 (Inventaire périodique –

inventaire permanent), ML10 (Petite caisse) et NR11 (Fabrication uniforme et continue au coût moyen). L'outil JB05 (Confirmations externes : le cas des débiteurs et créditeurs) obtient la meilleure évaluation quant à la lisibilité. L'outil GPR01 (Régularisations courantes) et GPR 03 (Régularisation des produits à recevoir) sont ceux ayant le design le plus apprécié des étudiants.

| <b>Outil</b> | <b>Titre de l'outil</b>                                    |                |                     |                                  |            |        |
|--------------|------------------------------------------------------------|----------------|---------------------|----------------------------------|------------|--------|
|              |                                                            | d'évaluation   | <b>Convivialité</b> | <b>pédagogique</b><br>Pertinence |            |        |
|              |                                                            | Nombre         |                     |                                  | Lisibilité | Design |
| <b>AB04</b>  | Évènements postérieurs à la date de clôture                | 3              | 4,83                | 4,52                             | 4,67       | 4,28   |
| GPR01        | Régularisations courantes                                  | 4              | 4,78                | 4,57                             | 4,84       | 4,90   |
| GPR02        | Régularisation de l'amortissement des                      | 5              | 4,92                | 4,77                             | 4,74       | 4,77   |
|              | immobilisations corporelles                                |                |                     |                                  |            |        |
| GPR03        | Régularisation des produits à recevoir                     | 5              | 4,68                | 4,45                             | 4,54       | 4,90   |
| GPR04        | Régularisation des charges à payer                         | 6              | 4,80                | 4,71                             | 4,78       | 4,55   |
| GPR07        | Valeur des immobilisations incorporelles                   | 5              | 4,64                | 4,68                             | 4,67       | 4,88   |
| GPR09        | Calcul des écarts d'acquisition                            | $\mathbf{1}$   | 4,20                | 4,42                             | 4,29       | 3,50   |
| <b>GPR10</b> | Rendus et rabais sur ventes                                | $\overline{2}$ | 4,90                | 4,78                             | 4,75       | 4,80   |
| <b>GPR11</b> | Écritures de clôture                                       | $\overline{2}$ | 4,90                | 4,50                             | 4,50       | 4,55   |
| <b>JB01</b>  | Stratégie d'audit : mixte vs corroborative                 | 3              | 4,77                | 4,76                             | 4,75       | 4,40   |
| <b>JB03</b>  | Auditeur et événements postérieurs à la date<br>de clôture | $\mathbf{1}$   | 4,50                | 4,85                             | 3,86       | 2,67   |
| <b>JB04</b>  | Notions débit-crédit                                       | 2              | 4,85                | 4,92                             | 4,38       | 4,80   |
| <b>JB05</b>  | Confirmations externes : le cas des débiteurs              | 3              | 4,90                | 4,90                             | 4,96       | 4,60   |
|              | et créditeurs                                              |                |                     |                                  |            |        |
| <b>JB06</b>  | Risques liés à l'indépendance                              | $\overline{2}$ | 4,65                | 4,78                             | 4,88       | 4,56   |
| <b>JB07</b>  | Triangle de la fraude                                      | $\overline{7}$ | 4,77                | 4,73                             | 4,35       | 4,45   |
| <b>LN05</b>  | Amortissements comptables                                  | 5              | 4,65                | 4,82                             | 4,85       | 4,54   |
| <b>ML01</b>  | Gestion des comptes clients                                | $\mathbf{1}$   | 4,50                | 4,85                             | 4,38       | 3,43   |
| <b>ML02</b>  | Provision pour la dépréciation des comptes<br>clients      | 4              | 4,60                | 4,78                             | 4,44       | 4,48   |
| <b>ML03</b>  | Équation comptable fondamentale                            | $\overline{7}$ | 4,86                | 4,81                             | 4,83       | 4,45   |
| <b>ML04</b>  | États financiers : composition et utilité                  | $\overline{2}$ | 4,90                | 5,00                             | 4,94       | 4,75   |
| <b>ML09</b>  | Inventaire périodique - inventaire permanent               | $\overline{2}$ | 4,60                | 5,00                             | 4,56       | 4,80   |
| <b>ML10</b>  | Petite caisse                                              | $\overline{2}$ | 4,90                | 5,00                             | 4,94       | 4,80   |
| <b>MP01</b>  | État des flux de trésorerie : utilité et                   | 5              | 4,96                | 4,37                             | 4,58       | 4,73   |
|              | composantes                                                |                |                     |                                  |            |        |
| <b>MP04</b>  | État des flux de trésorerie : activités<br>d'exploitation  | 6              | 4,80                | 4,54                             | 4,09       | 4,42   |

<span id="page-29-0"></span>**Tableau 3. Résultat d'évaluation par outil au test de fonctionnalité** 

30

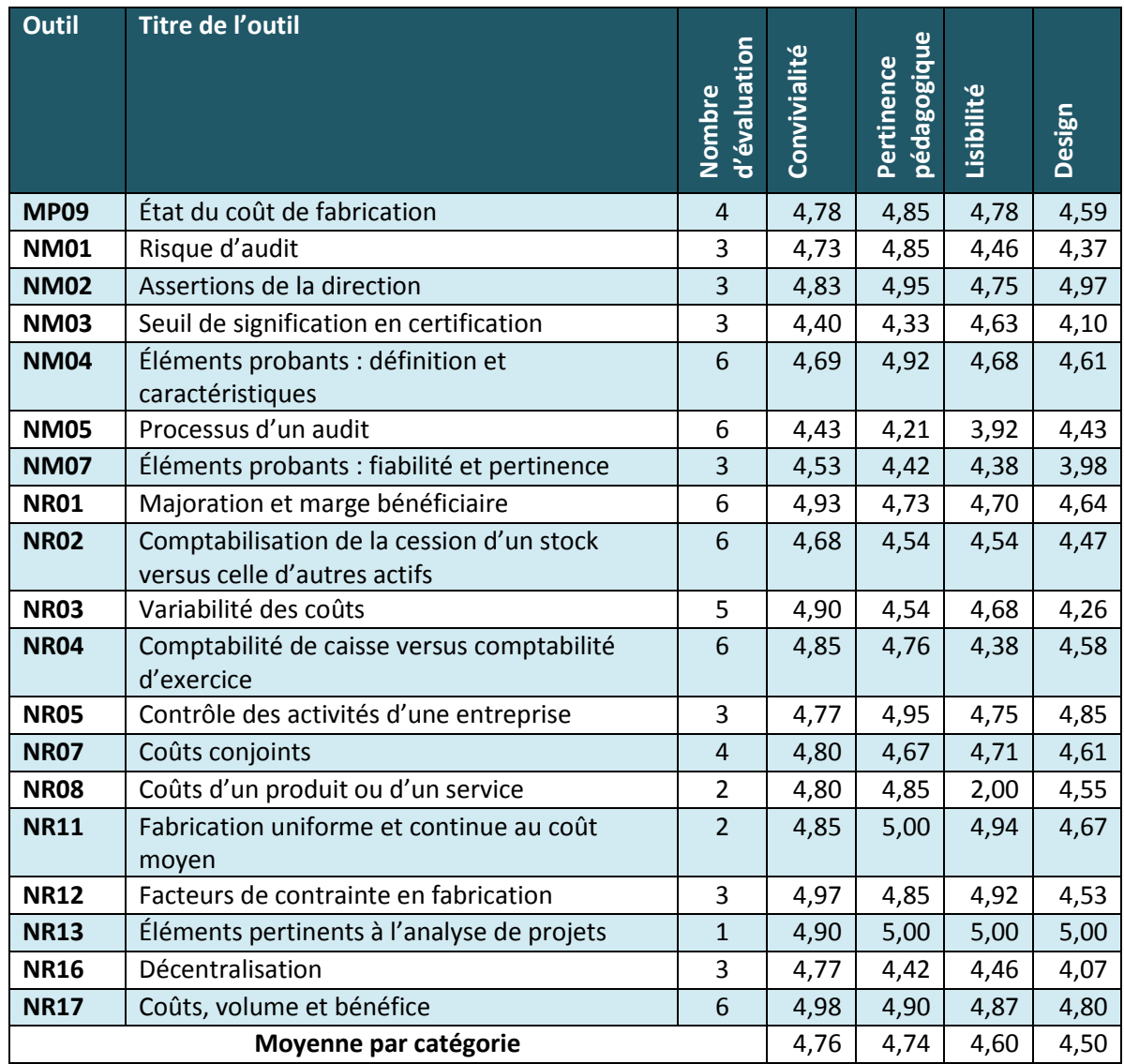

Examinons maintenant le degré d'appréciation des étudiants sur les différentes catégories de mesure du test de fonctionnalité : la convivialité, la pertinence pédagogique, la lisibilité, le design et le temps d'utilisation.

### **Convivialité**

Le tableau 4 présente la moyenne obtenue pour les évaluations de chaque énoncé de la section Convivialité de la fiche d'évaluation des outils de soutien utilisée au test de fonctionnalité. L'analyse a été réalisée à partir de 160 fiches. De façon globale, les étudiants ont fortement apprécié la présence des icônes dans toutes les pages Web, ce qui a facilité leur navigation, avec une moyenne d'évaluation de 4,77 sur 5. Par ordre d'appréciation, ce sont les boutons Page précédente et Page suivante qui ont le plus

facilité la navigation, suivi du bouton Impression, Format de texte, Recommencer et Enregistrer, du positionnement de la table des matières et de la mise en page des pages Web.

C'est le bouton pdf qui semble le moins facile à utiliser par rapport aux autres icônes présents dans les pages Web même si le degré d'appréciation est très élevé. Cela s'explique par le fait qu'une erreur de programmation ne permettait pas l'affichage PDF du corrigé des exercices. Plusieurs étudiants (21) l'ont indiqué dans le questionnaire d'évaluation : « *Le corrigé en PDF des exercices autocorrectifs ne fonctionnait pas sur mon ordinateur au moment que je l'ai essayé* » (Évaluateur 6).

Les étudiants ont également fait remarquer qu'il était difficile de savoir où ils en étaient dans leur consultation des outils par rapport à la table des matières. Aucun élément visuel ne mentionnait la section en cours de visualisation : « *Il faudrait voir facilement où on est rendu en consultant la table des matières »* (Évaluateur 11).

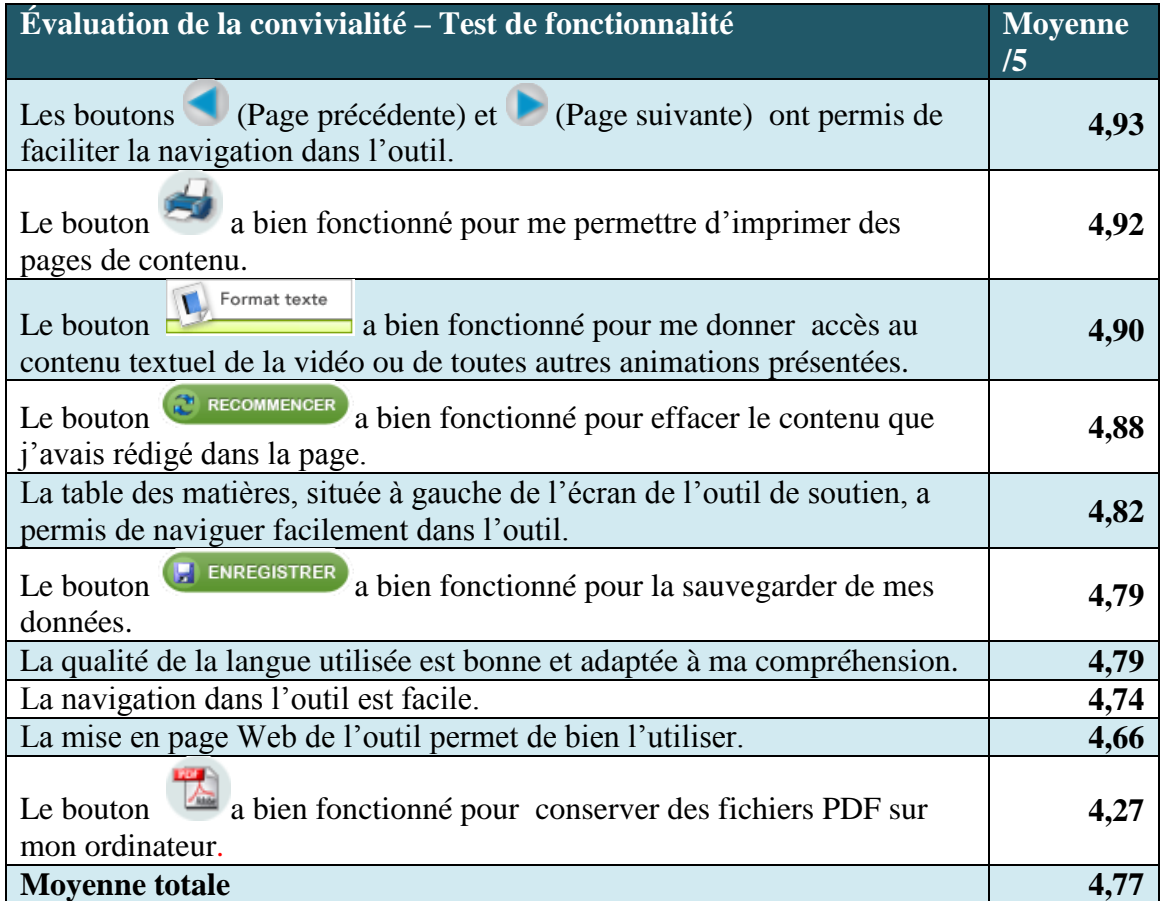

<span id="page-31-0"></span>**Tableau 4. Évaluation de la convivialité des outils au test de fonctionnalité**

À la question ouverte sur le plan de la convivialité, 60% (95) des questionnaires d'évaluation, ne contenait aucun commentaire. Quant aux 57 commentaires relevés, ce sont surtout des problèmes techniques qui ont été identifiés : le bouton Enregistrer n'était pas fonctionnel dans certains exercices (24), certaines images visualisées en fonction plein écran n'étaient pas complètes (12), le contenu sous le bouton Format texte ne s'affichait pas (12), un message d'erreur s'affichait lorsque l'étudiant clique sur le bouton pdf de certaines pages Web (7), le lien dans la table de matières ne conduisait pas à la bonne page (2).

Les étudiants n'ont relevé aucun problème sur 11 des 43 outils évalués sur le plan technique. : GPR10 (Rendus et rabais sur ventes), GPR11 (Écritures de clôture), ML04 (États financiers : composition et utilité), ML9 (Inventaire périodique inventaire permanent), ML10 (Petite caisse), NR1 (Majoration et marge bénéficiaire), NR3 (Variabilité des coûts), NR08 (Coût d'un produit ou d'un service), NR10 (Fabrication sur commande), NR13 (Éléments pertinents à l'analyse de projets), NR17 (Coûts, volume et bénéfice).

#### **Pertinence pédagogique**

Le tableau 5 fait état de la moyenne obtenue pour les évaluations de chaque énoncé de la section Pertinence pédagogique de la fiche d'évaluation des outils de soutien utilisée au test de fonctionnalité. L'analyse a été réalisée à partir de 160 fiches. De façon globale, les étudiants ont fortement apprécié les contenus des outils de soutien à leur apprentissage avec une moyenne de 4,70 sur 5. Par ordre d'appréciation, ce sont les titres des outils, suivi de la concordance entre le contenu et les objectifs à atteindre pour chaque outil qui ont été les plus appréciés. Vient ensuite la clarté des exemples illustrant le contenu ainsi que leur pertinence. Enfin, les exercices autocorrigés permettant la compréhension de l'outil et la révision des contenus suivent.

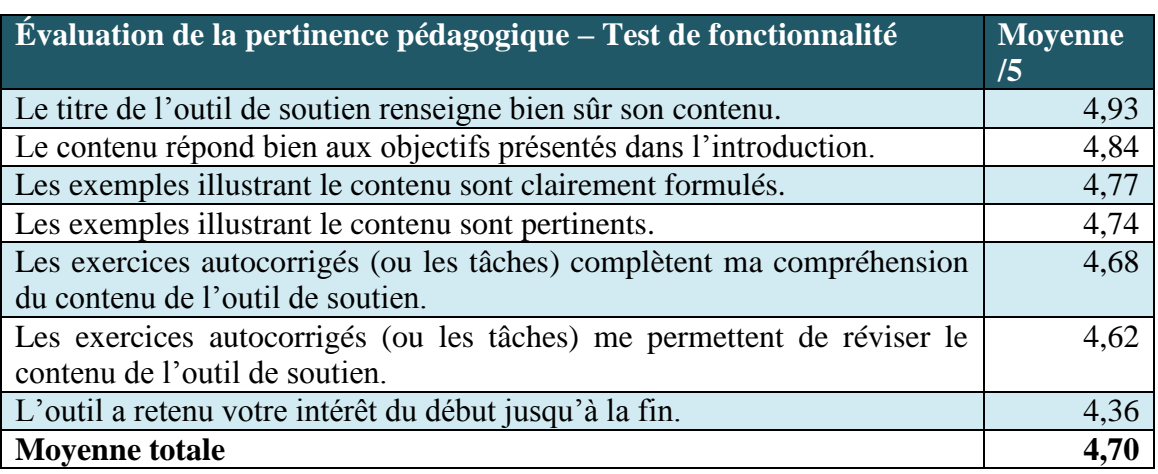

<span id="page-32-0"></span>**Tableau 5. Évaluation de la pertinence pédagogique des outils au test de fonctionnalité**

De façon générale, nous avons eu 60 commentaires de la part des répondants sur différents aspects liés à la pertinence pédagogique. Tout d'abord, les étudiants sont très satisfaits des éléments de contenus, particulièrement ceux liés à l'illustration des exemples et des exercices autocorrectifs (21). En voici quelques exemples:

*« Les exemples facilitent la compréhension, je ne comprenais pas très bien au début, mais j'ai fini par comprendre grâce aux exercices à la fin. C'est pertinent d'avoir le corrigé »* (Évaluateur 108).

*« Le concept d'application des vidéos est excellent. Les exemples sont clairs et ils expliquent très bien la façon de procéder. Ces vidéos sont pertinentes et ils aident à la compréhension des gens qui sont visuels tout comme moi. Le bouton format de texte permet de bien saisir le tout »* (Évaluateur 6).

*« C'était clairement expliqué et les exercices étaient d'un bon niveau de difficulté »* (Évaluateur 11).

Malgré un degré d'appréciation très élevé, c'est le maintien de l'intérêt des étudiants tout au long de la consultation des outils qui obtient le plus faible résultat. À la lecture des 5 commentaires qui ont été rédigés à cet égard, un parallèle s'établit facilement entre la diminution de l'intérêt et la notion de temps. En bref, lorsque l'étudiant sent qu'il « perd du temps », son intérêt diminue. Voici quelques exemples de commentaires qui illustrent ces propos :

*« Je trouve que le débit de la personne qui donne les explications est un peu trop lent »* (Évaluateur 105).

*« Ce n'est pas nécessaire de prendre de long silence entre les explications, ça devient lourd »* (Évaluateur 5).

*« Exercice ennuyeux et très long avec le train qui revient à chaque chapitre »* (Évaluateur 107).

*« Le visionnement des capsules, la lecture de l'information prennent environ 18 minutes, mais c'est la section des exercices qui fait que l'on perd de l'intérêt envers l'outil à cause de la répétition d'exercices semblables »*  (Évaluateur 4).

Certains étudiants ont noté quelques erreurs quant au contenu, et plus particulièrement des erreurs liés à l'inversement de certains chiffres. Ces annotations touchent 15 commentaires. Enfin, les autres commentaires (19) relevés pour la pertinence pédagogique se réfèrent soit à des impressions personnelles ou des suggestions d'amélioration.

*« Il serait bien de pouvoir avoir des exemples dans des tableaux avec les textes. Cela donnerait de meilleur exemple et serait plus facile à comprendre (du moins, pour les visuels) »* (Évaluateur 100 pour l'outil MP04).

*« Mettre en gras ou souligner les mots : Comptabilité de caisse ou Comptabilité d'exercice dans les énoncés des questions pour ne pas se tromper » (*Évaluateur 01 pour l'outil NR04).

*« Le dernier exercice selon moi n'est pas pertinent à cet outil, car ce dernier n'aborde pas spécifiquement le calcul de la provision des comptes clients. Le reste est très bien »* (Évaluateur 11 pour l'outil ML01).

### **Lisibilité**

Le tableau 6 fait état de la moyenne obtenue pour les évaluations de chaque énoncé de la section Lisibilité de la fiche d'évaluation des outils de soutien utilisée au test de fonctionnalité. L'analyse a été réalisée à partir de 160 fiches. De façon globale, les résultats de l'évaluation de la lisibilité démontrent que les étudiants ont fortement apprécié les éléments qui s'y rapportent avec une moyenne de 4,62 sur 5. C'est la facilité de repérer les informations importantes qui a été la plus appréciée. Ont également été appréciées la structure du texte, la couleur utilisée dans les textes, la qualité des extraits sonores, la lisibilité des illustrations, la lisibilité des polices de caractères, la durée des extraits sonores et finalement, la durée des capsules vidéo.

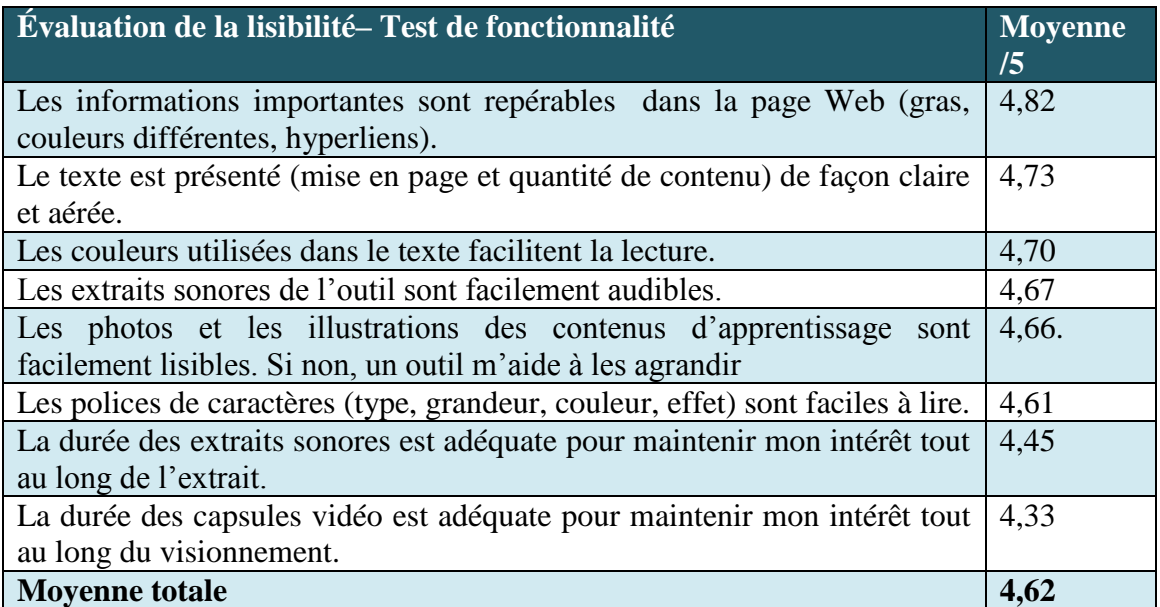

<span id="page-34-0"></span>**Tableau 6. Évaluation de la lisibilité des outils au test de fonctionnalité.**

De façon générale, nous avons eu 50 commentaires de la part des répondants sur différents aspects de la lisibilité. Tout d'abord, les étudiants sont très satisfaits des éléments relatifs à la lisibilité. Bien que la durée des capsules vidéo soit l'énoncé ayant obtenu la plus faible moyenne à l'évaluation, les commentaires laissés par les étudiants concernent principalement les éléments liés à la police de caractères utilisée dans les vidéos ainsi que la fonction d'agrandissement des vidéos (18 commentaires).

*« Les caractères dans les fenêtres vidéos sont parfois illisibles parce que trop petits et aucun outil pour agrandir »* (Évaluateur 105).

*« Je suggère que la fenêtre des vidéos puisse être agrandie (sans nécessairement être pleine page) et qu'elle puisse aussi être déplacée dans mon écran »* (Évaluateur 11).

*« Les fenêtres n'étaient pas clairement lisibles et je n'ai pas vu d'outil pour l'agrandir »* (Évaluateur 105).

*« Suggestion: que la fenêtre des vidéos puisse être agrandie »* (Évaluateur 11).

*« La police de caractère dans le chiffrier est trop petite. Le choix des couleurs des caractères dans le chiffrier n'aide pas à faciliter la lecture de celui-ci »* (Évaluateur 6).

*« Les polices de caractères pourraient être plus grosses, car lorsque je fais la*  lecture mes yeux se fatiguent rapidement due au fait que le texte est écrit en *caractères petits »* (Évaluateur 6).

Quelques commentaires (10) portent sur la trop longue durée de certaines vidéos, affectant l'intérêt de l'étudiant :

*« En plus des commentaires ci-haut, j'ajouterais que dans la première vidéo particulièrement, il y a de longue pause entre les différentes sections/phrases »* (Évaluateur 11 pour l'outil JB03).

*« 25 minutes, c'est long, surtout s'il faut en visionner plusieurs »* (Évaluateur 05 pour l'outil NM05).

*« 18 minutes en 4 capsules seulement, perte d'intérêt »* (Évaluateur 04 pour l'outil NR08).

Quelques commentaires (10) ont aussi relevé certains problèmes techniques concernant les extraits sonores dans certains outils :

*« Les extraits sonores sont un peu trop longs. Pas d'intérêt de prendre une narratrice avec un aussi gros accent »* (Évaluateur 105 pour l'outil MP04).

*« 1ere boîte : l'utilité de l'état du flux; au 0.52 sec, la voix saute pour le but de l'état du FT. 2e boîte: Image Compt caisse petite, mais lisible. 3e boîte: exploitation n'est pas écrit »* (Évaluateur 3 pour l'outil MP04).
*« Lorsque j'écoute l'introduction des procédures d'audit et les assertions ainsi que la conclusion, j'ai l'impression qu'on entend l'écho de la personne qui parle »* (Évaluateur 6 pour l'outil NM02).

*« Qualité du son inadéquate, impression de voix électronique, écho, distorsion »* (Évaluateur 4 pour l'outil MP09).

*« 2e capsule vidéo (Le calcul de la valeur comptable d'une immobilisation incorporelle) vers 4min42sec, on entend 2 personnes parler en même temps pendant 3-4 secondes. Difficulté à comprendre ce qu'elles disent »* (Évaluateur 4 pour l'outil GPR07).

*« Le niveau de son du vidéo de Marlène est souvent bas. Certaines phrases sont inaudibles »* (Évaluateur 107 pour l'outil JB07).

Deux commentaires ont été faits sur l'affichage texte des vidéos qui n'est pas toujours exactement le même que ce qui est dicté dans l'audio (évaluateurs 100 et 105). Ils ont précisé que cette inadéquation les a distraits.

Les différents outils ont initialement été conçus avec le souci d'accommoder des étudiants possédant des styles d'apprentissage différents. C'est pourquoi chaque paragraphe de texte est accompagné d'une pastille de son, s'adressant à ceux qui préfèrent en écouter le contenu. Chaque vidéo est accompagnée d'un format texte pour les étudiants qui préfèrent en faire la lecture. Certains commentaires reçus (5) démontrent bien que les étudiants possèdent des styles d'apprentissage différents :

*« J'ai trouvé intéressant et original le petit bouton flèche pour entendre la lecture du paragraphe de la conclusion »* (Évaluateur 3).

*« Je préfère toujours lire qu'écouter ce qui est écrit, je trouve ça plus rapide »* (Évaluateur 11).

*« C'est la première fois que je réalise que les petites flèches sont en fait des signe ''play'', je n'avais jamais écouté les extraits sonores avant cet outil! Il devrait être présenté plus clairement selon moi, je croyais que c'était des ''bullet''! Toutefois, je préfère de loin lire du texte que de l'écouter »* (Évaluateur 100)

Quatre étudiants ont également rédigé des commentaires positifs (4) malgré que la question ouverte les oriente à noter uniquement les problèmes techniques.

*« Je n'ai pas rencontré de problème, tout était très clair. Belle présentation et les vidéos captent l'attention »* (Évaluateur 108 pour l'outil NR17).

*« Même s'il y a avait un total de 11 minutes de vidéos, ils ont maintenu mon attention »* (Évaluateur 11 pour l'outil JB01).

Enfin, une suggestion est faite de la part d'un évaluateur :

*« J'ai beaucoup aimé avoir une seule vidéo pour l'outil, par contre j'aurais mis l'option d'apprentissage du calcul Excel dans une capsule (pas nécessairement*  *une vidéo, peut-être juste une bulle d'info) séparée, donc pas dans la vidéo »* (Évaluateur 11 pour l'outil GPR09).

## **Design**

Le tableau 7 présente la moyenne obtenue pour les évaluations de chaque énoncé de la section Design de la fiche d'évaluation des outils de soutien utilisée au test de fonctionnalité. L'analyse a été réalisée à partir de 160 fiches. De façon globale, les résultats de l'évaluation du design démontrent que les étudiants ont fortement apprécié les éléments qui s'y rapportent avec une moyenne de 4,54 sur 5. Par ordre d'appréciation, c'est d'abord la présence en quantité suffisante des extraits sonores qui a été la plus appréciée ; suivie de près par celle des illustrations, des capsules vidéo et des présentations, d'infobulles et d'hyperliens. Quant à la pertinence associée aux présentations, aux vidéos, aux illustrations et aux extraits sonores, leur appréciation est également élevée. Le temps proposé, de 15 à 20 minutes pour la réalisation d'un outil, est apprécié mais de manière moindre que les autres éléments de design des outils de soutien.

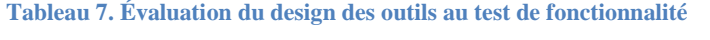

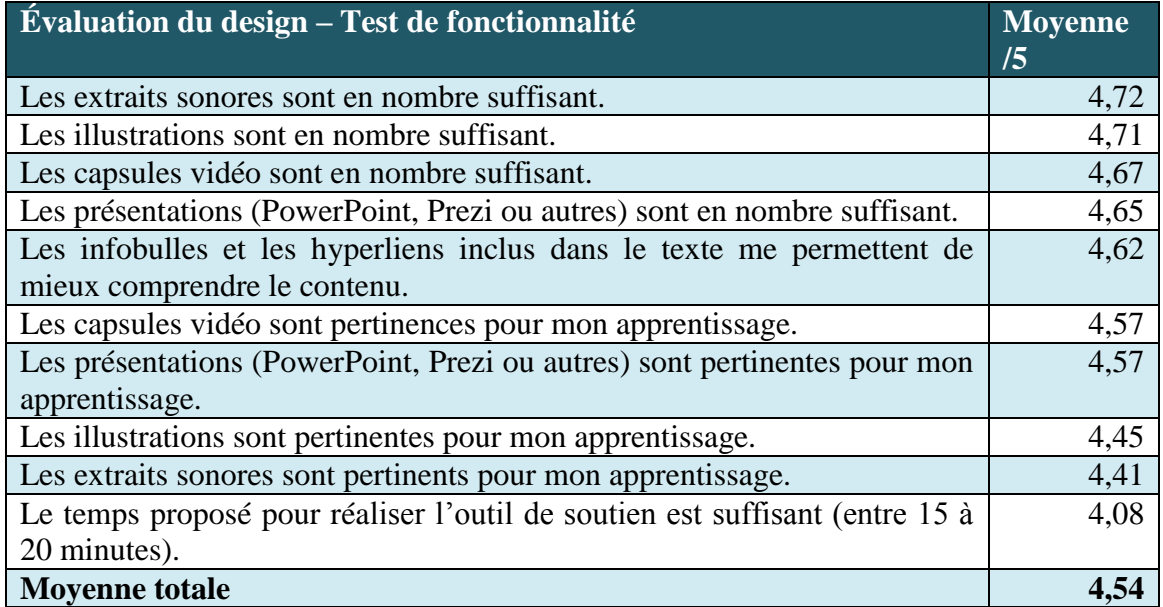

Une question ouverte invitait les étudiants à faire des commentaires. Sur les 51 commentaires relevés pour le design, 10 commentaires illustrent un degré élevé d'appréciation dont en voici quelques exemples :

*« Très bien, facile à comprendre. M'a permis de faire un retour sur de la matière déjà vu et j'ai compris des choses que je n'avais pas compris auparavant. Exercices pertinents »* (Évaluateur 108 pour l'outil GPR03).

*« Très intéressant et facile à comprendre. Cela va en aider plusieurs qui ont de la difficulté à comprendre ou qui veulent se faire un petit « refresh » avant un examen »* (Évaluateur 108 pour GPR07).

*« Cet outil est très bien présenté et est très clair »* (Évaluateur 4 pour l'outil MP09).

*« Capsule très claire! Intéressante et très bien expliquée. Le schéma est génial »* (Évaluateur 2 pour l'outil NM03).

*« Capsule bien expliquée (…), j'ai appris avec cette capsule. Intéressant »* (Évaluateur 10 pour l'outil NR16).

*« Le temps proposé est quand même bien, mais ça m'a pris plus de temps parce que j'ai eu un peu plus de difficulté à comprendre parce que ça fait longtemps que je n'en avais pas fait et les notions sont loin »* (Évaluateur 101 pour L'outil NR17).

Quant à 34 commentaires, ils concernent des éléments relatifs à des erreurs de contenu ou d'affichage. Dans le cadre de l'outil JB07 pour lequel une voix africaine a été utilisée, trois commentaires ont été formulés :

*« Je comprends la diversité culturelle mais est-il bien nécessaire de prendre une narratrice avec un gros accent? Si oui, il faudrait au moins changer la couleur de la peau de la madame en dessin animé qui parle »* (Évaluateur 105 pour l'outil JB07).

*« L'accent de la narratrice est désagréable. Ce n'est pas une question de racisme, mais si ce sont des outils pour les Québécois, pourquoi ne pas prendre une personne avec un accent québécois? »* (Évaluateur 5 pour l'outil JB07).

*« Sur la vidéo sur les motifs de la fraude, je trouve ça bizarre que ce soit une voix de femme haïtienne sur un personnage de race blanche (si j'ai une bonne oreille pour les accents, mais il se peut que je me trompe...), pas que ça me dérange d'entendre une voix haïtienne, bien au contraire, mais le fait que l'image ne corresponde pas me déconcentrais! »* (Évaluateur 11 pour l'outil JB07).

Sept commentaires révèlent la trop longue durée de certaines vidéos. Deux commentaires nous informent que les vidéos des outils NM07 et NR04, dans lesquels des animations de type « dessin animé » qui ont été créées avec le logiciel Crazy talk, n'étaient pas nécessaires et finalement, un commentaire suggestif est formulé :

*« Avoir accès aux diapos serait un plus (pas le texte de la narratrice, mais bien les diapos en fichier pdf qui se retrouvent dans les vidéos) »* (Évaluateur 01 pour l'outil GPR02).

# **Temps d'utilisation**

Le tableau 8 présente le temps moyen pris pour l'utilisation des outils évalués au test de fonctionnalité. En général, le temps d'apprentissage varie entre 11 minutes 25 pour l'outil GPR01 (Régularisations courantes) et 36,75 minutes pour l'outil NR07 (Coûts conjoints). Si nous examinons plus en détail la répartition du temps des outils : 15 outils prennent moins de 20 minutes à consulter tandis que 18 outils prennent entre 20 et 25 minutes, 8 outils entre 26 et 30 minutes et 2 outils 31 minutes et plus.

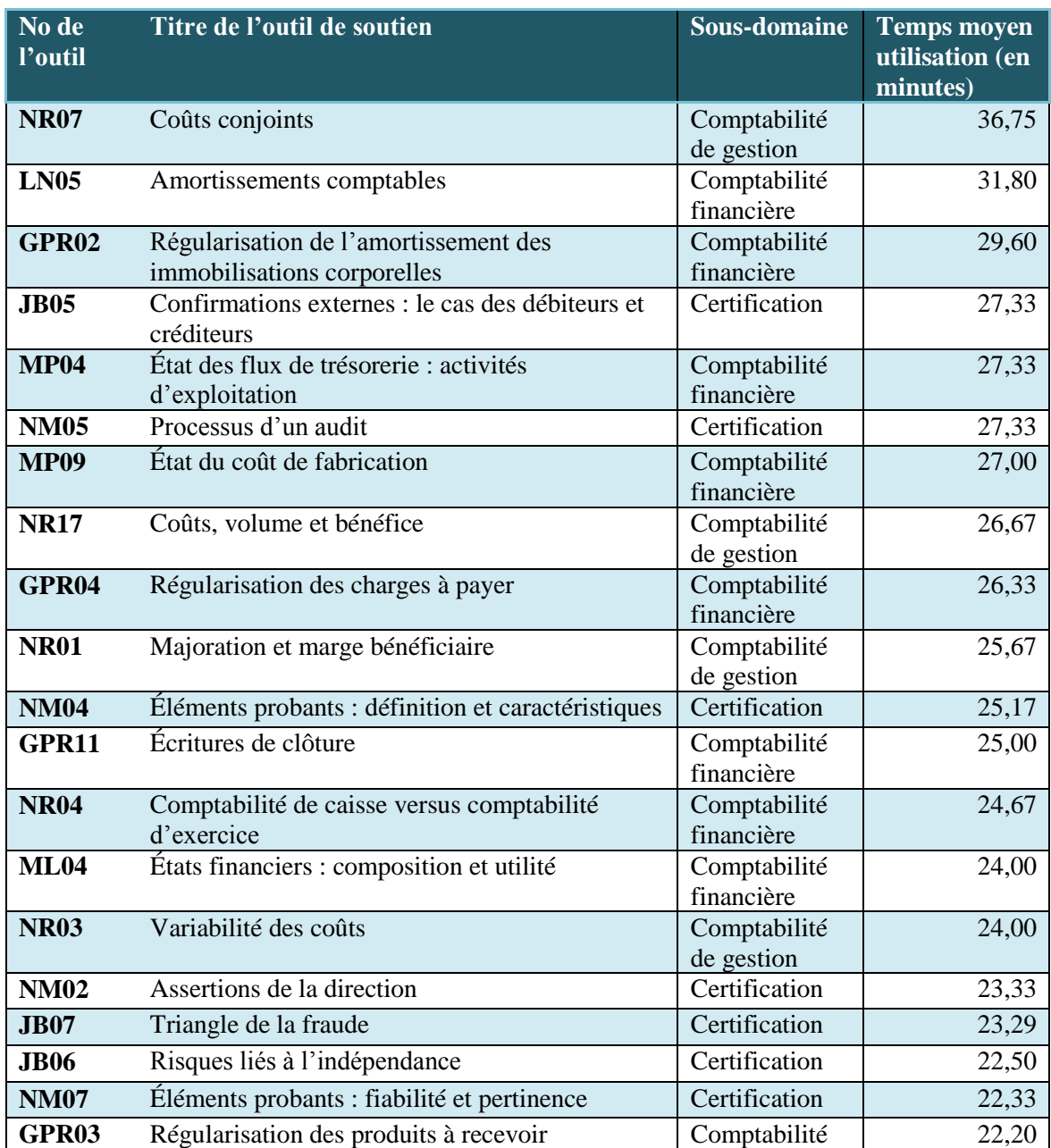

### **Tableau 8. Temps moyen d'utilisation par outils**

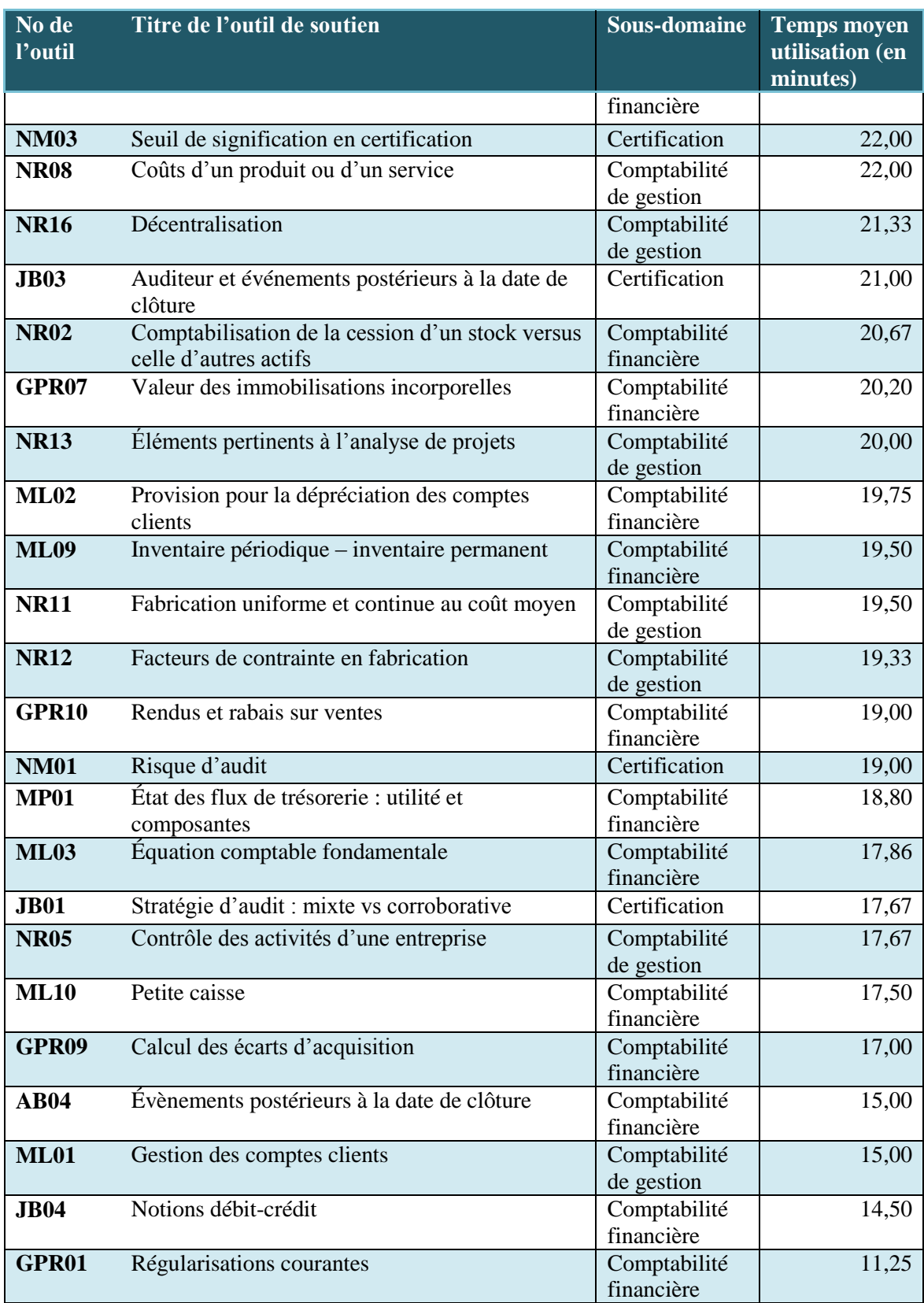

Des 10 outils ayant un temps moyen d'utilisation supérieur à 26 minutes, certains commentaires des étudiants ont permis de déterminer pourquoi il en était ainsi. C'est souvent au moment de réaliser les exercices que le temps d'utilisation varie d'un étudiant à l'autre. Dans certains cas, ce sont plutôt les vidéos qui sont trop longues :

GPR04 : *« Avec les calculs, ça m'a pris un peu plus de temps »* (Évaluateur 11).

- NR07 : *« Un étudiant qui désire bien faire cet exercice peut prendre plus que 15 à 20 minutes, j'ai fait cet exercice en 35 minutes. J'ai fait les exercices en me faisant un schéma pour bien comprendre les problèmes et en prenant le temps de bien répondre à la question »* (Évaluateur 03).
- NM05 : *« Outil trop long et ennuyeux »* (Évaluateur 4). *« Il serait peut-être bien de présenter cet outil en 2 étapes parce que 20 minutes juste en vidéo c'est beaucoup et sa coupe l'envie de toutes les regarder »* (Évaluateur 107).

En ce qui concerne l'outil MP04, on constate que c'est l'évaluation du temps d'utilisation d'un des 6 étudiants qui a modifié grandement la moyenne pour cet outil. En effet, comparativement aux autres évaluateurs qui ont indiqué des temps d'utilisation de 19, 20, 21, 24 et 30 minutes, ce dernier a indiqué un temps d'utilisation de 60 minutes, sans toutefois laisser de commentaires qui auraient pu nous en indiquer la raison.

Il faut prendre en considération que les étudiants ayant participé au test de fonctionnalité se devaient d'évaluer tous les éléments inclus dans les outils et, qu'en temps normal, un étudiant naviguerait selon son style d'apprentissage, en visionnant soit les vidéos ou en consultant uniquement les formats textes. Il s'agit d'un des éléments pouvant expliquer le temps d'utilisation plus élevé de certains outils.

*« Je n'ai pas consulté les hyperliens, mais si je l'avais fait, l'outil aurait pris beaucoup plus de temps que prévu »* (Évaluateur 11 pour l'outil JB01).

L'établissement de moyenne de temps de consultations par sous-domaine permet de constater dans le tableau 9 que ce temps moyen est semblable pour chacun des sousdomaines, pour une moyenne de 22,24 minutes.

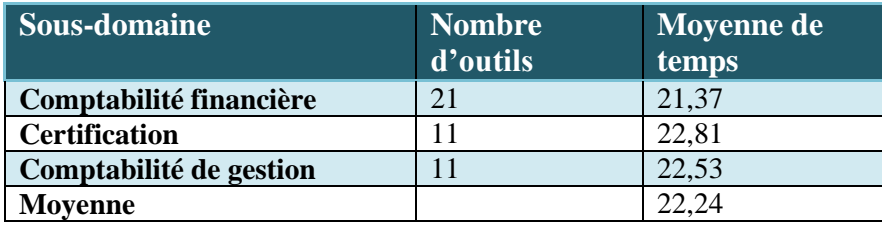

**Tableau 9. Temps moyen d'utilisation par outils**

# *4.1.3 L'évaluation du traitement médiatique des outils*

Lors de la médiatisation de ces outils, 5 types de traitement médiatique ont été utilisés :

 Traitement avec **Moovly** : Ce logiciel permet de concevoir des présentations multimédias en utilisant une combinaison d'images, de sons et de vidéos téléversés ou pris de la bibliothèque d'objets (Figure 15).

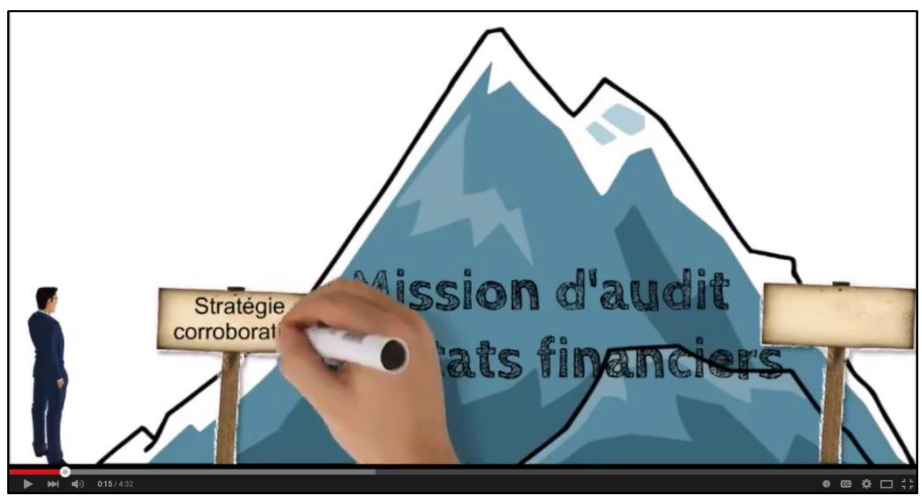

**Figure 15. Exemple de vidéo développée avec le logiciel Moovly : Outil JB01**

 Traitement avec **Articulate Engage** : Ce logiciel permet d'ajouter des interactions multimédias dans les outils de soutien. La figure 16 est un exemple démontrant l'aspect interactif de l'outil MP09 (État du coût de fabrication) dans lequel l'étudiant doit cliquer sur les différents dossiers pour visionner les contenus.

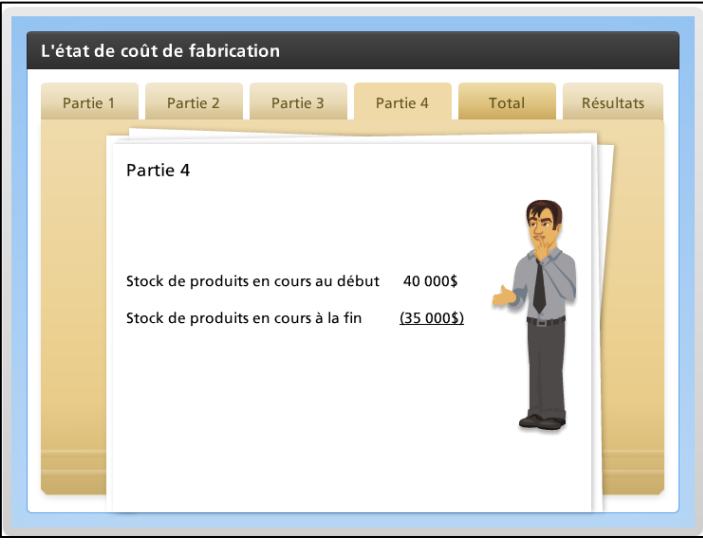

**Figure 16. Exemple d'interaction multimédia développée à l'aide du logiciel Articulate Engage : Outil MP09**

 Traitement avec **Crazy Talk** : Ce logiciel met à la disposition de son utilisateur tous les outils nécessaires pour la création d'animations faciales (Figure 17).

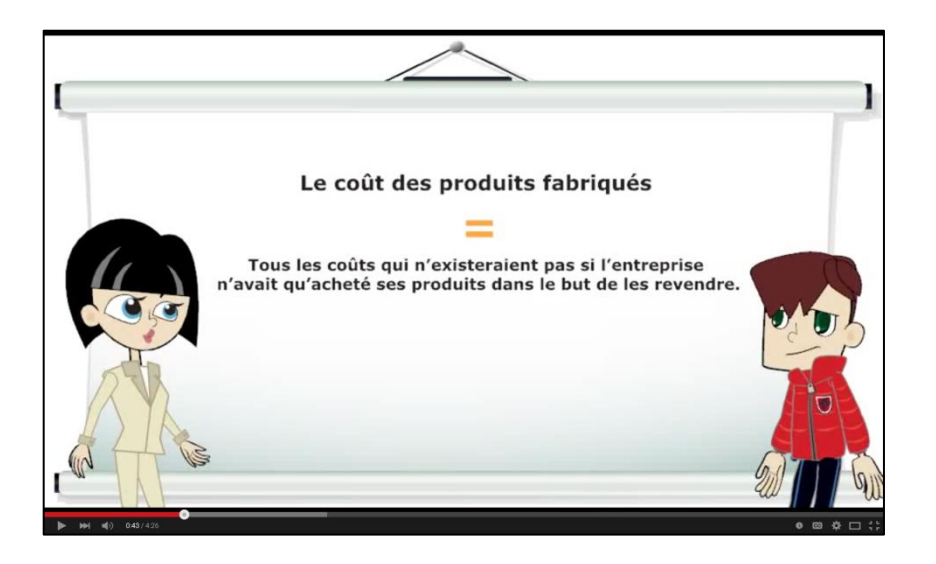

**Figure 17. Exemple de vidéo développée avec le logiciel Crazy talk : Outil NR08**

 Traitement avec le **PowerPoint** : Ce logiciel de présentation fait partie de la suite Microsoft et permet le positionnement de textes, d'images, de vidéos et autres objets sur des diapositives. Dans le présent projet, l'animation personnalisée est utilisée pour créer des vidéos en animant l'apparition, le mouvement ou la disparition des images et des voix enregistrées (Figure 18).

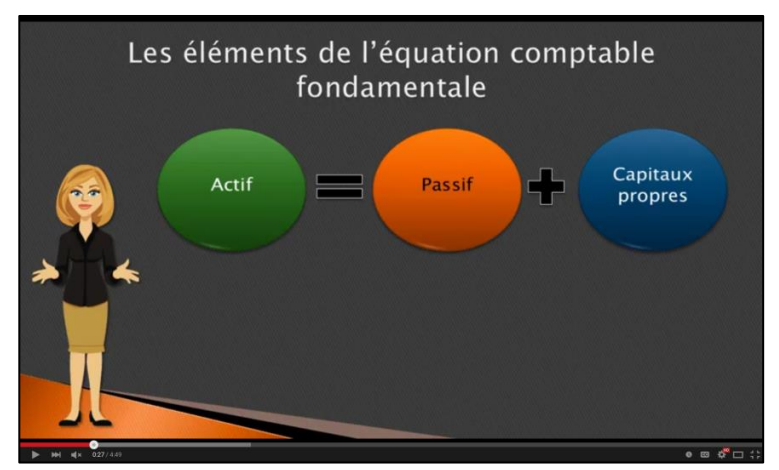

**Figure 18. Exemple de vidéo développée à l'aide du logiciel PowerPoint : Outil ML03**

 Traitement avec **Prezi** : Ce logiciel de présentation interactive permet de modéliser une présentation sans diapositive. L'interface permet de zoomer ou dézoomer, ajouter un texte sous différentes échelles, éditer les styles de textes et insérer des vidéos Youtube en collant le lien (Figure 19).

![](_page_44_Figure_1.jpeg)

**Figure 19. Exemple du passage d'un endroit à l'autre avec la fonction « dé-zoom » du logiciel Prezi. : Outil NR02**

Le tableau 10 présente les moyennes obtenues pour l'évaluation de la pertinence pédagogique, de la lisibilité et du design pédagogique par rapport au type de traitement médiatique utilisé lors du développement des outils de soutien. Nous ne retenons pas la convivialité liée au traitement médiatique étant donné que les items ne traitent pas de cet aspect. Si nous examinons les résultats obtenus, Moovly, ainsi qu'Articulate Engage, seraient les logiciels ayant permis le développement des outils les plus pertinents au plan pédagogique. Le logiciel Moovly obtient aussi la meilleure moyenne quant à la lisibilité des outils et le logiciel d'animation Crazy Talk obtient la meilleure moyenne pour le design des outils de soutien. Toutefois, il faut limiter la portée ces résultats étant donné le nombre restreint de répondants pour Articulate Engage et Prezi.

![](_page_45_Picture_215.jpeg)

**Tableau 10. Moyennes obtenues pour la convivialité, la pertinence pédagogique, la lisibilité et le design en fonction du traitement médiatique des outils de soutien.**

Très peu de commentaires ont été laissés concernant le traitement médiatique, car aucune question du formulaire d'évaluation ne s'y rapportait directement. Toutefois, des liens ont pu être faits entre certains commentaires et le logiciel utilisé pour le traitement médiatique.

Concernant le logiciel Articulate Engage, qui a été utilisé pour le développement de 2 outils, un étudiant explique pourquoi il attribue 3/5 à la question 1.10 du test de fonctionnalité, cherchant à évaluer la facilité de la navigation dans l'outil : *« Les capsules ne défilent pas automatiquement. Il faut donc cliquer sur chaque élément pour obtenir les informations »* (Évaluateur 4 pour l'outil MP09).

Un autre étudiant nous informe que le fonctionnement de ce même outil, développé avec Articulate Engage, n'était pas intuitif pour lui :

*« Lors du visionnement de la première capsule, j'attendais. Je me suis tanné et j'ai appuyé sur la flèche et c'est là que j'ai réalisé qu'il fallait faire ce geste pour voir le reste de la capsule »* (Évaluateur 100 pour l'outil MP09).

Ces commentaires laissent croire que l'interaction requise par ces étudiants dans les outils développés avec Articulate Engage n'est pas une façon habituelle de procéder pour eux, qui sont probablement plus habitués aux visionnements de vidéo. Mais rien n'indique qu'ils n'aiment pas le processus.

En ce qui concerne le logiciel Crazy Talk, nous constatons qu'un évaluateur trouve enfantines les animations développées alors qu'un autre évaluateur apprécie plutôt les échanges entre les deux personnages.

*« Je trouve les dessins animés utilisés un peu enfantins »* (Évaluateur 4 pour l'outil NM07).

*« J'ai très aimé l'interaction entre les deux personnages »* (Évaluateur 101 pour l'outil NR03).

De façon contradictoire, l'évaluateur 101 nous indique aussi, dans le cadre de l'évaluation d'un autre outil (NR04) médiatisé à l'aide de Crazy Talk, que cette foisci l'animation n'est pas nécessaire selon lui. La différence entre l'outil NR04 et NR03 réside dans la présence d'un personnage supplémentaire. Pour l'évaluateur 101, lorsque les animations servent à présenter des échanges entre 2 personnages, cela est pertinent. Mais si l'animation est utilisée pour présenter une seule personne qui parle, ce ne l'est plus.

*« Le côté «dessin animé» n'est pas nécessaire selon moi »* (Évaluateur 101 pour l'outil NR04).

Le PowerPoint est certainement l'un des logiciels de présentation des plus connus des étudiants. Selon l'évaluation qu'ils en ont faite, les étudiants l'ont apprécié quant à la pertinence pédagogique, la lisibilité et le design. Certains commentaires témoignent de ce haut degré de satisfaction :

*« Avoir le principe de diaporama dans une capsule est une bonne idée, car cela permet de garder notre attention tout au long de la capsule »* (Évaluateur 6 pour l'outil GPR02).

*« Je n'ai pas rencontré de problème, tout était très clair. Belle présentation et les vidéos captent l'attention »* (Évaluateur 108 pour l'outil NR17).

Le logiciel Prezi a été utilisé pour le développement d'un seul outil (NR02) et cet outil a été évalué par 6 étudiants. Bien que ce logiciel soit celui ayant récolté les moins bonnes moyennes quant à la pertinence pédagogique, aucun commentaire n'a été laissé par les évaluateurs pour nous indiquer la raison de ces moyennes plus faibles.

### *4.1.4 Les recommandations*

Plusieurs recommandations ont été suggérées par les étudiants. Le tableau 11 en fait la synthèse et indique les mesures qui ont été prises pour y répondre.

![](_page_46_Picture_208.jpeg)

![](_page_46_Picture_209.jpeg)

![](_page_47_Picture_180.jpeg)

![](_page_48_Picture_179.jpeg)

# **4.2 Le banc d'essai**

Dans cette section, nous décrirons d'abord l'échantillon de la population qui a participé au banc d'essai. Puis, nous traitons des résultats sur les plans de la pertinence d'utiliser les stratégies de recherche et les outils de soutien à l'apprentissage ainsi que quelques chiffres sur le taux de fréquentation du dispositif. Enfin, nous ferons quelques recommandations pour la révision à réaliser.

# *4.2.1 La description de l'échantillon*

Des 284 étudiants qui ont participé au banc d'essai à la session d'hiver 2015, 45 d'entre eux ont été retirés pour les raisons suivantes : 1) inscription double dans le système et 2) provenance d'établissements autres que ceux qui font l'objet de l'expérimentation. Notre analyse présente donc les résultats obtenus auprès de 239 étudiants. C'est à l'UQAR que provient le plus grand nombre d'étudiants, puisqu'ils en représentent 62,8 % des répondants, soit 150/239 tel que présenté au tableau 12. Les femmes représentent 63,6% de cet échantillon (152/239). Ce sont 70,3% des étudiants qui poursuivent des études à temps complet (166/239). Finalement, 75 % de ces étudiants proviennent des universités (179/239).

**Tableau 12. Description détaillée de la population ayant participé au banc d'essai.**

![](_page_49_Picture_393.jpeg)

Les traces sur ordinateur nous ont permis de suivre le rythme d'inscription des participants de l'étude. Ainsi, ce sont 56% (n=134) des étudiants qui se sont inscrits en début de session (janvier-février), 30% (n=71) à la mi-session (mars-avril) et 14% (n=34) à la fin de la session<sup>3</sup>. Les données recueillies par *Google analytics* (Figure 20) nous permettent de constater que bien que la majorité des inscriptions aient été effectuées en début de session. Ce sont les mois de mai et juin qui présentent le plus fort achalandage, ce qui s'explique par la période de préparation aux examens finaux. Elle coïncide aussi avec le courriel de sollicitation envoyé à tous les inscrits le 9 avril [\(Annexe 23\)](#page-103-0) qui leur

 $\overline{a}$ 

<sup>&</sup>lt;sup>3</sup> Pour les étudiants du Cégep à distance et de la TÉLUQ, la notion de fin de session ne s'applique pas puisque les étudiants s'inscrivent au moment qu'il le désire.

rappelait que le site contenait de nombreux outils susceptibles de pouvoir les aider en vue de la préparation à leurs examens.

![](_page_50_Figure_1.jpeg)

**Figure 20. Vue d'ensemble de la répartition du nombre de session selon le mois**

# *4.2.2 La répartition des étudiants qui ont consulté les outils de soutien à l'apprentissage*

Des 239 étudiants qui ont consulté des outils d'apprentissage en comptabilité, ce sont les étudiants de l'UQAR (63 %) et du Cégep à distance (15 %) qui les ont le plus consultés (Tableau 13). C'est à l'UQAR que le nombre d'inscriptions et le nombre de consultations sont les plus élevés, représentant 56 % des inscriptions et 63 % des consultations.

| Etudiants qui ont consulté des outils | n   | $\frac{6}{9}$ |
|---------------------------------------|-----|---------------|
| Cégep à distance                      | 35  | (15%)         |
| Cégep de Rimouski                     | 25  | $(10\%)$      |
| Téluq                                 | 29  | (12%)         |
| <b>UQAR</b>                           | 150 | (63%)         |
| <b>Total</b>                          | 239 | $(100\%)$     |

**Tableau 13**: Répartition des étudiants selon les établissements

# *4.2.3 La pertinence d'utiliser des stratégies de recherche*

Le tableau 14 présente la fréquence d'utilisation des stratégies de recherche pour trouver les outils de soutien à l'apprentissage. Les stratégies de recherche ont surtout été utilisées pour trouver des outils en certification, et ce, dans 53 % des cas (pour 860 recherches). C'est la stratégie de recherche par mots-clés qui a été la plus souvent utilisée, soit dans 54 % des cas (pour 865 recherches), alors que la moins utilisée fut la stratégie par grille des besoins, soit dans 12 % des cas (pour 193 recherches).

![](_page_51_Picture_291.jpeg)

![](_page_51_Picture_292.jpeg)

f : fréquence d'utilisation des stratégies de recherche dans la catégorie respective.

Si nous examinons maintenant les stratégies utilisées par les étudiants pour trouver des outils de soutien à l'apprentissage. Les données du tableau 15 indiquent qu'il y a eu 123 étudiants qui ont utilisé plus d'une stratégie de recherche, pour un ratio de 51,5 %, soit (123/239), ce qui prouve l'utilité des différentes stratégies de recherche, selon que l'étudiant connaît bien ce qu'il recherche ou non.

**Tableau 15. Répartition des étudiants ayant utilisé plus d'une stratégie de recherche par établissement**

![](_page_51_Picture_293.jpeg)

Le tableau 16 indique que c'est à l'UQAR que les stratégies de recherche ont été les plus utilisées, représentant 74 % de toutes les recherches. Par rapport aux stratégies de recherche utilisées, c'est la stratégie par mots-clés qui a surtout été utilisée, à la TÉLUQ avec 55 % des recherches, à l'UQAR avec 56 % et au Cégep de Rimouski avec 61 % des recherches effectuées dans chacun de ces établissements. Ces recherches par mots-clés réalisées par les étudiants de l'UQAR représentent 41 % de toutes les recherches d'outils d'apprentissage faites dans le dispositif (662/1614). Au Cégep à distance, c'est la stratégie de recherche par carte qui a davantage été utilisée, soit dans 59 % des cas.

| <b>Établissement</b> | Mots-clés |               | Carte |               | <b>Besoins</b> |               | <b>Total</b> |               |
|----------------------|-----------|---------------|-------|---------------|----------------|---------------|--------------|---------------|
|                      | f         | $\frac{6}{6}$ | f     | $\frac{0}{0}$ | f              | $\frac{0}{0}$ | f            | $\frac{0}{0}$ |
| Cégep à distance     | 40        | 27 %          | 86    | 59 %          | 20             | 14 %          | 146          | 9%            |
| Téluq                | 94        | 55 %          | 69    | 41 %          | 6              | 4 %           | 169          | 10 %          |
| <b>UQAR</b>          | 662       | 56 %          | 360   | 30 %          | 165            | 14 %          | 1187         | 74 %          |
| Collège de Rimouski  | 69        | 61 %          | 41    | 37 %          | 2              | 2 %           | 112          | 7 %           |
| <b>Total</b>         | 865       | 54 %          | 556   | 34 %          | 193            | $12\%$        | 1614         | 100 %         |

**Tableau 16 : Répartition des stratégies de recherche par établissements**

Malgré l'utilisation de ces stratégies par tous les répondants ainsi que les rappels inclus dans les deux derniers courriels de sollicitation envoyés aux étudiants (Annexe [23](#page-103-0) et [24\)](#page-104-0), seulement deux questionnaires d'évaluation des stratégies de recherche ont été remplis : 1 questionnaire d'évaluation de l'outil de recherche par carte et 1 questionnaire d'évaluation de l'outil de recherche par mot-clé. Ce nombre d'évaluations ne nous permet pas de tirer des données significatives concernant le degré de satisfaction des étudiants à utiliser une stratégie de recherche plus qu'un autre. Nous émettons l'hypothèse que l'emplacement du logo permettant l'accès au questionnaire n'était pas efficient puisque seulement deux étudiants ont procédé à l'évaluation.

Étant donné ce faible taux de réponse au questionnaire d'évaluation, nous avons envoyé aux étudiants un courriel leur demandant de répondre à une seule question : Les trois stratégies de recherche (mot-clé, carte conceptuelle et grille) sont-elles efficaces pour repérer les outils de soutien à l'apprentissage qui répondent à vos besoins ? Oui/Non. Nous avons reçu 121 réponses, toutes positives.

### *4.2.4 La consultation des outils de soutien à l'apprentissage*

Le tableau 17 indique qu'il y a eu 1 430 consultations d'outils d'apprentissage enregistrées dans le portfolio. Ce sont les outils en Certification qui ont été les plus

souvent consultés, représentant 57 % des consultations, et une consultation par outil de 67,7 fois, ce qui est très élevé par rapport à la consultation des outils des autres catégories.

| Catégorie               | <b>Nombre</b><br>d'outils | $\frac{0}{0}$ | Fréquence de<br>consultation | $\frac{6}{9}$ | Moyenne de<br>consultation par |
|-------------------------|---------------------------|---------------|------------------------------|---------------|--------------------------------|
|                         | offerts                   |               |                              |               | outil                          |
| Comptabilité financière | 37                        | 48 %          | 470                          | 33 %          | $12,7$ fois/outil              |
| Certification           | 12                        | 16 %          | 811                          | 57 %          | 67,6 fois/outil                |
| Comptabilité de gestion | 15                        | 19 %          | 105                          | 7 %           | 7,0 fois/outil                 |
| Finance                 | 13                        | 17 %          | 44                           | 3 %           | 3,4 fois/outil                 |
| <b>Total</b>            | $77^4$                    | $100\%$       | 1430                         | 100 %         | 18,6 fois/outil                |

**Tableau 17** : **Fréquence d'utilisation des outils de soutien à l'apprentissage, par catégorie**

Le tableau 18 présente la distribution des fréquences d'utilisation des outils d'apprentissage par établissement et par catégorie. Nous remarquons que c'est à l'UQAR que les étudiants ont utilisé le plus fréquemment les outils, soit 1 029 et la majorité de leurs consultations s'est faite principalement en Certification (87%). Quant à la TÉLUQ, ce sont les outils d'apprentissage en Comptabilité financière qui ont été le plus consultés (113/177). De même à la TÉLUQ, ce sont les outils en Comptabilité de gestion qui, proportionnellement au nombre d'outils offerts (15) dans cette catégorie (Tableau 4), ont été les plus utilisés (32/105).

Les étudiants du Cégep à distance ont eu un comportement similaire à celui de la TÉLUQ, mais avec une fréquence plus faible. Dans cet établissement, la fréquence la plus élevée se trouve dans la catégorie de Comptabilité financière (70/107) et la proportion relative la plus importante se situe dans la catégorie de Comptabilité de gestion (18/107). Même comportement similaire entre l'UQAR et le cégep de Rimouski : les étudiants ont consulté les outils d'apprentissage en Certification (62), ce qui représente 5,2 consultations par outil appartenant à ce groupe.

 $\overline{a}$ 

<sup>4</sup> Dans le projet, 65 outils ont été conçus. Pour les fins d'expérimentation, nous avons ajouté 12 outils de soutien à l'apprentissage en finance qui avaient été conçus dans un projet précédent afin d'offrir un nombre suffisant d'outils dans chaque catégorie.

| <b>Établissement</b> |                                         | Comptabilité<br>financière | <b>Certification</b> | Comptabilité<br>de gestion | <b>Finance</b>  | <b>Total</b> |
|----------------------|-----------------------------------------|----------------------------|----------------------|----------------------------|-----------------|--------------|
|                      | $\mathbf n$                             | 246                        | 712                  | 43                         | 28              | 1029         |
|                      | (%)                                     | $(52\%)$                   | (87%)                | $(42\%)$                   | $(64\%)$        | (72%)        |
| <b>UQAR</b>          | Movenne de<br>consultation par<br>outil | 6.6                        | 59.3                 | 2.9                        | 2.2             | 13.4         |
|                      | N                                       | 113                        | 23                   | 32                         | 9               | 177          |
|                      | (%)                                     | (24%)                      | (3%)                 | $(30\%)$                   | $(20\%)$        | (12%)        |
| <b>TÉLUQ</b>         | Moyenne de<br>consultation par<br>outil | 3.1                        | 1.9                  | 2.1                        | 0.7             | 2.3          |
|                      | N                                       | 70                         | 14                   | 18                         | 5               | 107          |
| Cégep à<br>distance  | (%)                                     | (15%)                      | (2, 2)               | (17%)                      | (11%)           | (8%)         |
|                      | Moyenne de<br>consultation par<br>outil | 1.9                        | 1.2                  | 1.2                        | 0.4             | 1.4          |
|                      | $\mathbf n$                             | 41                         | 62                   | 12                         | $\overline{2}$  | 117          |
| Cégep de<br>Rimouski | (%)                                     | (9%)                       | (8%)                 | $(11\%)$                   | $(5\%)$         | (8%)         |
|                      | Moyenne de<br>consultation par<br>outil | 1.1                        | 5.2                  | 0.8                        | 0.2             | 1.5          |
|                      | <b>Total</b>                            | 470<br>$(100\%)$           | 811<br>$(100\%)$     | 105<br>$(100\%)$           | 44<br>$(100\%)$ | 1430         |

**Tableau 18**: Fréquence d'utilisation des outils d'apprentissage par établissement et par catégorie

Nous avons analysé des facteurs qui pourraient moduler les consultations des outils. Parmi ces facteurs, nous avons considéré le sexe, le régime d'études et le niveau d'enseignement. Relativement au sexe des participants (Tableau 19), nous trouvons que la distribution des fréquences d'utilisation des outils est très similaire chez les hommes et chez les femmes. Étant donné l'écart entre les tailles des groupes d'analyse (153 femmes contre 86 hommes), le total de consultations de chacun est assez différent (879 chez les femmes contre 551 chez les hommes). Néanmoins, nous remarquons une forte correspondance entre la répartition de fréquences dans chaque catégorie d'outils, tel que l'indique le tableau 6. Au niveau du ratio d'utilisation des outils, nous trouvons que chacune des femmes a utilisé en moyenne 5,7 outils (879/153) tandis que chacun des hommes a consulté 6,4 outils (551/86).

![](_page_54_Picture_460.jpeg)

![](_page_54_Picture_461.jpeg)

En ce qui a trait au régime d'études (Tableau 20), nous observons des différences dans la distribution des fréquences des deux groupes. Une grande proportion de l'utilisation faite par les étudiants à temps plein se situe dans la catégorie de Certification (68 %).

En outre, un quart des consultations faites par les étudiants à temps plein se trouve dans la catégorie de Comptabilité financière, contrairement au 59 % des consultations faites par les étudiants à temps partiel. Le tableau 19 montre la différence entre le total de consultations des deux groupes (1044 chez les étudiants à temps plein contre 249 chez les étudiants à temps partiel) ; ceci s'explique par les tailles des groupes d'analyse (166 étudiants à temps plein et 59 étudiants à temps partiel). Malgré cet écart, il n'y a pas une grande différence entre les ratios d'utilisation des outils de ces groupes. Le ratio des étudiants à temps plein est 1044/166 soit 6,2 consultations par étudiant et celui des étudiants à temps partiel est de 249/59, soit 4,2 consultations par étudiant.

| Régime d'études                |                                         | Comptabilité<br>financière | <b>Certification</b> | Comptabilité<br>de gestion | <b>Finance</b> | <b>Total</b> |
|--------------------------------|-----------------------------------------|----------------------------|----------------------|----------------------------|----------------|--------------|
| <b>Temps</b><br>plein          | N                                       | 260                        | 712                  | 40                         | 32             | 1044         |
|                                | $(\%)$                                  | $(25\%)$                   | (68%)                | $(4\%)$                    | (3, 9/6)       | $(100\%)$    |
|                                | Moyenne de<br>consultation par<br>outil | 7,0                        | 59,3                 | 2,7                        | 2,5            | 13,6         |
|                                | n                                       | 147                        | 55                   | 36                         | 11             | 249          |
|                                | $(\%)$                                  | $(59\%)$                   | $(22\%)$             | $(14\%)$                   | $(4\%)$        | $(100\%)$    |
| <b>Temps</b><br>partiel        | Moyenne de<br>consultation par<br>outil | 4,0                        | 4,6                  | 2,4                        | 0,8            | 3,2          |
|                                | n                                       | 63                         | 44                   | 29                         |                | 137          |
| <b>Ne</b><br>s'applique<br>pas | $\frac{6}{6}$                           | $(46\%)$                   | (32%)                | $(21\%)$                   | $(1\%)$        | $(100\%)$    |
|                                | Moyenne de<br>consultation par<br>outil | 1,7                        | 3,7                  | 1,9                        | 0,1            | 1,8          |
|                                | Total                                   | 470                        | 811                  | 105                        | 44             | 1430         |

**Tableau 20**: Fréquence d'utilisation des outils de soutien à l'apprentissage par régime d'études

Le tableau 21 présente la distribution des fréquences d'utilisation des outils d'apprentissage par niveau d'enseignement. À ce sujet, nous observons aussi des différences. En effet, alors que 61 % de l'utilisation faite par les étudiants universitaires se situe dans la catégorie de Certification, cette proportion diminue à 34 % chez les étudiants au collégial. En ce qui a trait aux outils d'apprentissage en Comptabilité financière, 50 % de l'utilisation faite par les étudiants au collégial appartient à cette catégorie. Cette proportion est de 30 % chez les étudiants à l'université. Nous remarquons un important écart entre le total de consultations des deux groupes (1206 chez les étudiants à l'université et 224 chez les étudiants au collégial), dû notamment aux tailles des groupes d'analyse (179 étudiants à l'université et 60 étudiants au collégial). Au-delà de ces différences, le calcul des ratios d'utilisation révèle que chaque étudiant de niveau universitaire a consulté en moyenne 6,73 outils tandis que ce rapport n'est que de 3,73 chez les étudiants au collégial.

| Niveau d'enseignement |                                | Comptabilité<br>financière | <b>Certification</b> | Comptabilité<br>de gestion | <b>Finance</b> | <b>Total</b> |
|-----------------------|--------------------------------|----------------------------|----------------------|----------------------------|----------------|--------------|
|                       | n                              | 359                        | 735                  | 75                         | 37             | 1206         |
| <b>Universitaire</b>  | $\left(\frac{0}{0}\right)$     | $(30\%)$                   | (61%)                | $(6 \%)$                   | (3, 9/6)       | $(100\%)$    |
|                       | Moyenne de consultation        | 9,7                        | 61,3                 | 5,0                        | 2,8            | 15,7         |
|                       | par outil                      |                            |                      |                            |                |              |
| Collégial             | N                              | 111                        | 76                   | 30                         |                | 224          |
|                       | $\mathcal{O}_0$                | $(50\%)$                   | $(34\%)$             | (13, 96)                   | (3, 9/6)       | $(100\%)$    |
|                       | <b>Moyenne de consultation</b> | 3,0                        | 6,3                  | 2,0                        | 0.5            | 2,9          |
|                       | par outil                      |                            |                      |                            |                |              |
| <b>Total</b>          |                                | 470                        | 811                  | 105                        | 44             | 1430         |

**Tableau 21**: Fréquence d'utilisation des outils d'apprentissage par niveau d'enseignement

En résumé, il n'y a pas d'écart significatif constaté entre les sexes, le régime d'étude (Temps plein, temps partiel) et le niveau d'enseignement (universités, collèges) dans l'utilisation des outils de recherche et dans l'utilisation des outils d'apprentissage de la comptabilité.

## *4.2.5 La pertinence d'utiliser les outils de soutien à l'apprentissage*

Le questionnaire d'évaluation de la pertinence d'utiliser les outils de soutien [\(Annexe 13\)](#page-88-0) a quant à lui été rempli à 74 reprises, évaluant ainsi 26 des 65 outils offerts au banc d'essai.

La compilation de ces résultats (Tableau 22) nous permet de constater que de façon générale, les étudiants sont fortement en accord ou en accord avec tous les énoncés du questionnaire d'évaluation.

C'est l'orientation dans le choix d'outil par les énoncés et les mots-clés qui obtient le meilleur résultat avec 99% (n=73) des répondants qui sont fortement en accord et en accord, suivi de l'énoncé sur le soutien de l'outil pour répondre aux objectifs annoncés en introduction (n=73). Les répondants sont aussi fortement en accord ou en accord avec l'apport de la table des matières pour naviguer dans l'outil de soutien à l'apprentissage (96%, n=71), avec la qualité textuelle et visuelle du contenu des outils (96%, n=71), de la facilité de la navigation (95%, n=70), de l'atteinte des objectifs énoncés par l'outil de soutien (97%, n=72) et de l'apport du visuel sur la compréhension du contenu (96%, n=71).

![](_page_57_Picture_322.jpeg)

![](_page_57_Picture_323.jpeg)

Un seul répondant ne recommanderait pas un outil à ses amis. Le commentaire laissé : « *les questions des exercices ainsi que les explications ne sont pas toujours claires* » (Répondant 225 pour l'outil NR11). Malgré tout, cet outil a été exceptionnellement bien évalué au test de fonctionnalité, tel que présenté au tableau 3, ce qui nous porte à croire que la section des exercices autocorrectifs devrait être revue par l'enseignant responsable.

De façon comparable au résultat obtenu dans le test de fonctionnalité, c'est le maintien de l'intérêt qui obtient un résultat légèrement moins élevé, même s'il est excellent (91%, n=71). Aucun commentaire concernant cet aspect n'a été laissé par les répondants. De la

même façon, aucun commentaire n'a été laissé pour justifier le score du répondant 189 qui mentionne son désaccord quant à la facilité de la navigation dans l'outil NM05.

# *4.2.6 La provenance des utilisateurs*

Selon les données recueillies par le dispositif Google Analytics, un total de 2 299 utilisateurs ayant une adresse IP différente se sont au moins rendus sur la première page du site [http://interordres.savie.ca.](https://courriel.teluq.ca/owa/redir.aspx?SURL=ZSJe9UdTH5Fj8prWvnupUKB3bLnHPCTw_P2v4F3htuXQ0dvS0I7SCGgAdAB0AHAAOgAvAC8AaQBuAHQAZQByAG8AcgBkAHIAZQBzAC4AcwBhAHYAaQBlAC4AYwBhAA..&URL=http%3a%2f%2finterordres.savie.ca) De ce nombre, 1719 utilisateurs proviennent de l'étranger (États-Unis, Chine, Russie, Corée, etc.) et 580 du Canada.

En ce qui concerne l'accès au site à la suite de l'inscription d'un étudiant d'un établissement concerné par notre étude, 1 958 sessions ont été enregistrées pour les 239 répondants. De façon plus spécifique, le taux de rebond, soit le pourcentage des utilisateurs n'ayant pas poursuivi leur visite sur le site, est de 16,24 %. En moyenne, 22,19 pages par session ont été consultées et la durée moyenne des sessions a été de 19:54 minutes. Enfin, 44 108 pages ont été vues par l'ensemble des répondants.

## **4.3 Les recommandations de révision**

Huit des 10 commentaires laissés par les étudiants dans le questionnaire d'évaluation des outils de soutien à l'apprentissage lors du banc d'essai étaient de nature positive et ne ciblaient aucun problème à réviser :

NM01 : « *Super outil !!* » (Répondant 96).

NM02 : « *Les exercices permettent de bien consolider la matière* » (Répondant 158).

JB03 : « *Les exercices autocorrectifs sont un gros plus!* » (Répondant 96).

JB01 : « *Vraiment très clair!* » (Répondant 96).

ML01 : « *Les vidéos expliquaient bien la théorie* » (Répondant 109).

JB02 : « *Cet outil est très utile à la compréhension et aussi très facile à comprendre* » (Répondant 94).

NM03 : « *Cet outil est très utile à la compréhension* » (Répondant 94) et « *Exercices pertinents* » (Répondant 96).

Seuls deux commentaires ont mentionné des éléments à réviser :

« *Les questions des exercices ainsi que les explications ne sont pas toujours claires »* (Répondant 225, NR11).

*« Le narrateur semble dépressif »* (Répondant 235, NM04).

Le tableau 23 présente les révisions qui ont été réalisées pour assurer la qualité des outils à la suite du banc d'essai.

![](_page_59_Picture_221.jpeg)

**Tableau 23. Synthèse des recommandations et des suivis réalisés à la suite du banc d'essai**

Le tableau 24 fait le point sur les recommandations tirées du test de fonctionnalité confrontées aux résultats obtenus lors du banc d'essai.

**Tableau 24.** Retour sur les commentaires du banc d'essai

![](_page_59_Picture_222.jpeg)

## **CONCLUSION**

Afin de nous assurer de l'utilité des outils de soutien à l'apprentissage en comptabilité, de leur pertinence et de leur fonctionnalité, nous avons mis en place deux mesures d'évaluation :

- Le test de fonctionnalité a relevé les dysfonctions des outils de soutien à l'apprentissage et a permis de les réviser.
- Le banc d'essai a mesuré le degré de pertinence des stratégies de recherche et des outils de soutien à l'apprentissage offerts aux étudiants pour développer leur compétence d'explication.

Lors du banc d'essai, 6,8 recherches par étudiant (1614/239 étudiants) ont été effectuées à partir des stratégies de recherche par mots-clés, par carte conceptuelle ou par grille des besoins. Plus de la moitié des répondants (51,5%) ont utilisé plus d'une stratégie de recherche pour repérer des outils de soutien à l'apprentissage. Enfin, tous les répondants (n=121) ont affirmé que les stratégies de recherche ont été efficaces pour repérer les outils de soutien démontrant ainsi que la variété de stratégies de recherche proposées dans le dispositif répond aux pratiques des étudiants.

Une fois les outils repérés, les étudiants ont consulté 1 430 outils de soutien à l'apprentissage sur les 77 outils offerts, soit un ratio de 18,6 consultations par outil. Ils ont également exprimé leur degré de satisfaction sur la pertinence de ces outils qui s'est avéré très élevé. Ils sont fortement en accord ou en accord avec l'apport de la table des matières pour naviguer dans l'outil de soutien à l'apprentissage, la qualité textuelle et visuelle du contenu des outils, la facilité de la navigation, l'atteinte des objectifs énoncés par l'outil de soutien et l'apport du visuel sur la compréhension du contenu.

Tout en étant conscient des limites de cette évaluation, notamment un échantillon restreint (n=239) à deux universités et à deux collèges, la moitié de l'échantillon (n=121) qui a évalué les stratégies de recherche avec un seul énoncé et un tiers d'entre eux (n=74) qui a évalué la pertinence des outils de soutien à l'apprentissage, les résultats permettent de conclure que le dispositif offert aux étudiants est susceptible d'améliorer le rapport au savoir en comptabilité en regroupant des outils de soutien à l'apprentissage à consulter, un mécanisme d'évaluation formative du niveau de compréhension atteint à travers chaque outil, mais également des stratégies de repérage et un outil d'archivage des outils à consulter qu'est le portfolio.

Il est à noter que le contenu de ce site a été intégré dans la version 2.0 de SAMI-Persévérance (Figure 21) lors de sa mise à jour en 2015. Vous pouvez consulter SAMIPersévérance 2.0 à l'adresse suivante : [http://perseverance.savie.ca](http://perseverance.savie.ca/) en utilisant les codes d'accès : visiteur/perseverance.

![](_page_61_Picture_0.jpeg)

```
Figure 21. SAMI-Persévérance 2.0
```
# **RÉFÉRENCES BILBIOGRAPHIQUES**

- Caron, F. (2004). Niveaux d'explication en mathématiques chez des étudiants universitaires. *Revue des sciences de l'éducation*, 30 (2), 279-301.
- Dorneich, M.C. (2002). A system design framework-driven implementation of a learning collaborator, *IEEE, Transactions on Systems, Man and Cybernetics, Part A: Systems and Humans,* 32 (2), 200- 213.
- Lemieux, S. (2007). Des besoins dans toutes les fonctions de la comptabilité. *Les Affaires*, 19 mai, A6.
- Maddrell, J. (2008). *Article Review*, IDT 848 Evaluation Study Abstracts, Old Dominion University, october, [En ligne]:<http://www.designedtoinspire.com/drupal/> files/ArticleSummary%20 Maddrell.doc*.*
- Nguyen, T., Chang, V., Chang, E., Jacob, C. et Turk, A. (2008). «A contingent method for usability evaluation of Web-based learning systems», dans K. McFerrin, R. Weber, R. Carlsen et D. A. Willis (eds), *Proceedings of 19th International Conference of the Society for Information Technology & Teacher Education Annual International Conference . SITE (2008)*, Chesapeake, VA, AACE.
- Pintrich, P. R. (2003). A motivational science perspective on the role of student motivation in learning and teaching contexts. *Journal of Educational Psychology*. 95 (4), 667-686.
- Racette, N. (2010). Augmenter la persévérance et la réussite en formation à distance à l'aide d'un programme motivationnel. *Revue des sciences de l'éducation*, 36 (2), 421-443.
- Reese, M.S. (2007). What's so hard about algebra? *A grounded theory study of adult algebra learners.* Thèse de doctorat inédite, Université de San Diego, Californie, États-Unis.
- Sauvé, L. (2010). *Guide du devis de conception : Procédures pour transformer un texte standard (prise de notes, article, etc.) en devis de conception*. Québec : SAVIE.
- Sauvé, L., Moisan, D. et Pepin, K. (2011). *Rapport final*. Projet Des outils d'aide au service des personnes ayant des troubles d'apprentissage aux études postsecondaires, Québec : Télé-université – SAVIE, mars.
- Schwartz, A.E. (2005). Learning Math Takes Attitude, Perseverance and Courage. *Education Digest: Essential Readings Condensed for Quick*, 71 (7), 50-54.
- Thulal, A.N. (2003). *Application of Software Testing in E-Learning,* Delhi, Dept. of Information Technology, Amity School of Engineering and Technology, [En ligne] : http://www.jmi.nic.in/Events/ witsa2003/AmritNathThulal.pdf.
- Viau, R. (1999). Pour une catégorisation des facteurs environnementaux qui influencent la motivation des élèves en contexte scolaire. *Apprentissage et socialisation*, 19 (2), 65-79.
- Viau, R. (2001). La motivation : condition essentielle de réussite. (2e éd.). Dans Ruano-Bobalan (Dir.), *Éduquer et Former* (113-221), Montréal : Éditions Scientifiques Humaines.
- Viau, R. et Bédard, D. (2001). *Le profil d'apprentissage des étudiantes et des étudiants de l'Université de Sherbrooke. Résultats de l'enquête menée au trimestre d'automne 2000*. Vice-rectorat à l'enseignement. Université de Sherbrooke*.*
- Viau, R. et Bouchard, J. (2000). Validation d'un modèle de dynamique motivationnelle auprès d'élèves du secondaire. *Revue canadienne de l'éducation*, 25 (1), 16-26. Le masculin est utilisé uniquement aux fins d'alléger le texte.
- Viau, R. et Joly, J. (mai 2005). *Comprendre la motivation à réussir des étudiants universitaires pour mieux agir*. En ligne : http://memoires.pro.free.fr/doc/motivation.htm
- Wadlington, E. et Wadlington, P.L. (2008). Helping Students with Mathematical Disabilities to Succeed. *Preventing School Failure*, 53 (1), 2-7.

ANNEXE 1. Fiche d'évaluation des outils de soutien utilisée au test de fonctionnalité

**Nom de l'outil : \_\_\_\_\_\_\_\_\_\_\_\_\_\_\_\_\_\_\_\_\_\_\_\_\_\_\_\_\_\_\_\_\_\_\_\_\_\_\_\_\_\_\_\_\_\_**

# **Fiche d'évaluation des outils de soutien**

![](_page_64_Picture_245.jpeg)

2. Parmi les énoncés de la section précédente, lequel ou lesquels vous semble avoir soulevé des problèmes techniques lors de la consultation de l'outil? Énumérez le ou les numéros, par ordre d'importance, s'il y a lieu et décrivez brièvement le problème.

![](_page_65_Picture_197.jpeg)

# 4. Avez-vous des observations sur la pertinence pédagogique de l'outil de soutien?

![](_page_66_Picture_334.jpeg)

6. Parmi les énoncés dans la section précédente, lequel ou lesquels vous semble avoir soulevé des problèmes techniques lors de la consultation de l'outil? Énumérez le ou les numéros, par ordre d'importance, s'il y a lieu et décrivez brièvement le problème.

![](_page_66_Picture_335.jpeg)

![](_page_67_Picture_258.jpeg)

8. Tout autre commentaire que vous souhaitez partager.

\_\_\_\_\_\_\_\_\_\_\_\_\_\_\_\_\_\_\_\_\_\_\_\_\_\_\_\_\_\_\_\_\_\_\_\_\_\_\_\_\_\_

9. Indiquez en minutes le temps que vous avez pris pour réaliser l'outil

10. Recommanderiez-vous l'outil de soutien à l'apprentissage consulté à d'autres personnes de votre entourage qui  $\Box$  Oui  $\Box$  Non

se confrontent avec cette difficulté?

68

### ANNEXE 2. Engagement de confidentialité des chercheurs

#### Formulaire 1

### ENGAGEMENT DE CONFIDENTIALITÉ DES CHERCHEURS, CHERCHEUSES ET AUTRES PERSONNES AYANT ACCÈS AUX DONNÉES BRUTES

Titre de la recherche : Des outils multimédias en ligne pour soutenir les apprentissages en comptabilité au collégial et à l'université

#### Membres de l'équipe de recherche :

CHERCHEUR OU CHERCHEUSE RESPONSABLE : Louise Sauvé, professeure, UER Éducation, 418-657-2747, poste 5435, Isauve@teluq.ca

#### Conditions de l'engagement :

- ❖ assurer la protection et la sécurité des données que nous recueillerons ou consulterons et à les conserver dans un lieu sécuritaire:
- \* ne discuter des renseignements confidentiels recueillis auprès des personnes, dans les documents ou banques de données qu'avec les membres de l'équipe ayant signé le présent engagement;
- ❖ ne pas utiliser les données recueillies dans le cadre de ce projet à d'autres fins que celles prévues à moins qu'elles soient approuvées par le Comité d'éthique de la recherche de notre établissement;
- \* ne pas utiliser, de quelque manière que ce soit, les données qu'on nous aura explicitement demandé d'exclure de l'ensemble des données recueillies:
- \* prendre les dispositions nécessaires pour protéger l'identité des personnes sur qui porte l'information et en empêcher l'identification accidentelle, lors du traitement et de l'analyse des données, de la diffusion des résultats de la recherche, et, le cas échéant, de la destruction des données.

![](_page_68_Picture_65.jpeg)

#### **Formulaire 1**

### **ENGAGEMENT DE CONFIDENTIALITÉ DES CHERCHEURS, CHERCHEUSES ET AUTRES** PERSONNES AYANT ACCÈS AUX DONNÉES BRUTES

Titre de la recherche : Des outils multimédias en ligne pour soutenir les apprentissages en comptabilité au collégial et à l'université

#### Membres de l'équipe de recherche :

CHERCHEUR OU CHERCHEUSE RESPONSABLE : LOUISO Sauvé, professeure, UER Éducation, 418-657-2747, poste 5435, Isauve@telug.ca

#### **Conditions de l'engagement :**

- \* assurer la protection et la sécurité des données que nous recueillerons ou consulterons et à les conserver dans un lieu sécuritaire:
- \* ne discuter des renseignements confidentiels recueillis auprès des personnes, dans les documents ou banques de données qu'avec les membres de l'équipe ayant signé le présent engagement;
- \* ne pas utiliser les données recueillies dans le cadre de ce projet à d'autres fins que celles prévues à moins qu'elles soient approuvées par le Comité d'éthique de la recherche de notre établissement;
- → ne pas utiliser, de quelque manière que ce soit, les données qu'on nous aura explicitement demandé d'exclure de l'ensemble des données recueillies:
- prendre les dispositions nécessaires pour protéger l'identité des personnes sur qui porte l'information et en empêcher l'identification accidentelle, lors du traitement et de l'analyse des données, de la diffusion des résultats de la recherche, et, le cas échéant, de la destruction des données.

![](_page_69_Picture_61.jpeg)

#### **Formulaire 1**

### ENGAGEMENT DE CONFIDENTIALITÉ DES CHERCHEURS, CHERCHEUSES ET AUTRES PERSONNES AYANT ACCÈS AUX DONNÉES BRUTES

Titre de la recherche : Des outils multimédias en ligne pour soutenir les apprentissages en comptabilité au collégial et à l'université

#### Membres de l'équipe de recherche :

CHERCHEUR OU CHERCHEUSE RESPONSABLE : Louise Sauvé, professeure, UER Éducation, 418-657-2747, poste 5435, Isauve@teluq.ca

#### Conditions de l'engagement :

- assurer la protection et la sécurité des données que nous recueillerons ou consulterons et à les conserver dans un lieu sécuritaire:
- ne discuter des renseignements confidentiels recueillis auprès des personnes, dans les documents ou banques de données qu'avec les membres de l'équipe ayant signé le présent engagement;
- ne pas utiliser les données recueillies dans le cadre de ce projet à d'autres fins que celles prévues à moins qu'elles soient approuvées par le Comité d'éthique de la recherche de notre établissement;
- ne pas utiliser, de quelque manière que ce soit, les données qu'on nous aura explicitement demandé d'exclure de l'ensemble des données recueillies:
- prendre les dispositions nécessaires pour protéger l'identité des personnes sur qui porte l'information et en empêcher l'identification accidentelle, lors du traitement et de l'analyse des données, de la diffusion des résultats de la recherche, et, le cas échéant, de la destruction des données.

![](_page_70_Picture_61.jpeg)

### **Formulaire 1**

### ENGAGEMENT DE CONFIDENTIALITÉ DES CHERCHEURS, CHERCHEUSES ET AUTRES PERSONNES AVANT ACCÈS AUX DONNÉES BRUTES

Titre de la recherche : Des outils multimédias en ligne pour soutenir les apprentissages en comptabilité au collégial et à l'université

#### Membres de l'équipe de recherche :

CHERCHEUR OU CHERCHEUSE RESPONSABLE : Louise Sauvé, professeure, UER Éducation, 418-657-2747, poste 5435, Isauve@teluq.ca

#### Conditions de l'engagement :

- assurer la protection et la sécurité des données que nous recueillerons ou consulterons et à les conserver dans un lieu sécuritaire:
- $\Leftrightarrow$  ne discuter des renseignements confidentiels recueillis auprès des personnes, dans les documents ou banques de données qu'avec les membres de l'équipe ayant signé le présent engagement;
- ❖ ne pas utiliser les données recueillies dans le cadre de ce projet à d'autres fins que celles prévues à moins qu'elles soient approuvées par le Comité d'éthique de la recherche de notre établissement;
- + ne pas utiliser, de quelque manière que ce soit, les données qu'on nous aura explicitement demandé d'exclure de l'ensemble des données recueillies;
- prendre les dispositions nécessaires pour protéger l'identité des personnes sur qui porte l'information et en empêcher l'identification accidentelle, lors du traitement et de l'analyse des données, de la diffusion des résultats de la recherche, et, le cas échéant, de la destruction des données.

![](_page_71_Picture_62.jpeg)
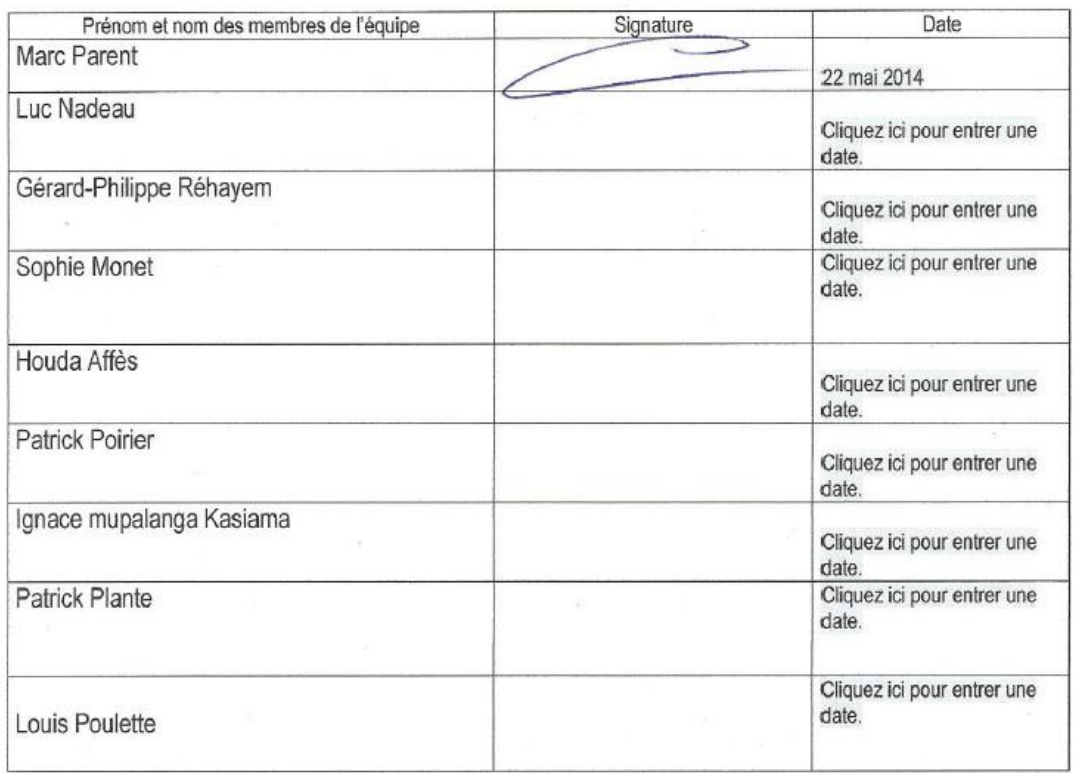

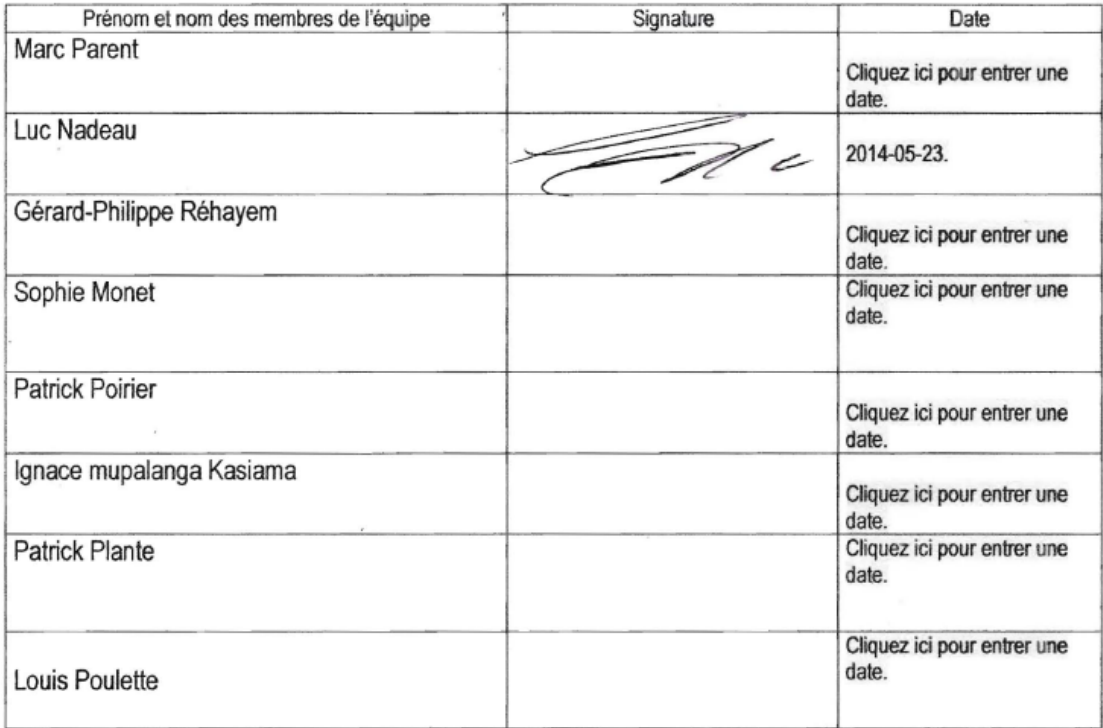

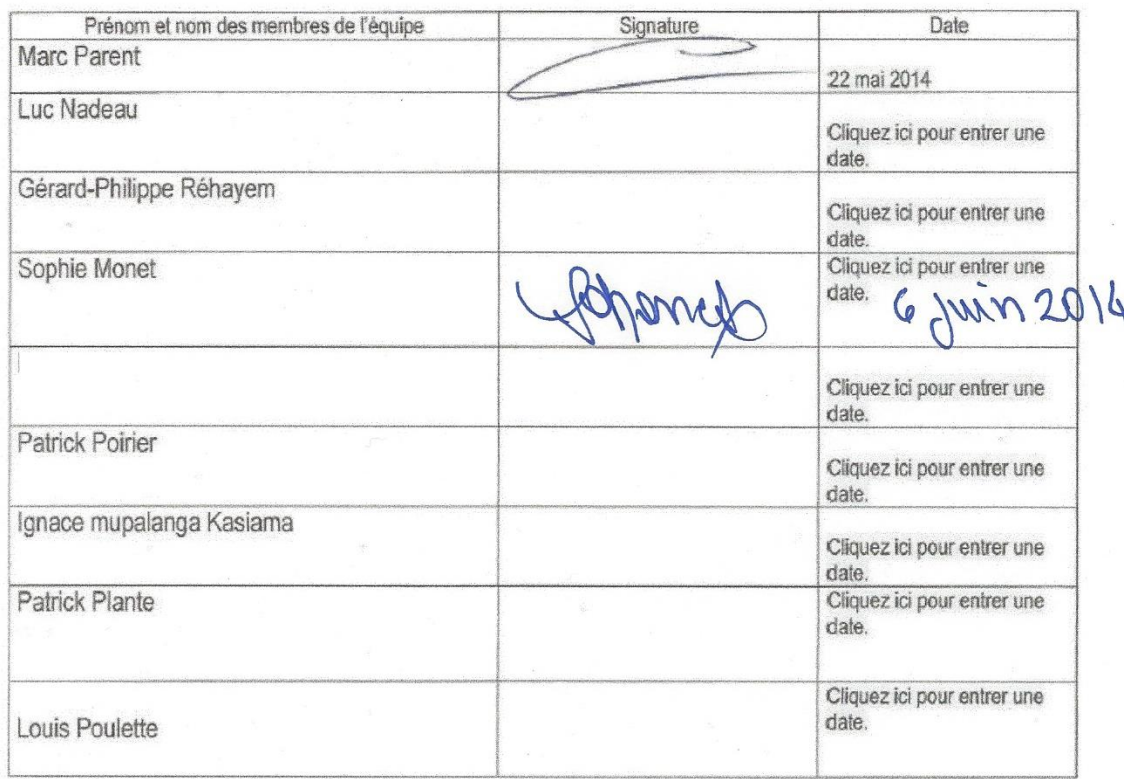

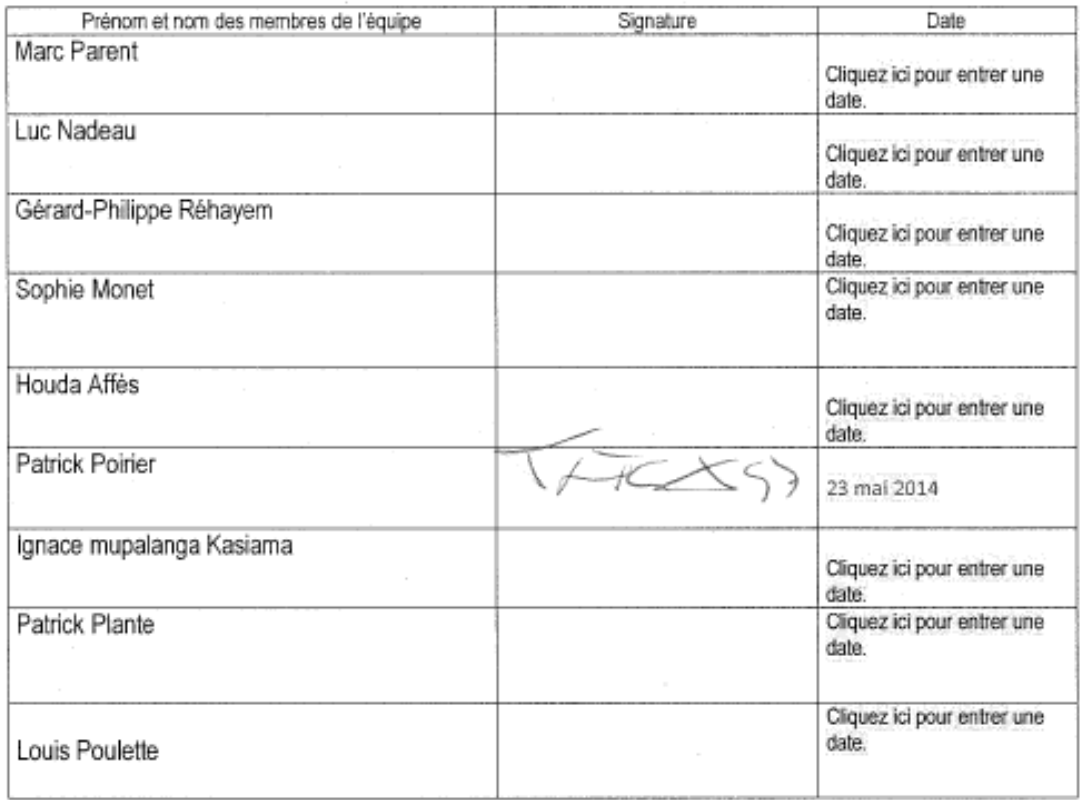

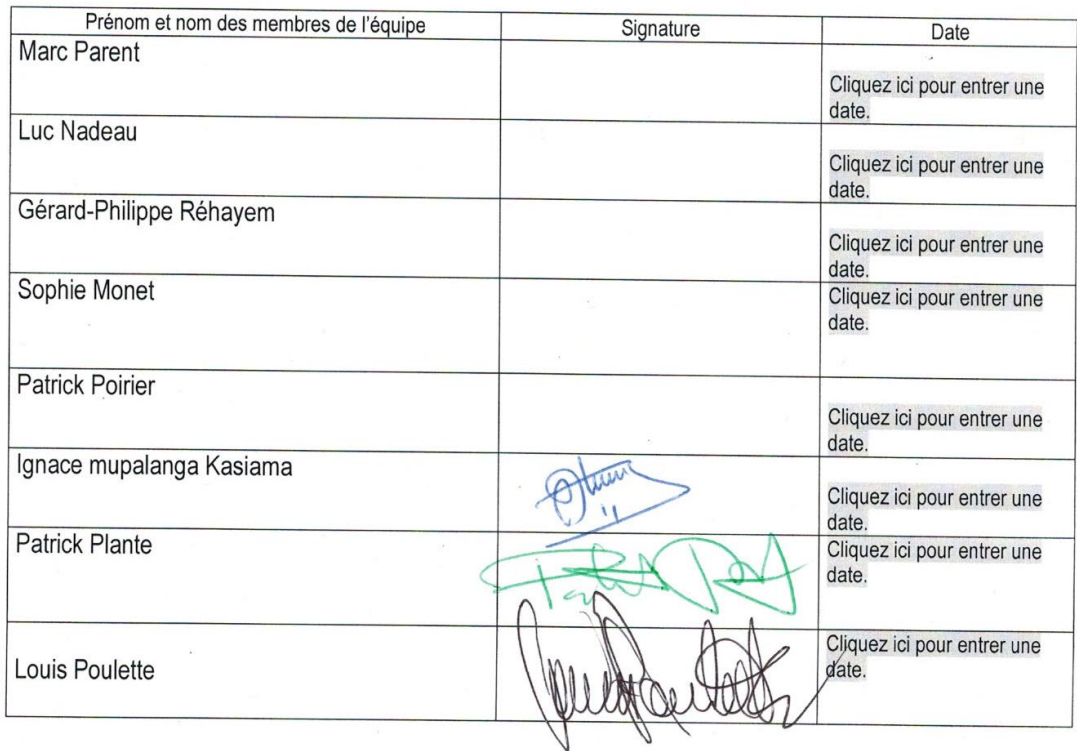

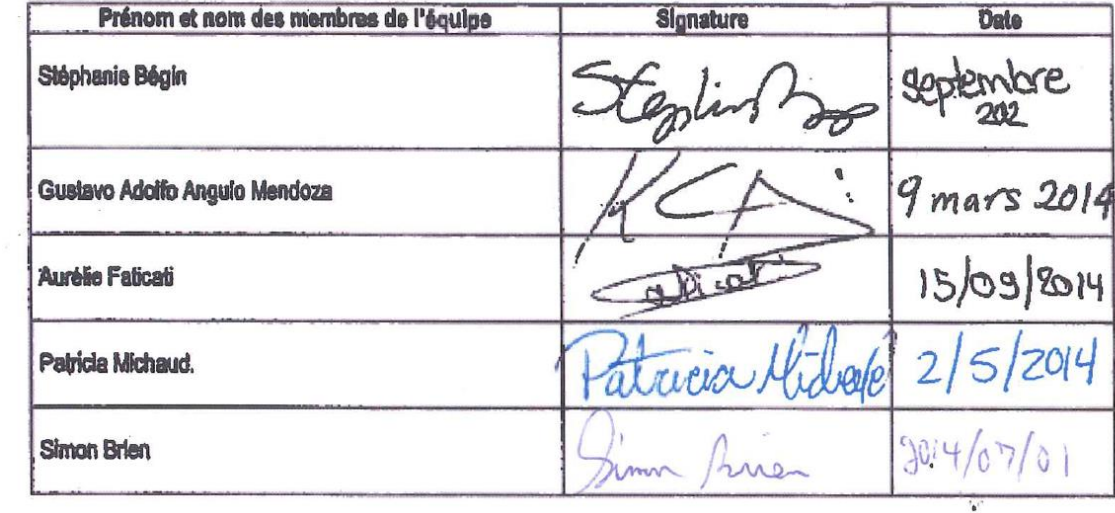

### ANNEXE 3. Formulaire de consentement du test de fonctionnalité pour les participants de niveau universitaire

**Titre de la recherche** : Des outils multimédias en ligne pour soutenir les apprentissages en comptabilité au collégial et à l'université

### **Professeure chercheuse responsable de l'étude** :

Louise Sauvé, 418 657-2747 poste 5435, *Isauve@teluq.ca* 

### **Assistant de recherche** :

#### Stéphanie Bégin, 418 657-2747 poste 5446, [sbegin@teluq.ca](mailto:sbegin@teluq.ca)

Les universités et les collèges qui conduisent la présente recherche, financée par le Ministère de l'éducation, du Loisir et des Sports (MELS), souscrivent à la conduite éthique de la recherche et à la protection des intérêts, du confort et de la sécurité des participants en tout temps. Cette recherche a reçu l'approbation éthique et elle est conduite sous la permission du Comité d'Éthique de chaque établissement impliqué (Télé-université, UQAR, Collège Rimouski, Cégep@distance, Collège Montmorency). La principale préoccupation des Comités d'Éthique de chaque université et collège est la santé, la sécurité et le bien-être psychologique des participants de la recherche.

#### **Description de la recherche**

Cette recherche de développement a pour but de développer et de valider au moins 65 outils de soutien à l'apprentissage de compétences pour soutenir la réussite des étudiants ayant des difficultés dans la compréhension des concepts liés à la comptabilité, la certification, la finance, la fiscalité ou la comptabilité de gestion au postsecondaire.

#### **Votre participation dans cette étude**

Votre rôle consiste à lire et visionner le contenu d'outils de soutien à l'apprentissage et à compléter une fiche d'évaluation par outil de soutien. Selon vos disponibilités, vous pouvez examiner jusqu'à un maximum de 65 outils de soutien. Pendant votre consultation en ligne, un outil de trace (Google Analystics), intégré au site Web contenant les outils de soutien à l'apprentissage, enregistrera les pages consultées et le temps consacré à la lecture et au visionnement de chaque outil. La collecte de données se déroulera du 23 juin à 15 octobre 2014.

### **Avantages et inconvénients reliés à votre participation**.

Nous vous assurons que toutes les informations recueillies seront traitées confidentiellement. Ainsi, toutes les personnes pouvant avoir accès à cette information, c'est-à-dire les chercheurs et les auxiliaires de recherche qui analyseront les fiches d'évaluation ont signé un engagement de confidentialité.

*a) Les informations recueillies demeurent strictement confidentielles. Elles seront détruites après un délai maximum de cinq années.* 

*b) De plus, aucune information permettant de retracer l'identité d'un(e) participant(e), ne sera divulguée lors de la diffusion des résultats de la recherche. Compte tenu des thèmes qui seront abordés et des mesures de confidentialité qui seront prises, le fait de participer à notre projet de recherche ne devrait vous causer aucun préjudice. Toutefois, vous aurez l'avantage de prendre connaissance de concepts du domaine comptable, présentés par des moyens multimédias, et de les approfondir par de petits exercices d'auto-évaluation, ce qui devrait vous permettre d'améliorer vos connaissances.* 

*c) Pour l'ensemble des documents ou articles de recherche produits à la suite de cette étude, nous pourrions reprendre certains de vos écrits sans toutefois citer votre nom, ni inclure des informations susceptibles à une personne externe de vous reconnaître. Comme aucun nom ne sera mentionné, nous estimons que ces informations ne pourront pas vous causer préjudice ni vous profiter directement. Advenant que vous ne souhaitiez pas que nous reproduisions vos commentaires anonymisés, vous êtes invités à cocher la case dans le présent formulaire*  $\Box$ .

d*) Si vous souhaitez recevoir le rapport de recherche qui fait état des résultats de cette étude, communiquez avec la professeure responsable, Louise Sauvé, [lsauve@teluq.ca.](mailto:lsauve@teluq.ca) Ce rapport sera disponible au printemps 2015;*

*d) Enfin, il est important que vous sachiez que votre participation est volontaire et qu'elle amène une compensation : (7,50 \$ par fiche). Vous pouvez décider en tout temps*  d'arrêter de compléter les fiches d'évaluation. Seules les fiches complétées seront *compensées. Si vous avez des questions concernant cette recherche, vous pouvez contacter la chercheuse principale, Madame Louise Sauvé, au numéro de téléphone (418-657-2747, poste 5435) et/ou à l'adresse de courriel suivante : [lsauve@teluq.uquebec.ca](mailto:lsauve@teluq.uquebec.ca) .*

### **Des questions sur le projet ou sur vos droits?**

Si vous avez des commentaires à formuler ou des questions concernant les principes d'éthique en vigueur à la Télé-université, communiquez avec le Comité d'éthique en

recherche avec des êtres humains à [cereh@teluq.ca.](mailto:cereh@teluq.ca) Pour l'UQAR, contactez M, Michel Bélanger, président du comité d'éthique de la recherche, par courriel [michel\\_belanger@uqar.ca](mailto:michel_belanger@uqar.ca) ou par téléphone au 418-833-8800, poste 3376. Pour le Cégep de Rimouski, contactez Julie Gasse, directrice adjointe, Services de la qualité de l'enseignement et des programmes, par courriel à [julie.gasse@cegep-rimouski.qc.ca](mailto:julie.gasse@cegep-rimouski.qc.ca) ou par téléphone au 418 723-1880, poste 2119. Pour le Cégep à distance, contactez Hajer Chalghoumi, conseillère pédagogique, par courriel à [cer@crosemont.qc.ca](mailto:cer@crosemont.qc.ca) ou par téléphone au 514 864-6464, poste 4467.

### *Signature du participant et du chercheur ou de la chercheuse*

*Ayant lu et compris le texte ci-dessus et ayant eu la possibilité de recevoir des détails complémentaires sur l'étude, je consens à participer à cette recherche.*

*Ayant lu et compris le texte ci-dessus et ayant eu la possibilité de recevoir des détails complémentaires sur l'étude, je consens à participer à cette recherche.*

*Prénom et nom du participant \_\_\_\_\_\_\_\_\_\_\_\_\_\_\_\_\_\_\_\_\_\_\_\_\_\_\_\_\_\_*

*Signature du participant \_\_\_\_\_\_\_\_\_\_\_\_\_\_\_\_\_\_\_\_\_\_\_\_\_\_\_\_\_\_*

*Date (aaaa-mm-jj) \_\_\_\_\_\_\_\_\_\_\_\_\_\_\_\_\_\_\_\_\_\_\_\_\_\_\_\_\_\_*

*Engagement du chercheur ou de la chercheuse à respecter les conditions ci-dessus mentionnées.*

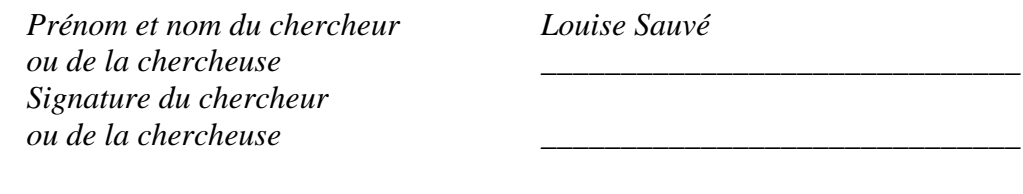

*Date (aaaa-mm-jj) \_\_\_\_\_\_\_\_\_\_\_\_\_\_\_\_\_\_\_\_\_\_\_\_\_\_\_\_\_\_*

### ANNEXE 4. Formulaire de consentement du test de fonctionnalité pour les participants de niveau collégial

**Titre de la recherche** : Des outils multimédias en ligne pour soutenir les apprentissages en comptabilité au collégial et à l'université

### **Professeure chercheuse responsable de l'étude** :

Louise Sauvé, 418 657-2747 poste 5435, *Isauve@teluq.ca* 

### **Assistant de recherche** :

#### Stéphanie Bégin, 418 657-2747 poste 5446, [sbegin@teluq.ca](mailto:sbegin@teluq.ca)

Les universités et les collèges qui conduisent la présente recherche, financée par le Ministère de l'éducation, du Loisir et des Sports (MELS), souscrivent à la conduite éthique de la recherche et à la protection des intérêts, du confort et de la sécurité des participants en tout temps. Cette recherche a reçu l'approbation éthique et elle est conduite sous la permission du Comité d'Éthique de chaque établissement impliqué (Télé-université, UQAR, Collège Rimouski, Cégep@distance, Collège Montmorency). La principale préoccupation des Comités d'Éthique de chaque université et collège est la santé, la sécurité et le bien-être psychologique des participants de la recherche.

#### **Description de la recherche**

Cette recherche de développement a pour but de développer et de valider au moins 65 outils de soutien à l'apprentissage de compétences pour soutenir la réussite des étudiants ayant des difficultés dans la compréhension des concepts liés à la comptabilité, la certification, la finance, la fiscalité ou la comptabilité de gestion au postsecondaire.

### **Votre participation dans cette étude**

Votre rôle consiste à lire et visionner le contenu d'outils de soutien à l'apprentissage et à compléter une fiche d'évaluation par outil de soutien. Selon vos disponibilités, vous pouvez examiner jusqu'à un maximum de 65 outils de soutien. Pendant votre consultation en ligne, un outil de trace (Google Analystics), intégré au site Web contenant les outils de soutien à l'apprentissage, enregistrera les pages consultées et le temps consacré à la lecture et au visionnement de chaque outil. La collecte de données se déroulera du 23 juin à 15 octobre 2014.

### **Avantages et inconvénients reliés à votre participation**.

Nous vous assurons que toutes les informations recueillies seront traitées confidentiellement. Ainsi, toutes les personnes pouvant avoir accès à cette information, c'est-à-dire les chercheurs et les auxiliaires de recherche qui analyseront les fiches d'évaluation ont signé un engagement de confidentialité.

*a) Les informations recueillies demeurent strictement confidentielles. Elles seront détruites après un délai maximum de cinq années.* 

*b) De plus, aucune information permettant de retracer l'identité d'un(e) participant(e), ne sera divulguée lors de la diffusion des résultats de la recherche. Compte tenu des thèmes qui seront abordés et des mesures de confidentialité qui seront prises, le fait de participer à notre projet de recherche ne devrait vous causer aucun préjudice. Toutefois, vous aurez l'avantage de prendre connaissance de concepts du domaine comptable, présentés par des moyens multimédias, et de les approfondir par de petits exercices d'auto-évaluation, ce qui devrait vous permettre d'améliorer vos connaissances.* 

*c) Pour l'ensemble des documents ou articles de recherche produits à la suite de cette étude, nous pourrions reprendre certains de vos écrits sans toutefois citer votre nom, ni inclure des informations susceptibles à une personne externe de vous reconnaître. Comme aucun nom ne sera mentionné, nous estimons que ces informations ne pourront pas vous causer préjudice ni vous profiter directement. Advenant que vous ne souhaitiez pas que nous reproduisions vos commentaires anonymisés, vous êtes invités à cocher la case dans le présent formulaire .*

d*) Si vous souhaitez recevoir le rapport de recherche qui fait état des résultats de cette étude, communiquez avec la professeure responsable, Louise Sauvé, [lsauve@teluq.ca.](mailto:lsauve@teluq.ca) Ce rapport sera disponible au printemps 2015.*

d) Enfin, il est important que vous sachiez que votre participation est volontaire et *qu'elle amène une compensation : (6.50\$ par fiche). Vous pouvez décider en tout temps*  d'arrêter de compléter les fiches d'évaluation. Seules les fiches complétées seront *compensées. Si vous avez des questions concernant cette recherche, vous pouvez contacter la chercheuse principale, Madame Louise Sauvé, au numéro de téléphone (418-657-2747, poste 5435) et/ou à l'adresse de courriel suivante : [lsauve@teluq.uquebec.ca](mailto:lsauve@teluq.uquebec.ca) .*

### **Des questions sur le projet ou sur vos droits?**

Si vous avez des commentaires à formuler ou des questions concernant les principes d'éthique en vigueur à la Télé-université, communiquez avec le Comité d'éthique en

recherche avec des êtres humains à [cereh@teluq.ca.](mailto:cereh@teluq.ca) Pour l'UQAR, contactez M, Michel Bélanger, président du comité d'éthique de la recherche, par courriel [michel\\_belanger@uqar.ca](mailto:michel_belanger@uqar.ca) ou par téléphone au 418-833-8800, poste 3376. Pour le Cégep de Rimouski, contactez Julie Gasse, directrice adjointe, Services de la qualité de l'enseignement et des programmes, par courriel à [julie.gasse@cegep-rimouski.qc.ca](mailto:julie.gasse@cegep-rimouski.qc.ca) ou par téléphone au 418 723-1880, poste 2119. Pour le Cégep à distance, contactez Hajer Chalghoumi, conseillère pédagogique, par courriel à [cer@crosemont.qc.ca](mailto:cer@crosemont.qc.ca) ou par téléphone au 514 864-6464, poste 4467.

### *Signature du participant et du chercheur ou de la chercheuse*

*Ayant lu et compris le texte ci-dessus et ayant eu la possibilité de recevoir des détails complémentaires sur l'étude, je consens à participer à cette recherche.*

*Prénom et nom du participant \_\_\_\_\_\_\_\_\_\_\_\_\_\_\_\_\_\_\_\_\_\_\_\_\_\_\_\_\_\_*

*Signature du participant \_\_\_\_\_\_\_\_\_\_\_\_\_\_\_\_\_\_\_\_\_\_\_\_\_\_\_\_\_\_*

*Date (aaaa-mm-jj) \_\_\_\_\_\_\_\_\_\_\_\_\_\_\_\_\_\_\_\_\_\_\_\_\_\_\_\_\_\_*

*Engagement du chercheur ou de la chercheuse à respecter les conditions ci-dessus mentionnées.*

*Prénom et nom du chercheur ou de la chercheuse Signature du chercheur ou de la chercheuse \_\_\_\_\_\_\_\_\_\_\_\_\_\_\_\_\_\_\_\_\_\_\_\_\_\_\_\_\_\_*

*Louise Sauvé*

*\_\_\_\_\_\_\_\_\_\_\_\_\_\_\_\_\_\_\_\_\_\_\_\_\_\_\_\_\_\_*

*Date (aaaa-mm-jj) \_\_\_\_\_\_\_\_\_\_\_\_\_\_\_\_\_\_\_\_\_\_\_\_\_\_\_\_\_\_*

## ANNEXE 5. Fiche d'inscription – Banc d'essai

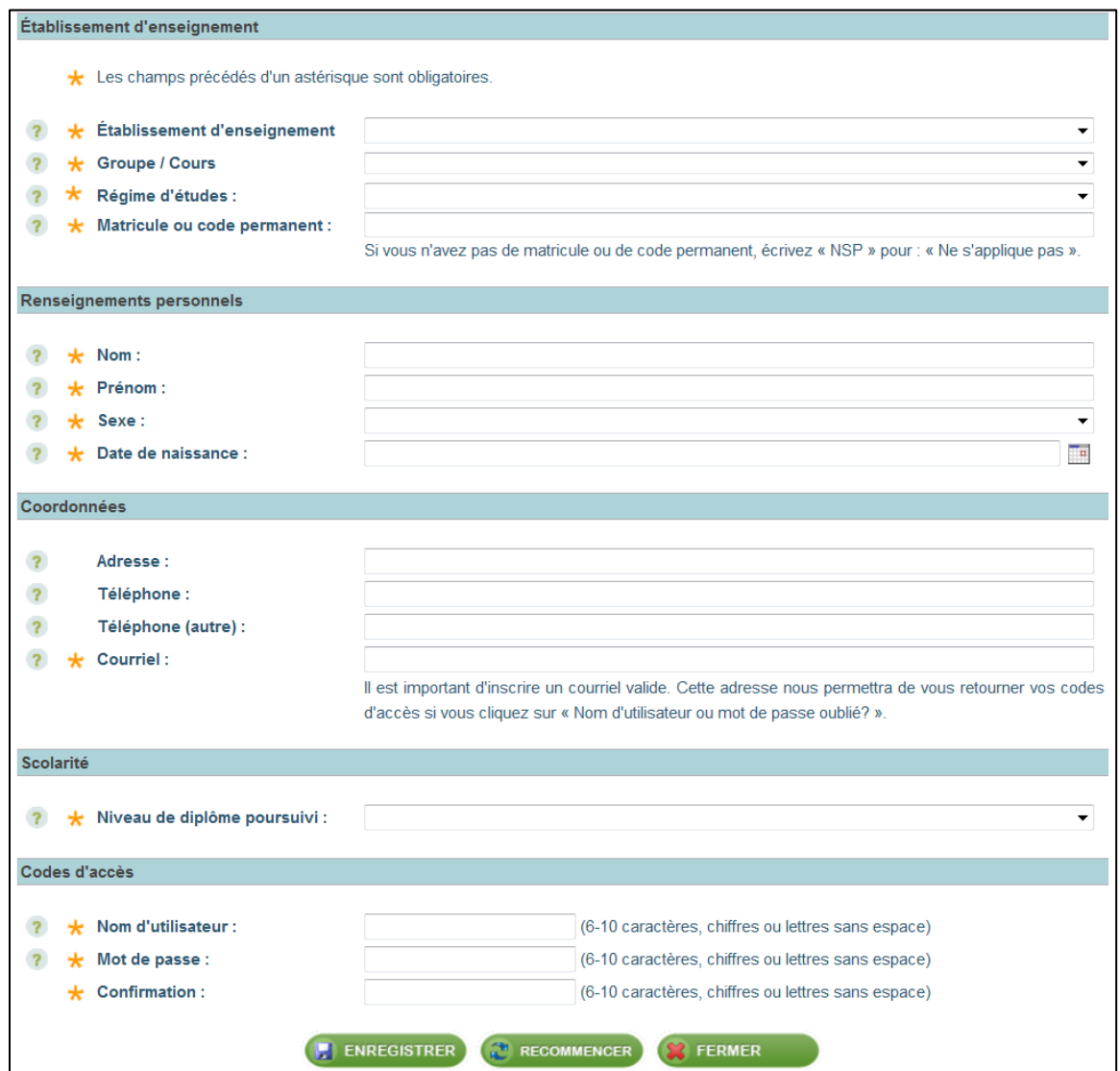

## ANNEXE 6. Outil de recherche - Grille d'énoncés - Comptabilité financière

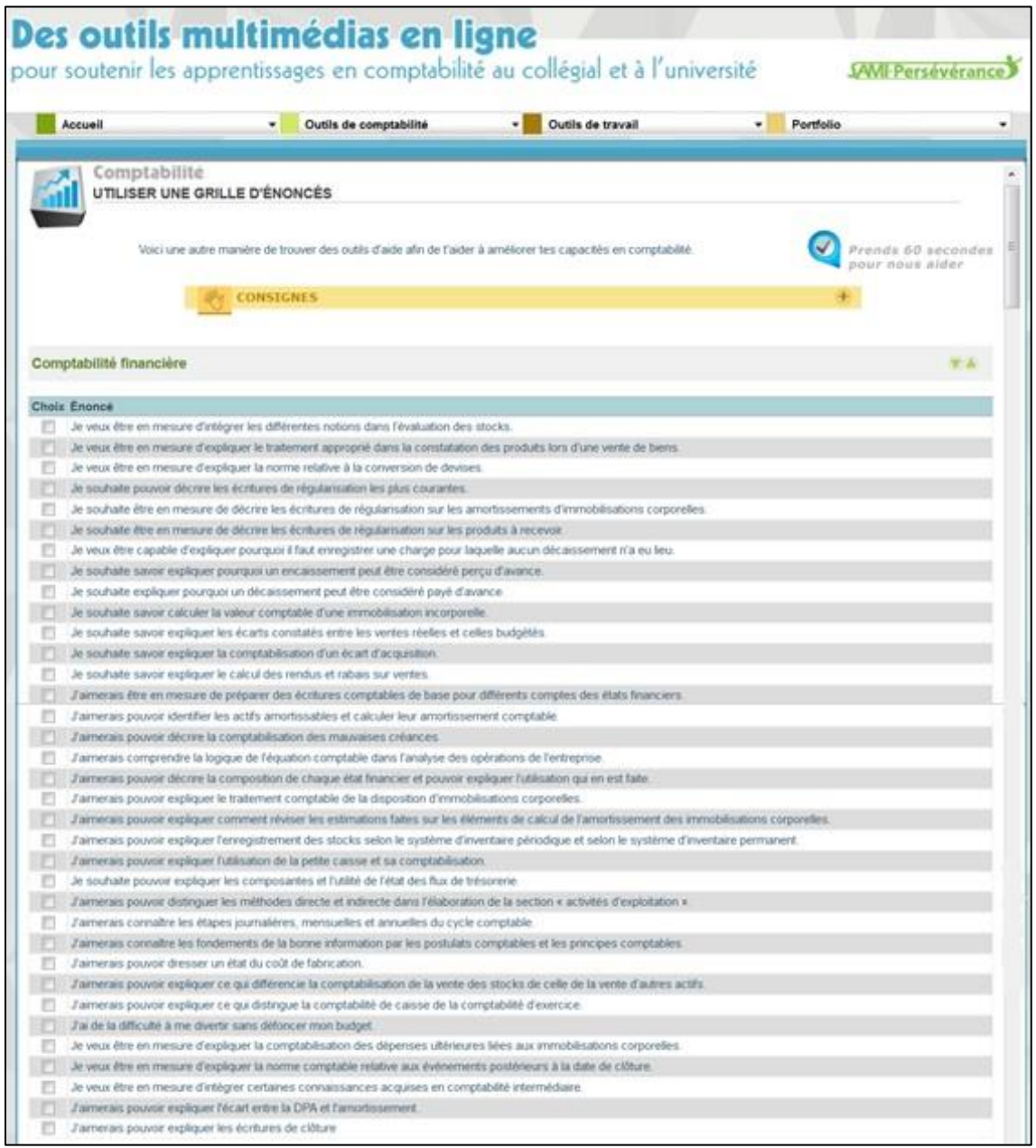

## ANNEXE 7. Outil de recherche - Grille d'énoncés – Certification

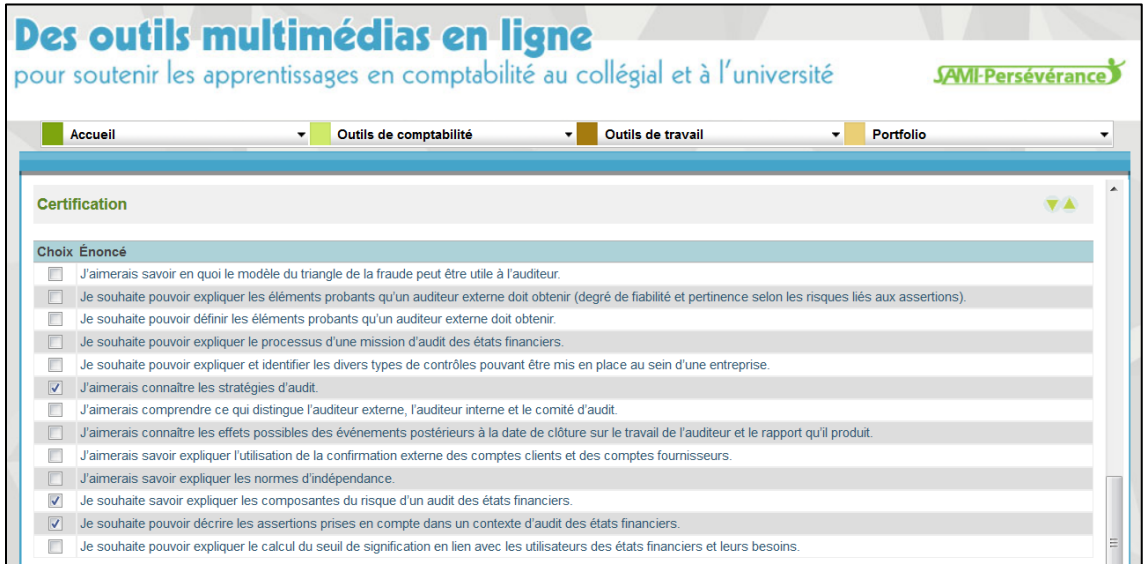

## ANNEXE 8. Outil de recherche - Grille d'énoncés – Comptabilité de gestion

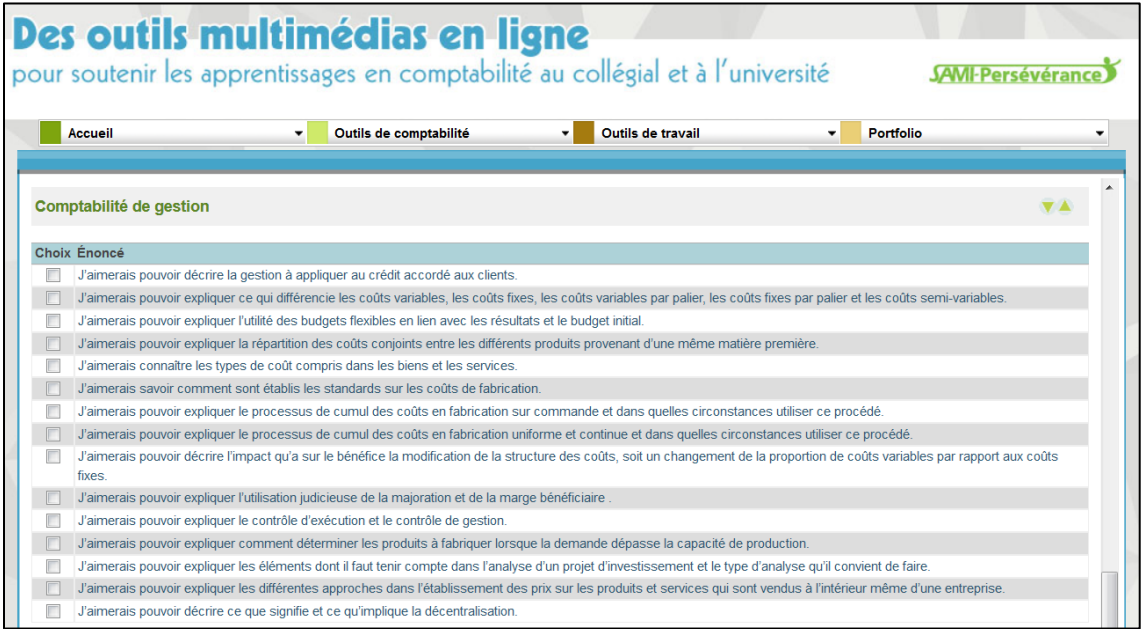

## ANNEXE 9. Outil de recherche - Grille d'énoncés – Finance

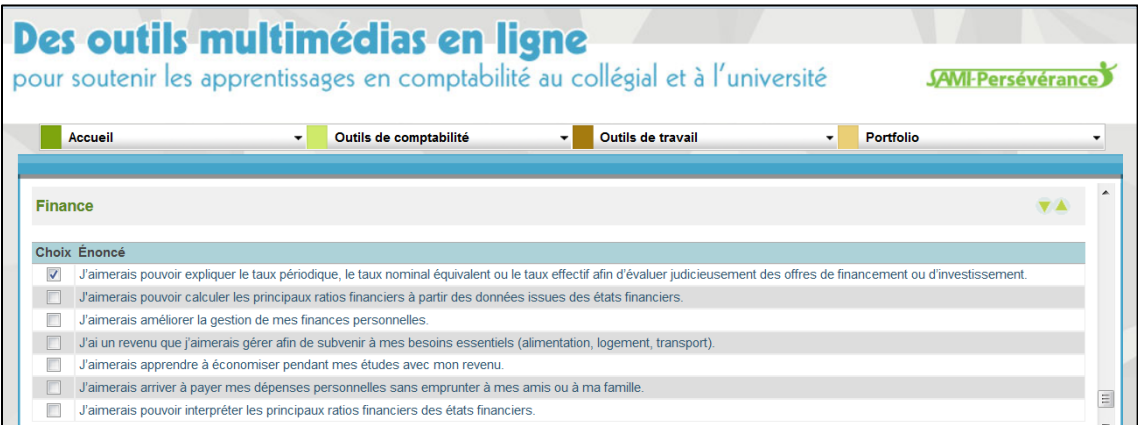

## ANNEXE 10. Outil de recherche – La carte conceptuelle

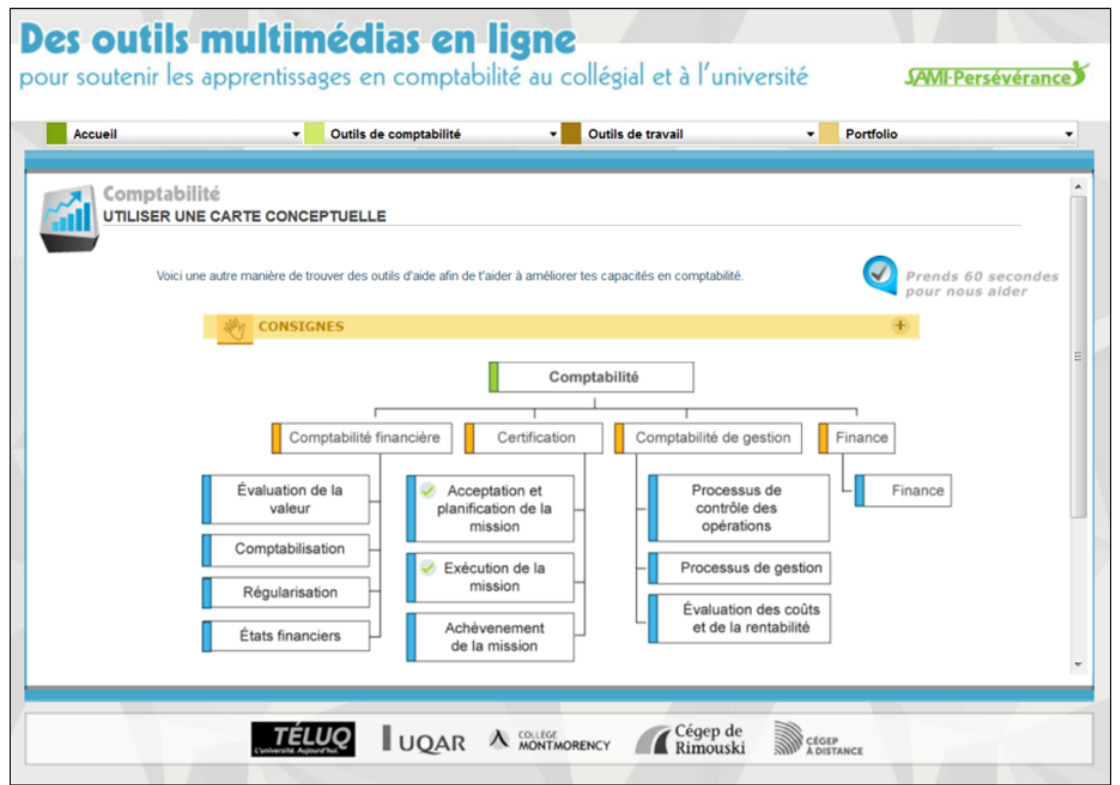

## ANNEXE 11. Outil de recherche – Les mots-clés utilisés

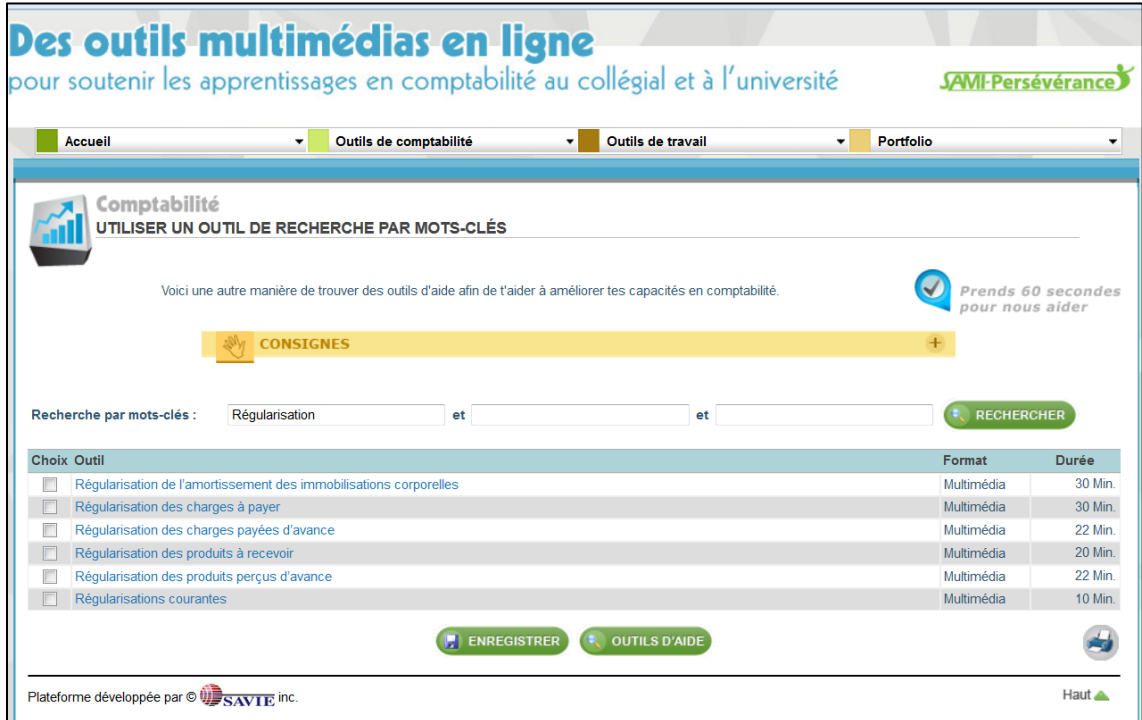

## ANNEXE 12 – Liste des outils de soutien à l'apprentissage

- 1. AB01 Évaluation des stocks
- 2. AB03 Dépenses ultérieures des immobilisations
- 3. AB04 Événements postérieurs à la date de clôture
- 4. AB05 Constatations des produits
- 5. AB06 Jeu d'intégration : comptabilité intermédiaire I
- 6. AB07 Conversion de devises
- 7. GPR01 Régularisations courantes
- 8. GPR02 Régularisation de l'amortissement des immobilisations corporelles
- 9. GPR03 Régularisation des produits à recevoir
- 10. GPR04 Régularisation des charges à payer
- 11. GPR05 Régularisation des produits perçus d'avance
- 12. GPR06 Régularisation des charges payées d'avance
- 13. GPR07 Valeurs des immobilisations incorporelles
- 14. GPR08 Calcul des écarts sur vente
- 15. GPR09 Calculs des écarts d'acquisition
- 16. GPR10 Rendus et rabais sur ventes
- 17. GPR11 Écritures de clôture
- 18. JB01 Stratégie d'audit : mixte vs corroborative?
- 19. JB02 Auditeur interne, auditeur externe et comité d'audit : qui fait quoi?
- 20. JB03 Auditeur et événements postérieurs à la date de clôture
- 21. JB04 Notions débit-crédit
- 22. JB05 Confirmations externes : le cas des débiteurs et créditeurs
- 23. JB06 Risques liés à l'indépendance
- 24. JB07 Triangle de la fraude
- 25. LN04 Écart entre l'amortissement et la déduction pour amortissement
- 26. LN05 Amortissements comptables
- 27. ML01 Gestion des comptes clients
- 28. ML02 Provision pour la dépréciation des comptes clients
- 29. ML03 Équation comptable fondamentale
- 30. ML04 États financiers : composition et utilité
- 31. ML05 Disposition des immobilisations corporelles
- 32. ML06 Révisions d'estimations de l'amortissement
- 33. ML09 Inventaire périodique inventaire permanent
- 34. ML10 Petite caisse
- 35. ML11 Taux nominal, périodique ou effectif
- 36. MP01 État des flux de trésorerie : utilité et composantes
- 37. MP04 État des flux de trésorerie : activités d'exploitation
- 38. MP06 Cycles comptables
- 39. MP07 Postulats et principes comptables
- 40. MP09 État du coût de fabrication
- 41. NM01 Risque d'audit
- 42. NM02 Assertions de la direction
- 43. NM03 Seuil de signification en certification
- 44. NM04 Éléments probants : définition et caractéristiques
- 45. NM05 Processus d'un audit
- 46. NM06 Contrôle interne
- 47. NM07 Éléments probants : fiabilité et pertinence
- 48. NR01 Majoration et marge bénéficiaire
- 49. NR02 Comptabilisation de la cession d'un stock versus celle d'autres actifs
- 50. NR03 Variabilité des coûts
- 51. NR04 Comptabilité de caisse versus comptabilité d'exercice
- 52. NR05 Contrôle des activités d'une entreprise
- 53. NR06 Budget flexible
- 54. NR07 Coûts conjoints
- 55. NR08 Coût d'un produit ou d'un service
- 56. NR09 Coûts standards
- 57. NR10 Fabrication sur commande
- 58. NR11 Fabrication uniforme et continue au coût moyen
- 59. NR12 Facteurs de contrainte en fabrication
- 60. NR13 Éléments pertinents à l'analyse de projets
- 61. NR15 Prix de cession interne
- 62. NR16 Décentralisation
- 63. NR17 Coûts, volume et bénéfice
- 64. PM01 Interprétation des ratios financiers
- 65. PM02 Calcul des ratios financiers

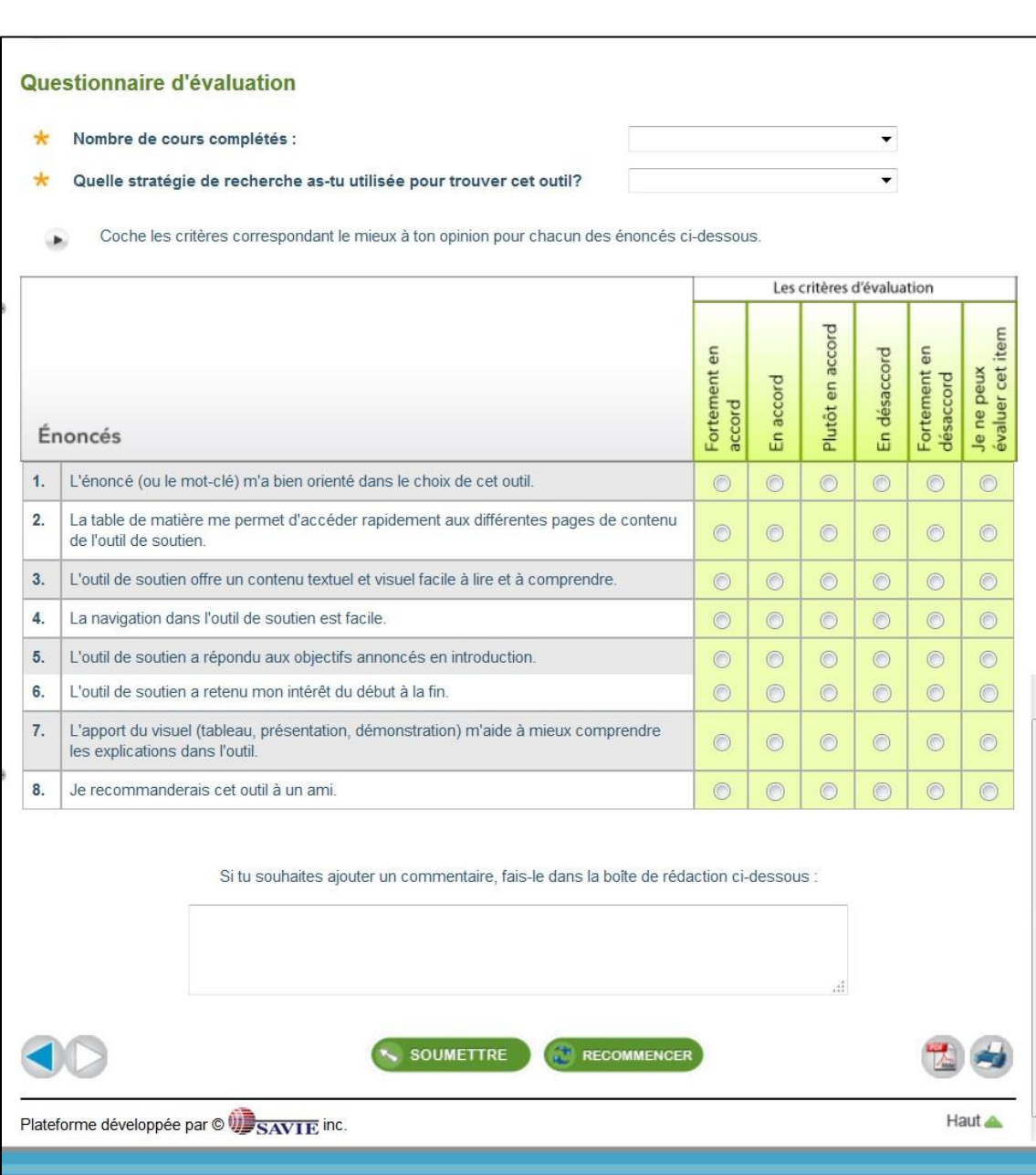

## ANNEXE 13. Mini-questionnaire d'évaluation des outils de soutien

## ANNEXE 14. Mini-questionnaire d'évaluation des outils de recherche : Recherche par grille d'énoncés

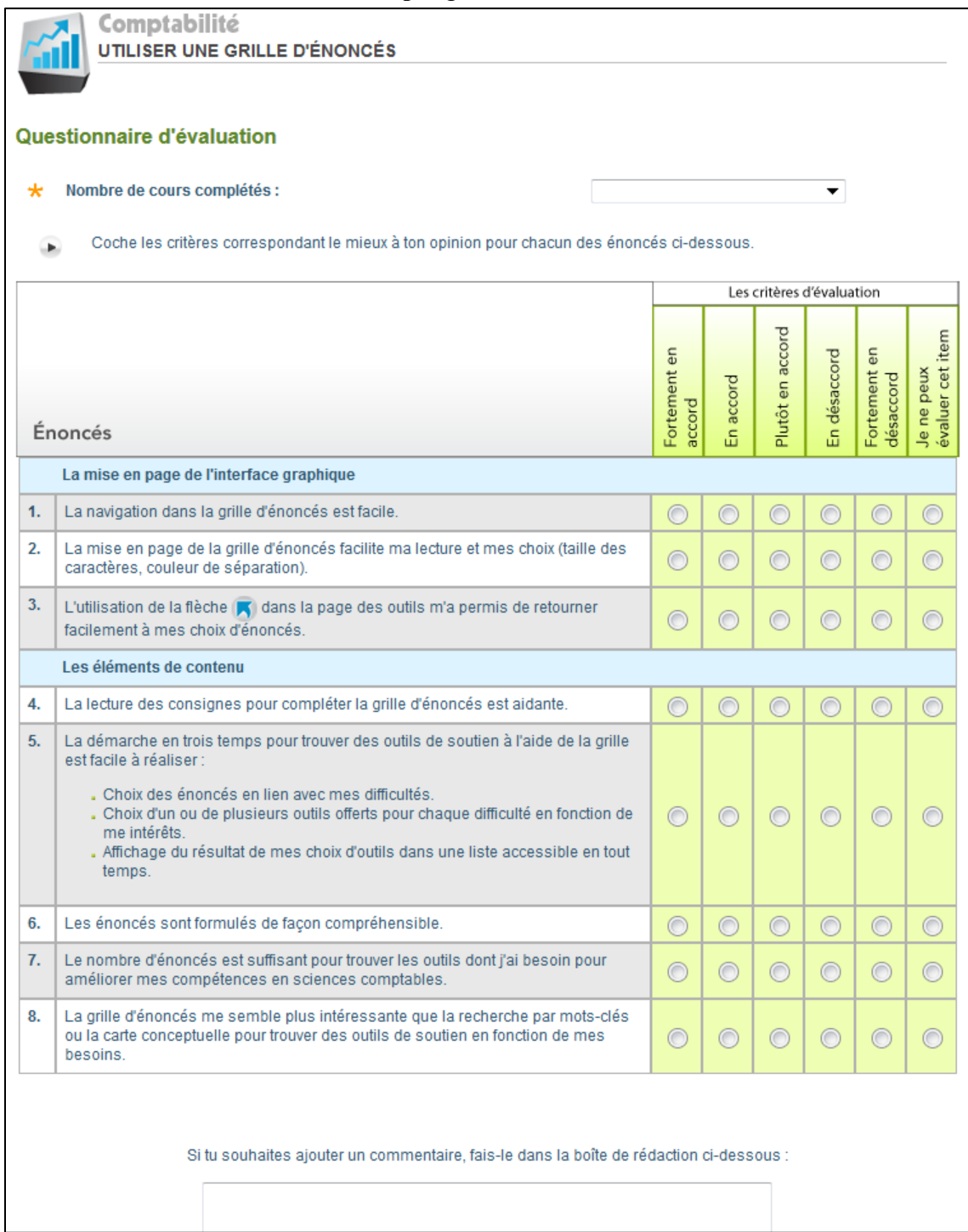

## ANNEXE 15. Mini-questionnaire d'évaluation des outils de recherche : Recherche par carte conceptuelle

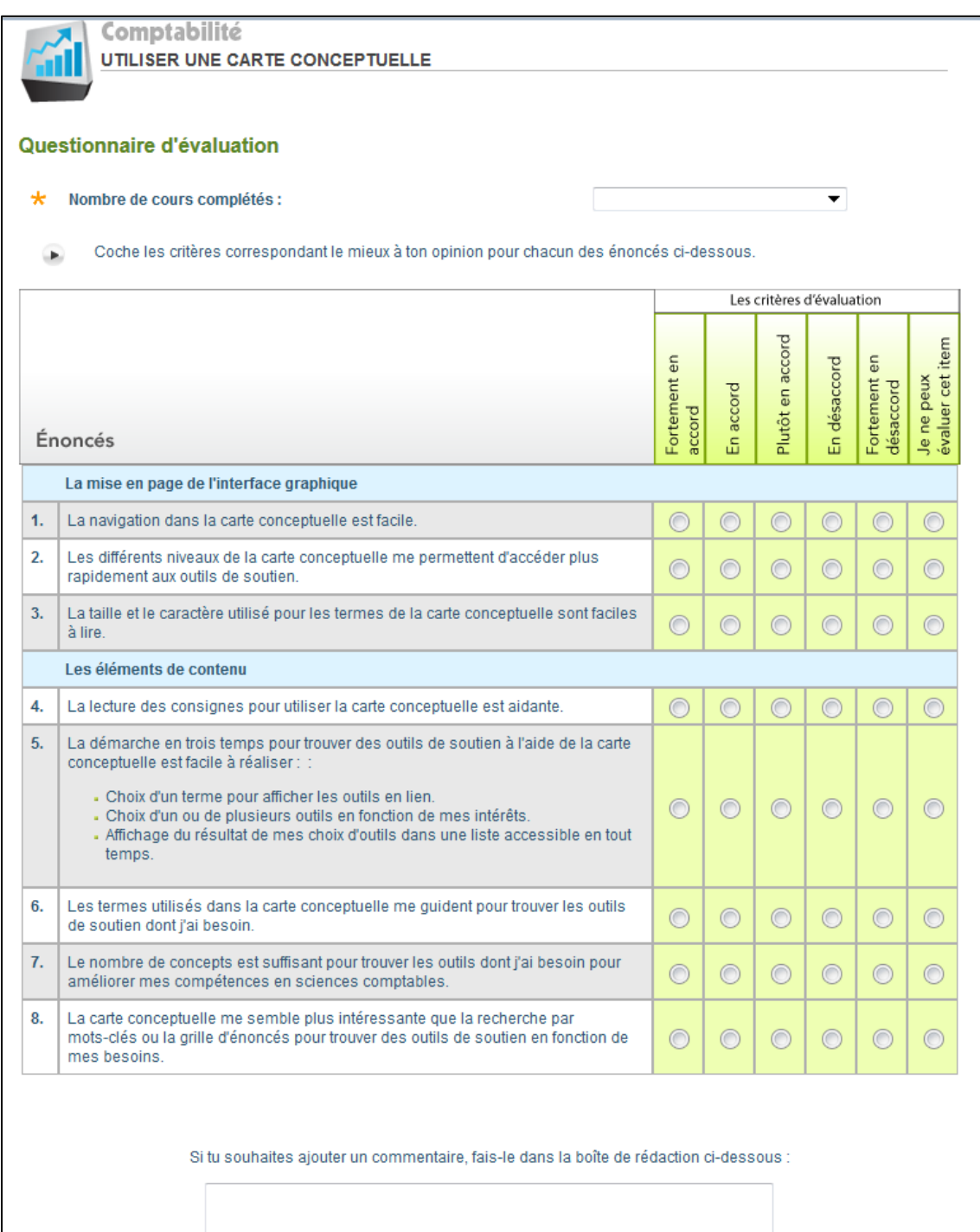

## ANNEXE 16. Mini-questionnaire d'évaluation des outils de recherche - Recherche par mots-clés

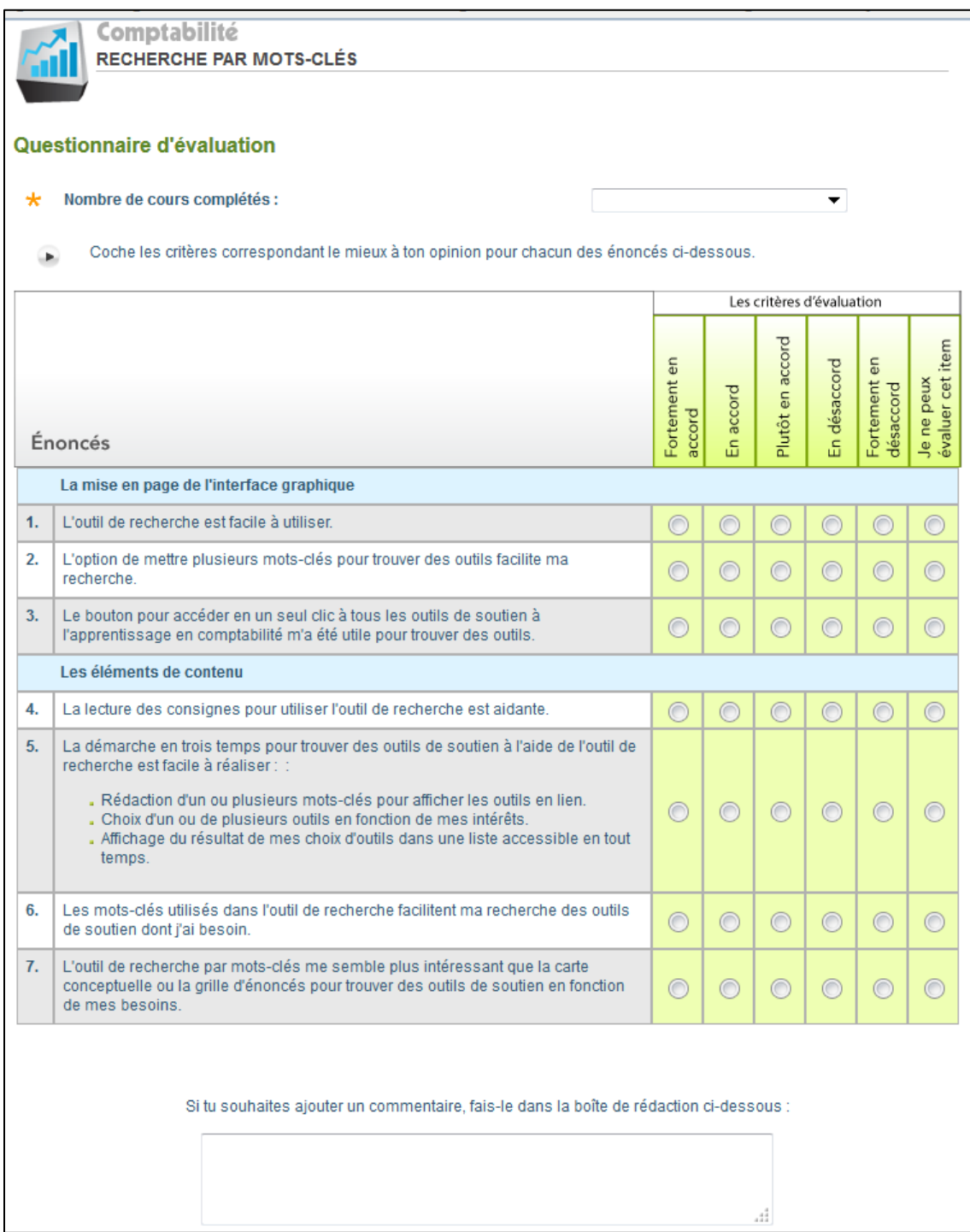

### ANNEXE 17. Formulaire de consentement au banc d'essai

#### **Formulaire de consentement**

Titre de la recherche : Des outils multimédias en ligne pour soutenir les apprentissages en comptabilité au collégial et à **l'université** 

En complétant ce formulaire, je consens à participer à la recherche. Je comprends que les informations contenues dans la fiche d'inscription ainsi que celles contenues dans les instruments de mesure que je compléterai tout au long de mon implication dans cette recherche demeureront confidentielles, et que les informations serviront uniquement au personnel de recherche dans le cadre d'analyses statistiques.

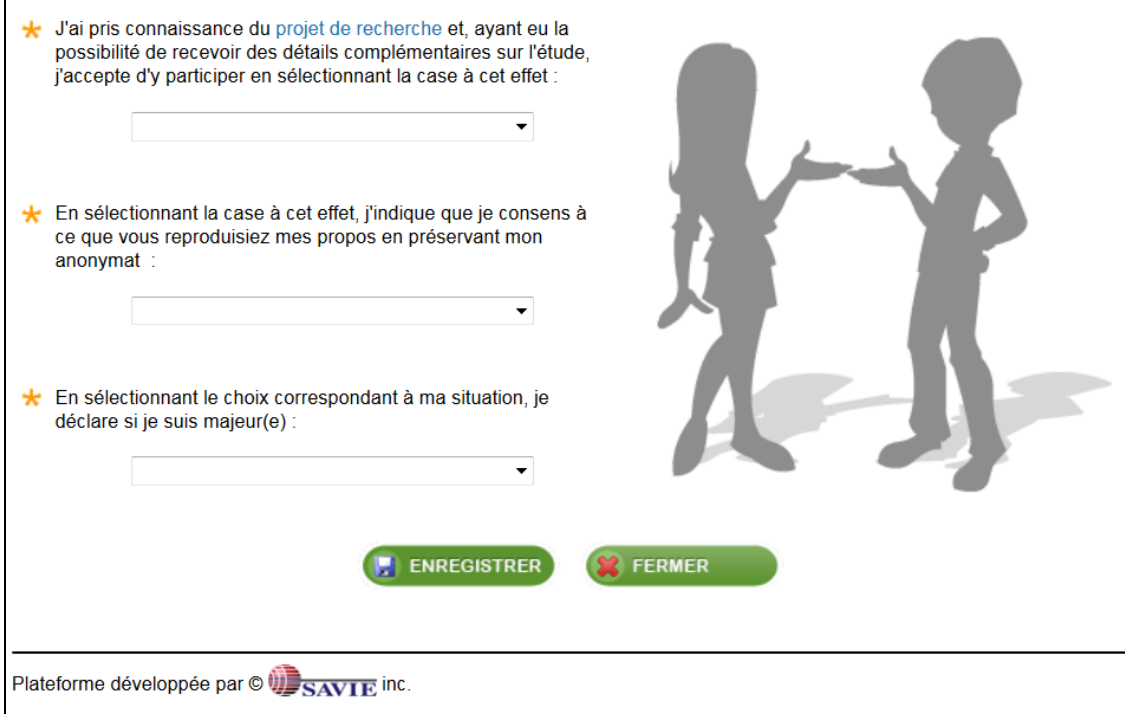

Projet de recherche

**Titre de la recherche :** Des outils multimédias en ligne pour soutenir les apprentissages en comptabilité au collégial et à l'université.

**Professeure chercheuse responsable de l'étude :** Louise Sauvé, 418 657-2747 poste 5435, [lsauve@teluq.ca](mailto:lsauve@teluq.ca)

**Assistant de recherche :** Stéphanie Bégin, 418 657-2747 poste 5446, [sbegin@teluq.ca](mailto:sbegin@teluq.ca)

Les universités et les collèges qui conduisent la présente recherche, financée par le Ministère de l'éducation, du Loisir et des Sports (MELS), souscrivent à la conduite éthique de la recherche et à la protection des intérêts, du confort et de

اگ

la sécurité des participants en tout temps. Cette recherche a reçu l'approbation éthique et elle est conduite sous la permission du Comité d'Éthique de chaque établissement impliqué (Télé-université, UQAR, Cégep de Rimouski, Cégep à distance, Collège Montmorency). La principale préoccupation des Comités d'Éthique de chaque université et collège est la santé, la sécurité et le bien-être psychologique des participants de la recherche.

#### **Description de la recherche**

Cette recherche de développement a pour but de développer et de valider au moins 65 outils de soutien à l'apprentissage de compétences pour soutenir la réussite des étudiants ayant des difficultés dans la compréhension des concepts liés à la comptabilité, la certification, la finance, la fiscalité ou la comptabilité de gestion au postsecondaire.

#### **Votre participation dans cette étude**

Au moment de votre inscription en ligne, vous acceptez de participer de façon volontaire à cette recherche. Cette participation se résume de la manière suivante :

- *Au début de l'expérimentation*, vous compléterez une fiche d'inscription en ligne qui comprend des données concernant le sexe, l'âge, votre statut d'étudiant, d'étudiante, le diplôme poursuivi et le nombre de crédits complétés au moment de votre inscription au site (8 minutes) .
- *Tout au long de l'expérimentation*, un système de trace permettra de collecter les données sur (1) les stratégies de recherche utilisées pour trouver des outils de soutien (10 minutes); (2) les difficultés que vous éprouvez par rapport aux compétences de base requises en sciences comptables au collégial et à l'université (15 minutes); (3) les outils de soutien à l'apprentissage que vous avez consultés (temps variable selon vos besoins) et (4) la complétude des mini-questionnaires en ligne : 1 minute par outil de soutien consulté et 2 minutes par stratégie de recherche utilisée. Pendant votre consultation en ligne, un outil de trace (Google Analystics), intégré au site Web contenant les outils de soutien à l'apprentissage, enregistrera les pages consultées et le temps consacré à la lecture et au visionnement de chaque outil.
- *A la suite de l'expérimentation*, quelques données seront collectées auprès de votre établissement d'attache, notamment le nombre de crédits complétés au moment de votre inscription à l'expérimentation et s'il y a lieu votre numéro de téléphone ou votre courriel pour vous rejoindre afin de vous inviter à répondre à une entrevue semi-dirigée sur la pertinence et l'ergonomie des outils de soutien à l'apprentissage (30 minutes). Votre

participation à cette entrevue est facultative.

Les données seront collectées entre décembre 2014 et juin 2015.

#### **Avantages et inconvénients reliés à votre participation.**

Nous vous assurons que toutes les informations recueillies seront traitées confidentiellement. Ainsi, toutes les personnes pouvant avoir accès à cette information, c'est-à-dire les chercheurs et les auxiliaires de recherche qui analyseront les fiches d'évaluation ont signé un engagement de confidentialité.

- *a) Les informations recueillies demeurent strictement confidentielles. Elles seront détruites après un délai maximum de cinq années.*
- *b) De plus, aucune information permettant de retracer l'identité d'un(e) participant(e), ne sera divulguée lors de la diffusion des résultats de la recherche. Compte tenu des thèmes qui seront abordés et des mesures de confidentialité qui seront prises, le fait de participer à notre projet de recherche ne devrait vous causer aucun préjudice. Toutefois, vous aurez l'avantage de prendre connaissance de concepts du domaine comptable, présentés par des moyens multimédias, et de les approfondir par de petits exercices d'auto-évaluation, ce qui devrait vous permettre d'améliorer vos connaissances.*
- *c) Pour l'ensemble des documents ou articles de recherche produits à la suite de cette étude, nous pourrions reprendre certains de vos écrits sans toutefois citer votre nom, ni inclure des informations susceptibles à une personne externe de vous reconnaître. Comme aucun nom ne sera mentionné, nous estimons que ces informations ne pourront pas vous causer préjudice ni vous profiter directement. Advenant que vous ne souhaitiez pas que nous reproduisions vos commentaires anonymisés, vous êtes invités à cocher la case dans la fiche d'inscription.*
- *d) Si vous souhaitez recevoir le rapport de recherche qui fait état des résultats de cette étude, communiquez avec la professeure responsable, Louise Sauvé, lsauve@teluq.ca. Ce rapport sera disponible au printemps 2015.*
- *e) Enfin, il est important que vous sachiez que votre participation est volontaire et qu'elle n'amène aucune compensation. Vous pouvez décider en tout temps d'arrêter de répondre aux questions ou de naviguer dans l'environnement. Si vous avez des questions concernant cette recherche, vous pouvez contacter la chercheuse principale, Madame Louise Sauvé, au numéro de téléphone (418-657-2747, poste 5435) et/ou à l'adresse de*

*courriel suivante : lsauve@teluq.uquebec.ca .* 

### **Des questions sur le projet ou sur vos droits?**

- Si vous avez des commentaires à formuler ou des questions concernant les principes d'éthique en vigueur à la Télé-université, communiquez avec le Comité d'éthique en recherche avec des êtres humains à [cereh@teluq.ca.](mailto:cereh@teluq.ca)
- Pour l'UQAR, contactez M, Michel Bélanger, président du comité d'éthique de la recherche, par courriel [michel\\_belanger@uqar.ca](mailto:michel_belanger@uqar.ca) ou par téléphone au 418-833-8800, poste 3376.
- Pour le Cégep de Rimouski, contactez Marie-Michelle Doiron, directrice adjointe, Services de la qualité de l'enseignement et des programmes, par courriel à [marie-michelle.doiron@cegep-rimouski.qc.ca](mailto:marie-michelle.doiron@cegep-rimouski.qc.ca) ou par téléphone au 418 723-1880, poste 2220.
- Pour le Cégep à distance, contactez Hajer Chalghoumi, conseillère pédagogique, par courriel à [cer@crosemont.qc.ca](mailto:cer@crosemont.qc.ca) ou par téléphone au 514 864-6464, poste 4467.
- Pour le Collège Montmorency, contactez M. Renaud Bellamare, directeur adjoint des études, par courriel à [renaud.bellamare@cmontmorency.qc.ca](mailto:renaud.bellamare@cmontmorency.qc.ca) ou par téléphone (450-975- 6100, poste 6330).

## ANNEXE 18. Courriel de sollicitation initial - Banc d'essai 22 janvier

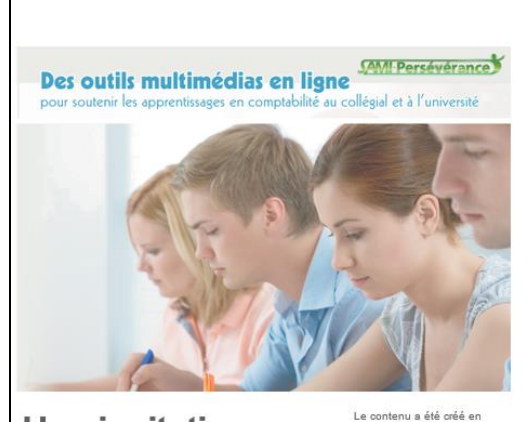

## **Une invitation**

à utiliser et à évaluer des outils multimédias qui améliorent la réussite scolaire des étudiants en comptabilité.

#### Description du contexte

Une recherche avait pour objectif le développement et l'évaluation d'au moins 65 outils de soutien à l'apprentissage de compétences afin de favoriser la réussite des étudiants de niveau postsecondaire. Ces outils visent à améliorer la compréhension des concepts liés à la comptabilité, à la certification, à la finance, à la fiscalité et à la comptabilité de gestion.

Votre rôle dans cette étude Nous sollicitons votre participation à cette **UOAR** 

laboration par les institutions suivantes

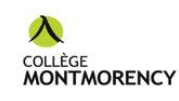

Cégep de<br>Rimouski

évaluation. Votre rôle consistera à choisir les outils de soutien à l'apprentissage susceptibles de vous aider à réussir vos cours, à les consulter (au besoin) et à les évaluer. Pendant votre consultation en ligne, un outil de traçage (Google Analytics) intégré au site Web enregistrera les pages que vous visitez et combien de temps vous consacrez à la consultation de chaque outil, ce qui nous permettra d'évaluer lesquels sont les plus utiles.

Cette expérience aura lieu pendant la session d'hiver 2015. Si vous souhaitez participer, inscrivez-vous à l'adresse suivante http://interordres.savie.ca/. Au besoin, écriveznous par courriel ou appelez le numéro ci-

dessous.

Nicole Racette, Ph.D. Directrice de l'École des sciences de l'administration (ESA) Professeure de comptabilité

Louise Sauvé, Ph.D. Professeure en technologie éducative Présidente du Comité de recherche de la TÉLUQ, UQ Directrice du Centre de recherche sur l'apprentissage à vie  $(SAVIE)$ 

Pour nous joindre : Stéphanie Bégin Auxiliaire de recherche sbegin@teluq.uquebec.ca Tél. 418-657-2747, poste 5446 ou 1-800-463-4728

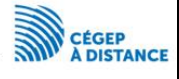

Le dispositif de formation est développé pai

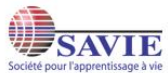

## ANNEXE 19. Courriel de sollicitation envoyé aux tuteurs du Cégep à distance le 3 février 2015

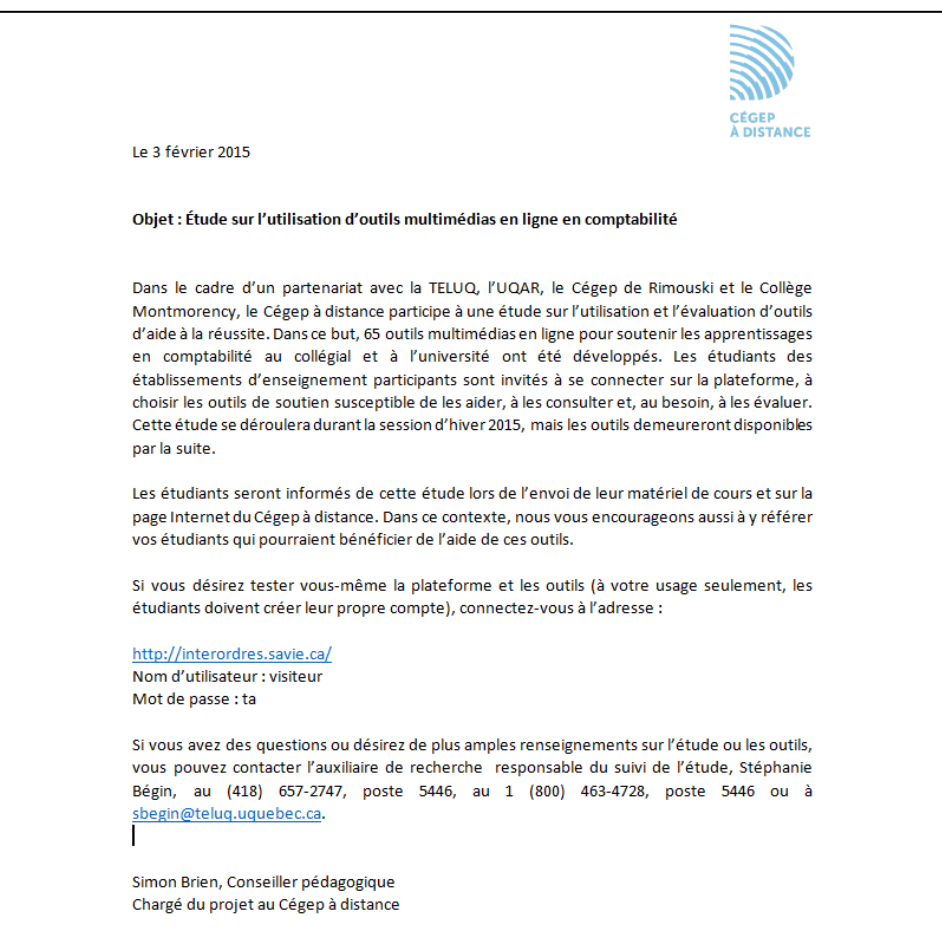

## ANNEXE 20. Encart placé sur le bandeau défilant du site institutionnel du Cégep à distance

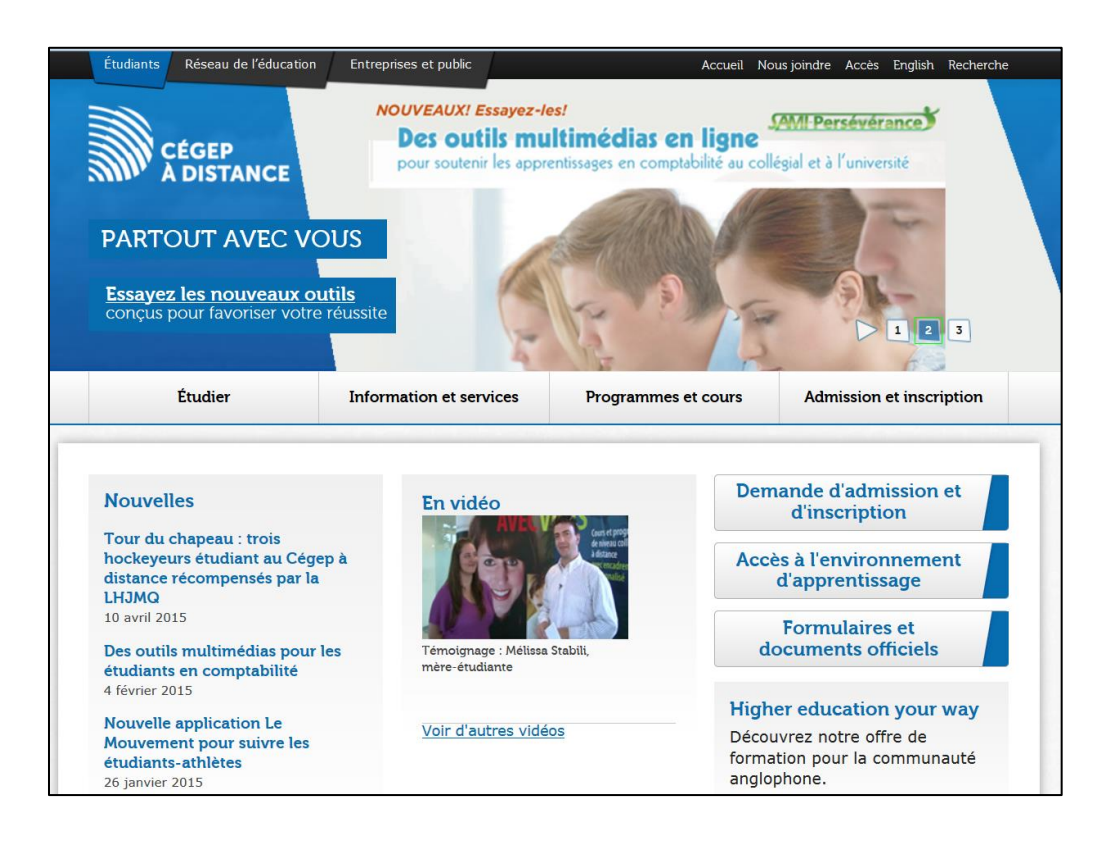

### ANNEXE 21. Article en ligne expliquant le banc d'essai - Cégep à distance

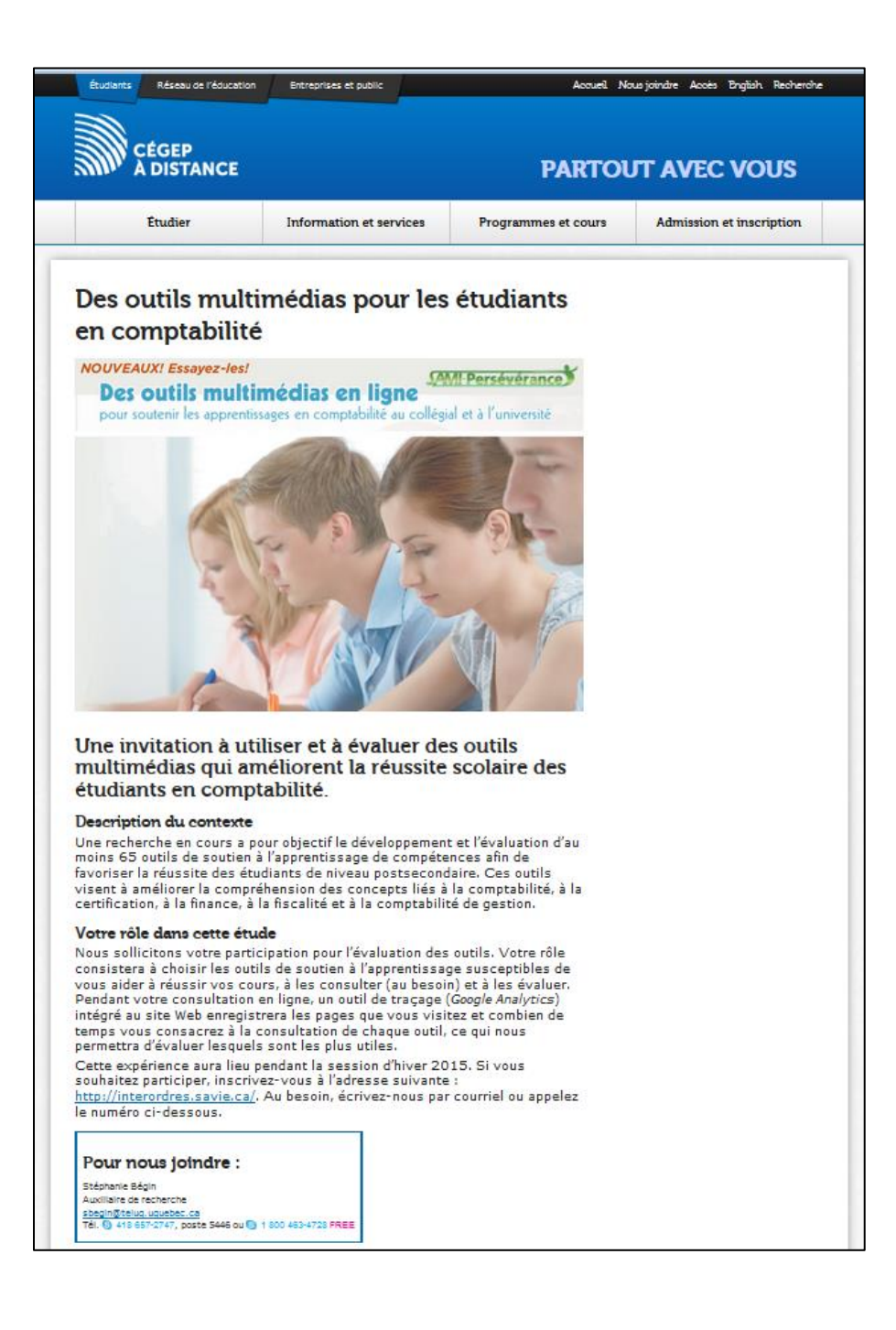

102

### ANNEXE 22. Courriel de sollicitation banc d'essai envoyé le 19 février 2015

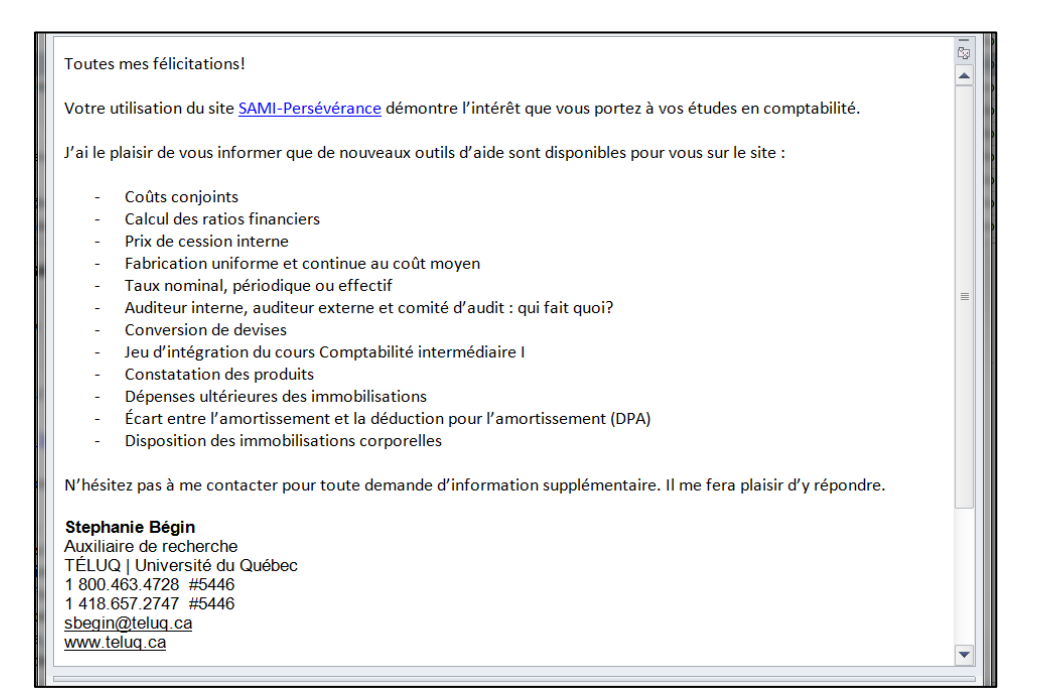

## ANNEXE 23. 2e courriel de sollicitation du banc d'essai envoyé le 9 avril 2015

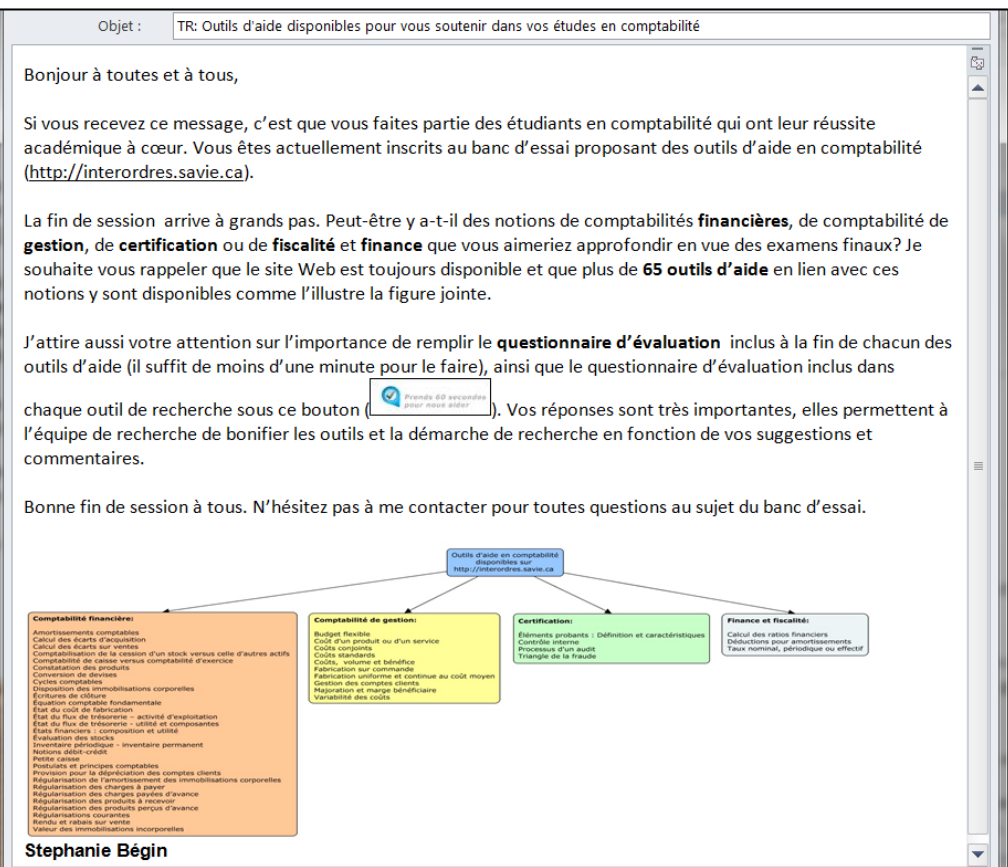

## ANNEXE 24. Courriel de sollicitation envoyé le 21 mai 2015

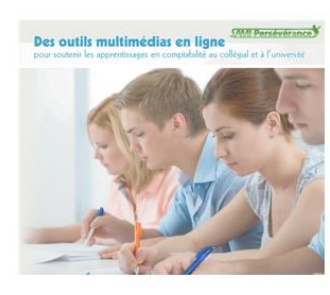

# **Pour bien** terminer la recherche

#### Bonjour Stéphanie Begin,

Pour certain(e)s d'entre vous, la session d'étude est terminée et presque terminée pour d'autres. Il en est ainsi pour le banc d'essai auquel vous avez accepté de participer en vous inscrivant sur le site http://interordres.savie.ca. Nous rappelons que ce site propose 65 outils de soutien à l'apprentissage pour vous appuyer dans vos études en comptabilité.

Toute l'équipe tient à vous remercier de votre participation et vous informe qu'en date du 30 mai 2015, les traces fournies

Le contenu a été créé en collaboration par les institutions suivantes :

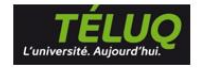

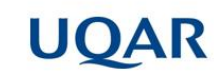

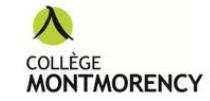

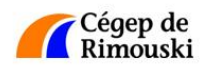

lors de vos passages sur le site seront analysées dans le cadre du projet de recherche. Malgré la fin du banc d'essai, le site demeure accessible et gratuit tout au long de vos études. N'hésitez pas à le consulter

Afin de compléter notre recherche, il nous manque des données sur la pertinence des outils de recherche utilisés pour trouver des outils d'aide. Vos traces indiquent que vous avez cherché des outils de soutien à l'aide de la grille d'énoncés. Comme très peu de questionnaires d'évaluation de cet outil de recherche ont été remplis par les étudiants, nous vous serions très reconnaissants de prendre une minute de votre temps afin de le compléter. Il suffit de cliquer ici.

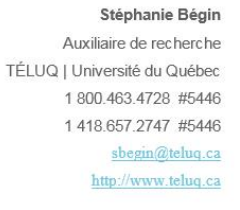

### Pour nous joindre :

Stéphanie Bégin Auxiliaire de recherche

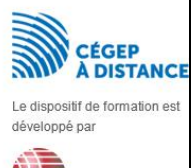

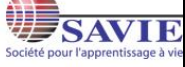